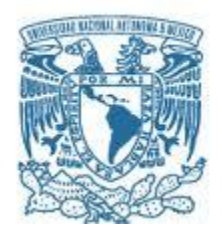

# **UNIVERSIDAD NACIONAL AUTÓNOMA DE MÉXICO**

PROGRAMA DE MAESTRÍA Y DOCTORADO EN INGENIERÍA ELÉCTRICA – TELECOMUNICACIONES

### **"ANÁLISIS DE ESQUEMAS DE MULTIPLEXADO ESPACIAL DE INFORMACIÓN EN FIBRAS ÓPTICAS MULTINÚCLEO PARA LA TRANSMISIÓN MASIVA DE DATOS A ESCALAS DE 100 TB/S"**

TESIS, QUE PARA OPTAR POR EL GRADO DE: MAESTRO EN INGENIERÍA

> PRESENTA: LÓPEZ COYOTE MÓNICA

TUTOR DR. DANIEL ENRIQUE CEBALLOS HERRERA, INSTITUTO DE INGENIERÍA, UNAM

Ciudad Universitaria, México. Junio 2017.

### **JURADO ASIGNADO:**

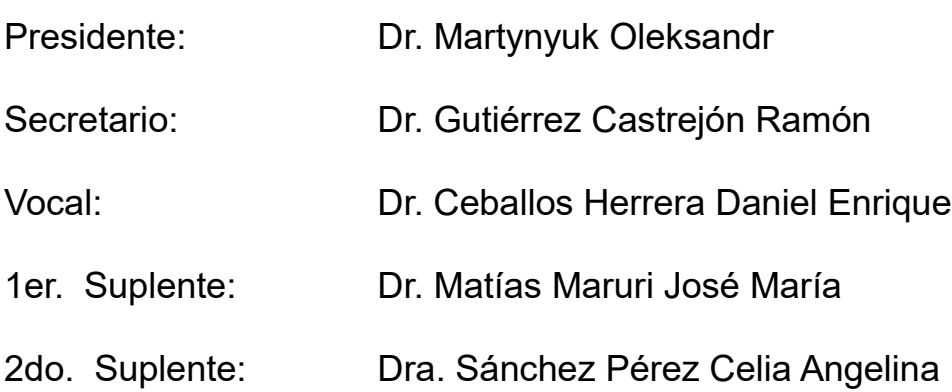

### CIUDAD UNIVERSITARIA, MÉXICO

### **TUTOR DE TESIS:**

DR. DANIEL ENRIQUE CEBALLOS HERRERA

-------------------------------------------------- **FIRMA**

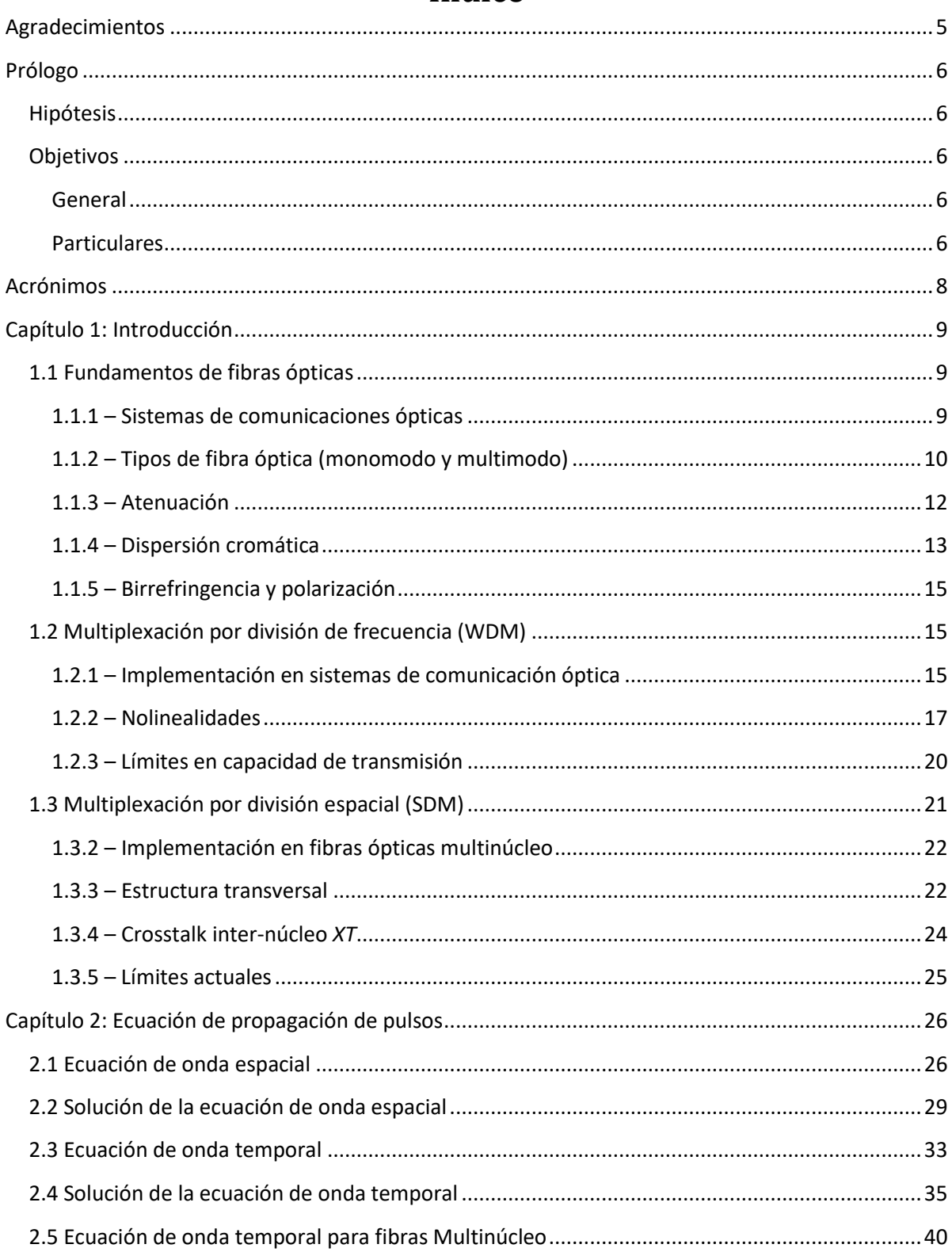

# Índice

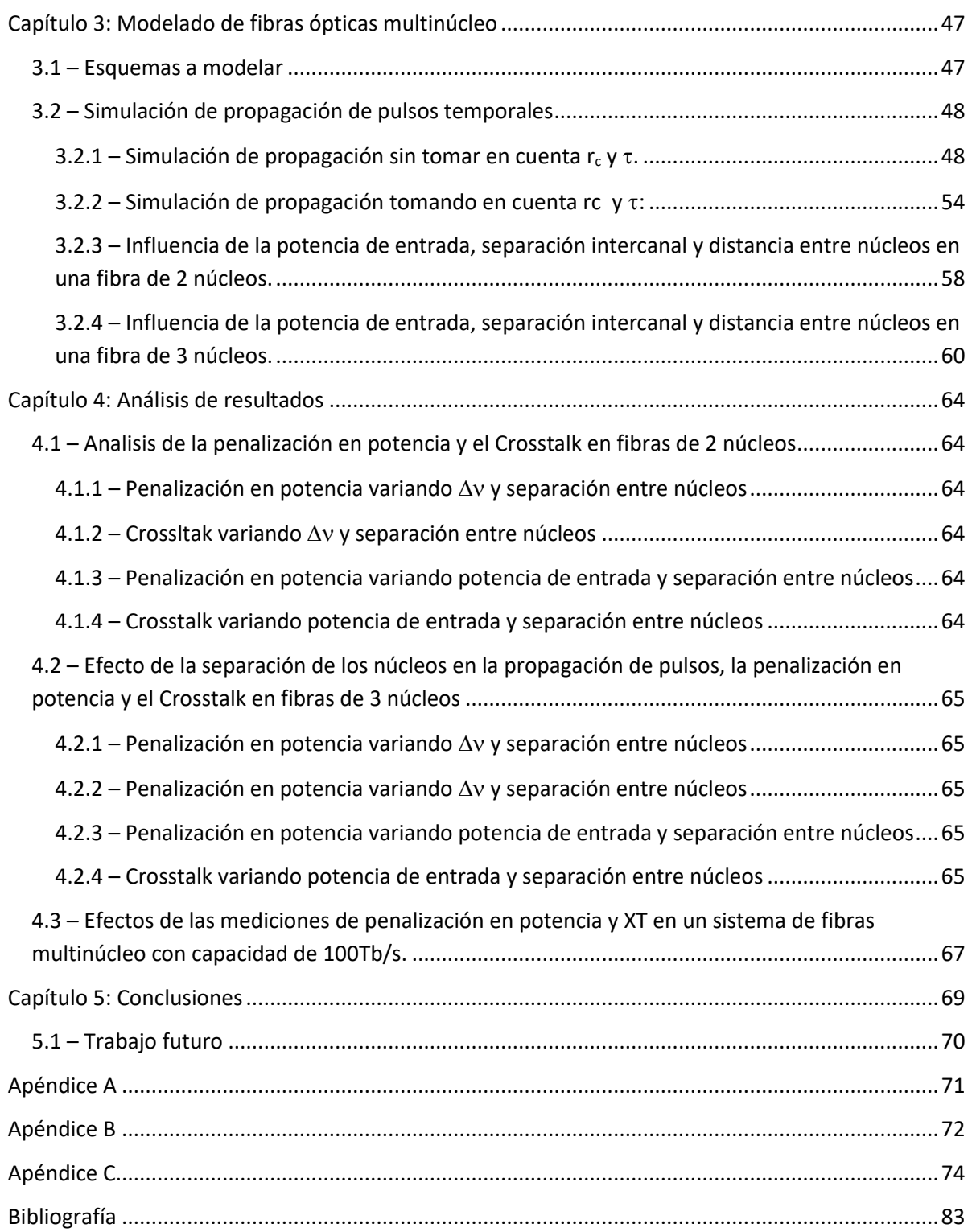

# **Agradecimientos**

<span id="page-4-0"></span>Agradezco a CONACYT por el apoyo económico brindado durante la realización de este proyecto.

Al Instituto de Ingeniería, que de manera indirecta me brindó los medios necesarios para la realización del presente trabajo de tesis durante mi estancia.

A mi amada UNAM quién me ha brindado educación de la más alta calidad.

A mi asesor de tesis, Dr. Daniel Enrique Ceballos Herrera quien con su paciencia y dedicación aportó conocimientos invaluables y buenas prácticas en mi formación como maestra, así como también por su valiosa guía y asesoramiento en el desarrollo de la tesis.

A mis sinodales, Dr. Martynyuk Oleksandr, Dr. Ramón Gutiérrez, Dr. José María Matías y Dra. Celia Angelina Sánchez. Por las valiosas contribuciones que hicieron al trabajo final y por el tiempo que dedicaron para revisarlo a pesar de tantas actividades que los ocupan.

A mis padres, pilares fundamentales en mi vida. Que con su esfuerzo, amor y dedicación supieron guiarme hacia el camino del conocimiento y quienes me dejaron como su mejor herencia mi educación.

A mis hijas, quienes me regalaron parte de su tiempo para dedicárselo a mi proyecto de tesis, y quienes son mi inspiración para continuar y seguir superándome día con día siendo para mí, mi fortaleza.

A mi esposo, que sin su apoyo y comprensión no hubiese podido regresar a cumplir lo que tanto anhelaba. Gracias por ser mi respaldo y confiar en mí.

Finalmente y no por eso menos importante, a Dios porque sin él de la mano y sus enormes bendiciones jamás podría alcanzar mis sueños, y quién me ha dejado seguir adelante a pesar de las adversidades.

A todos ellos, muchas gracias.

# **Prólogo**

<span id="page-5-0"></span>El presente trabajo analiza diferentes esquemas de multiplexación espacial (SDM, por sus siglas en inglés) en fibras ópticas multinúcleo, con esto se espera contribuir a la búsqueda de soluciones para incrementar la capacidad de transmisión de datos, esto debido a que en la actualidad se está dando un crecimiento exponencial en el uso del ancho de banda de los sistemas de comunicaciones basados en fibra óptica provocando su saturación. Para ello se han empezado a proponer esquemas de fibras ópticas multinúcleo para aumentar la capacidad de transmisión de datos, los cuales todavía están bajo investigación en la actualidad. En este contexto, la presente tesis propone el análisis numérico de propagación de pulsos en fibras ópticas multinúcleo, para estudiar cómo los acoplamientos de señales entre núcleos (Crosstalk) y las atenuaciones o penalizaciones en potencia por nolinealidades afectan y degradan la transmisión de pulsos ópticos propagados dentro de cada núcleo. Este análisis servirá para proponer esquemas de fibras ópticas multinúcleo basados en SDM que permitan disminuir las degradaciones de las señales trasmitidas, lo cual permitirá mejorar como consecuencia la transmisión de datos en estos tipos de fibras a escalas de 100Tb/s.

#### <span id="page-5-1"></span>**Hipótesis**

La investigación está basada en la hipótesis de que mediante el estudio de algunos parámetros de la fibra óptica multinúcleo, entre ellos: la cantidad y separación de los núcleos, la separación en frecuencia de múltiples canales transmitidos dentro de cada núcleo y la potencia de entrada; podremos determinar cómo la penalización en potencia y el Crosstalk inter-núcleo afectan la propagación de trenes de pulsos ópticos en este tipo de esquemas. Así mismo, nos permitirá analizar y proponer algunos esquemas de multiplexado espacial SDM en fibras ópticas multinúcleo con penalización de potencia y crosstalk reducidos.

#### <span id="page-5-2"></span>**Objetivos**

#### <span id="page-5-3"></span>**General**

Analizar esquemas de multiplexado espacial (SDM) en fibras ópticas multinúcleo para la transmisión masiva de datos alcanzando 100 Tb/s.

#### <span id="page-5-4"></span>**Particulares**

- Recopilar información de la técnica de multiplexado por división espacial SDM en fibras ópticas multinúcleo.
- Desarrollar una herramienta numérica empleando el programa Matlab® para simular la propagación de pulsos en fibras ópticas multinúcleo.
- Modelar la propagación de pulsos en fibras ópticas multinúcleo.
- Analizar y determinar los parámetros más significativos que impactan a la propagación de trenes de pulsos en la fibra óptica multinúcleo y que generan una mayor degradación en cuestión de penalización de potencia y crosstalk inter-núcleo.

El presente documento está estructurado en 5 capítulos, en el primero se realiza una breve descripción de un sistema de comunicaciones así como sus diferentes características al transmitir una señal mediante una fibra óptica. Por lo que se darán los conceptos básicos que nos permitirá entender el trabajo que se realizó en éste.

En el capítulo dos se desarrolla la ecuación de propagación de pulsos donde se llega a la ecuación de onda espacial y de onda temporal así como la solución a cada una de éstas. También se llega a la ecuación temporal para una fibra óptica multinúcleo y se muestra cómo funcionan los coeficientes de acoplamiento lineal y nolineal para dos y tres núcleos con y sin perturbaciones externas a la fibra.

En el capítulo tres se muestran los resultados obtenidos de la simulación de transmisión de canales WDM en dos esquemas de fibras ópticas multinúcleo. Para el caso de una fibra óptica con dos núcleos y para tres núcleos; variando la potencia de entrada, la separación entre canales y la separación entre los núcleos.

En el capítulo cuatro se muestra un análisis detallado de los resultados obtenidos en la sección anterior, donde se discute como afectan los parámetros medidos en la degradación de las señales WDM trasmitidas en cada uno de los núcleos de la fibra óptica multinúcleo, la cual es generada por el Crosstalk y la penalización en potencia.

Finalmente en el capítulo cinco se dan las conclusiones de la presente investigación así como también algunas propuestas para disminuir la degradación de las señales en fibras ópticas multinúcleo y como consecuencia mejorar la capacidad de transmisión en esquemas SDM a escalas de 100Tb/s.

# **Acrónimos**

<span id="page-7-0"></span>CCTV: Closed Circuit Television

FTTx: Fiber to the x.

GVD: Group velocity dispersion.

ITU: International Telecommunication Union.

Laser: Light Amplification by Stimulated Emission of Radiation.

MCF: Multicore Fiber.

MIMO: Multiple-input Multiple-output.

SDM: Space-Division Multiplexing.

SMF: Single Mode Fiber.

SPM: Selph Phase Modulation.

WDM: Wavelength Division Multiplexing.

XPM: Cross Phase Modulation.

# **Capítulo 1: Introducción**

#### <span id="page-8-1"></span><span id="page-8-0"></span>**1.1 Fundamentos de fibras ópticas**

#### <span id="page-8-2"></span>**1.1.1 – Sistemas de comunicaciones ópticas**

La palabra Telecomunicaciones se puede definir como "intercambio de información a distancia" ya que se deriva de dos palabras "tele" palabra griega que significa distancia y "comunicaciones" que significa intercambio de información.

En particular, las comunicaciones ópticas se basan en la transmisión de pulsos ópticos a través de una fibra óptica. Uno de los principales objetivos que se requieren para éste tipo de comunicación es tener la mayor capacidad de información o tasa de Bits por segundo (B) a grandes distancias (L) por lo que éstos parámetros de desempeño B y L son de suma importancia para cumplir con el objetivo; para ello se debe tomar en cuenta factores como atenuación, dispersión, ancho de banda de la fibra óptica, los cuales se describirán más adelante.

Un sistema de comunicaciones ópticas, como su nombre lo indica, se compone de elementos ópticos los cuales se busca cumplan con el objetivo mencionado anteriormente. En su forma general un sistema punto a punto tendría el siguiente esquema:

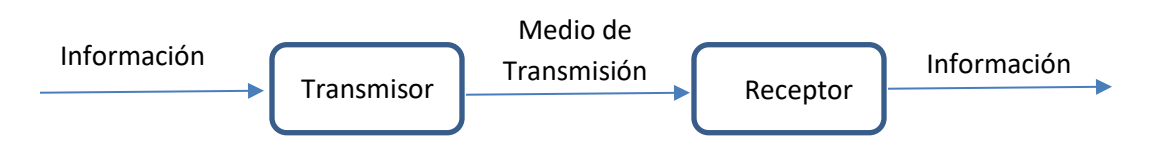

*Figura 1.1 Sistema de Comunicaciones.*

Donde el medio de transmisión es una fibra óptica y la información es enviada a través de trenes de pulsos ópticos con frecuencias portadoras alrededor de 193 THz, diferenciándose significativamente con un sistema de comunicaciones de microondas donde el rango de frecuencias que utiliza su portadora es de alrededor de 1 a 10 GHz [1].

La información dentro de una fibra óptica se propaga en forma de trenes de pulsos como se muestra a continuación.

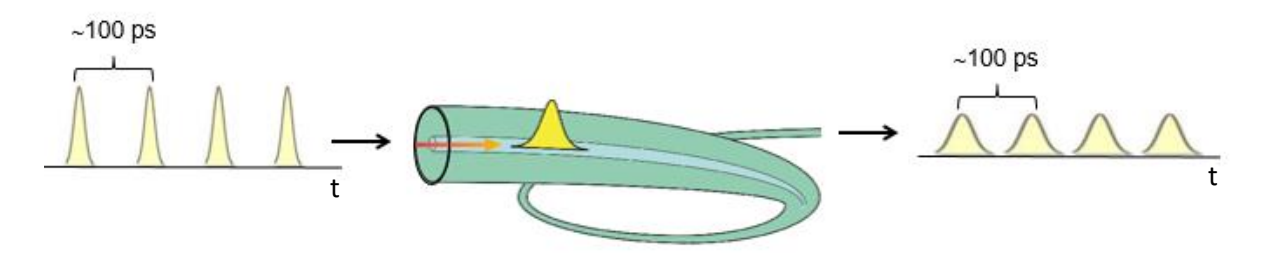

*Figura 1.2 Pulsos ópticos viajando a través de una fibra óptica [2,3].*

La Fig. 1.2 muestra la propagación de pulsos en una fibra óptica con un periodo de 100 ps, lo cual corresponde a una frecuencia de repetición de 10 GHz, y se observa como a la salida de la fibra los pulsos presentan niveles más bajos en potencia y ensanchamiento; esta degradación se debe principalmente por la dispersión y atenuación los cuales se describirán más adelante.

#### <span id="page-9-0"></span>**1.1.2 – Tipos de fibra óptica (monomodo y multimodo)**

Existes dos tipos de fibra óptica de acuerdo al modo de propagación de la señal, estos son monomodo y multimodo. En la fibra monomodo el haz de luz puede tomar un solo camino a través del núcleo de la fibra que mide alrededor de 10 µm de diámetro, mientras que en la fibra multimodo puede tomar distintos caminos ya que el núcleo mide alrededor de 50 y 1000 µm.

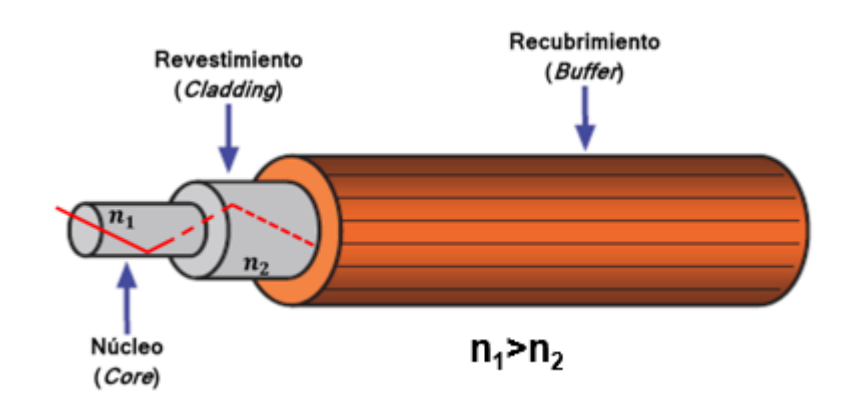

La siguiente figura muestra un esquema general de la estructura de una fibra óptica.

*Figura 1.3 Estructura de fibra óptica [3].*

En la Fig. 1.3 se observa que la fibra óptica se compone de un núcleo de vidrio  $SiO_2-GeO_2$  el cual tiene un índice de refracción n<sub>1</sub>; y un revestimiento de vidrio SiO<sub>2</sub> con un índice de refracción n<sub>2</sub>. Adicionalmente, la fibra óptica se protege con un recubrimiento (Buffer) de plástico.

Para distinguir con mayor claridad las diferencias entre una fibra monomodo y multimodo podemos observar la Fig. 1.4, donde se indica como en una fibra óptica monomodo la señal toma un solo camino para llegar al final de la transmisión, y en una fibra óptica multimodo esta misma señal puede tomar distintos caminos (o modos de propagación) para llegar al final de la fibra y esto se debe al mayor diámetro del núcleo. Básicamente, la propagación de luz en ambos tipos de fibras se produce por múltiples reflexiones internas de los rayos de luz que se encuentran en el núcleo tal como se muestra en la Fig. 1.4, pero estas reflexiones internas solo pueden ocurrir para ciertos ángulos de incidencia  $\theta$  mayores al ángulo crítico dado por  $\theta_c$ =sen<sup>-1</sup>(n<sub>2</sub>/n<sub>1</sub>). En la misma figura se observa cómo se mide el ángulo de incidencia para una fibra óptica monomodo.

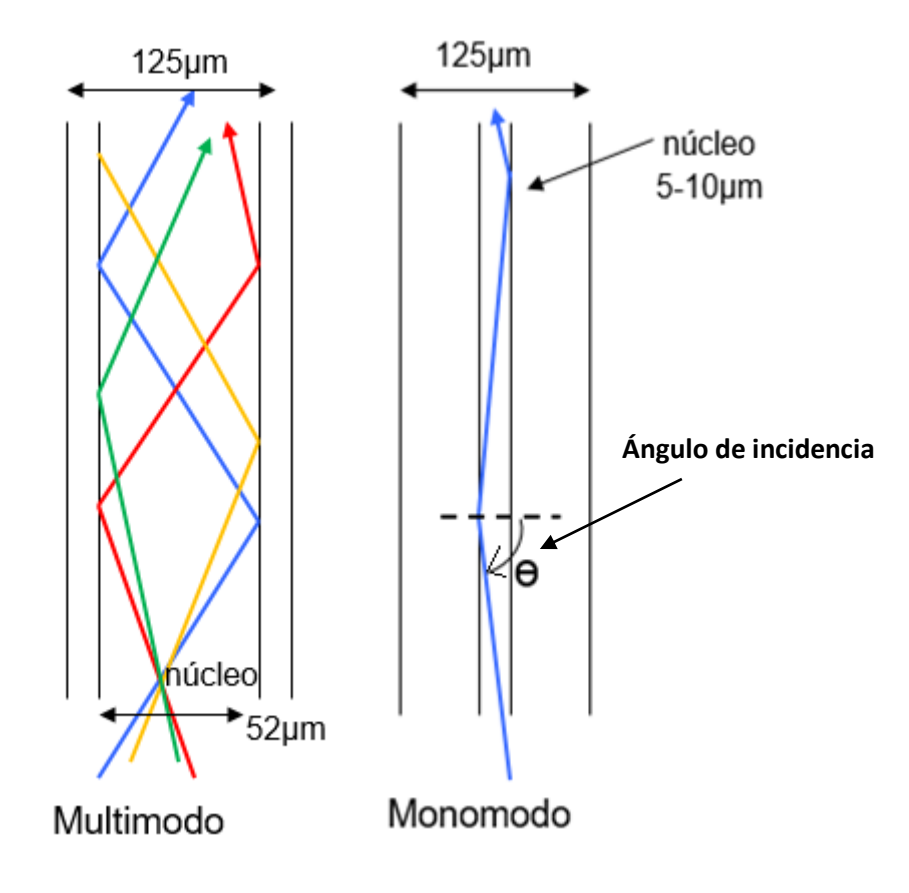

*Figura 1.4 Comparación entre la transmisión de la señal en fibras monomodo y multimodo [3].*

De acuerdo a la Unión Internacional de Telecomunicaciones (ITU por sus siglas en inglés), algunos de los estándares de fibra son los siguientes [2].

- **Fibras monomodo:**
	- o **G.652 (C y D)**: Utilizadas como fibra estándar en Telecom y para transmisión Ethernet a Gigabit y 10 Gigabit, a esta fibra también se le denomina SMF28.
	- o **G.655**: Fibra con dispersión desplazada no nula. Optimizada para aplicaciones de larga distancia a 1550 nm.
	- o **G-656**: Fibra con dispersión desplazada no nula. Optimizada para aplicaciones de banda ancha. Sus características se fijan entre 1460 nm y 1625 nm, estando especialmente indicada para multiplexación con división en frecuencia (WDM), este tipo de multiplexación se detallará más adelante.
	- o **G.657**: Fibra óptica con características especiales para su aplicación en FTTx (alta resistencia a la humedad y a las macrocurvaturas), permite la transmisión a 1310, 1490 y 1550 nm.
- **Fibra óptica multimodo**:
	- o **50/125 µm (diámetros núcleo/revestimiento)**: Fibra utilizada habitualmente en aplicaciones informáticas, y en datacenters o sites de comunicaciones ya que son distancias cortas.
	- o **62.5/125 µm (diámetros núcleo/revestimiento)**: De aplicación frecuente en redes Ethernet 10/100. En instalaciones CCTV banda base, permite alcances de hasta 4 Km (850 nm) o 10 Km (1300 nm).

#### <span id="page-11-0"></span>**1.1.3 – Atenuación**

Se refiere a la pérdida de potencia de una señal al propagarse por un medio de trasmisión. La atenuación en la fibra óptica es de suma importancia debido a que podría limitar el rendimiento en un sistema de comunicaciones ópticas ya que estas pérdidas reducen la potencia que llega al receptor.

La atenuación puede expresarse en su forma matemática con la siguiente expresión [2]:

$$
A(\lambda) = \left(\frac{10 \cdot \log_{10} \frac{P_T}{P_R}}{L}\right) \text{ [dB/Km]}
$$
\n(1.1)

Donde  $A(\lambda)$  es la atenuación que depende de la longitud de onda  $\lambda$  de la señal,  $P_T$  es la potencia transmitida de la fuente,  $P_R$  es la potencia recibida en el receptor, y L es la distancia de transmisión.

Las causas de la atenuación son principalmente por los siguientes factores:

#### **FACTORES EXTRÍNSECOS.**

- o **Pérdidas por conexión o empalmes:** Son producidas por conexiones sucias, o bien empalmes imperfectos. Y son una clave fundamental de la pérdida de potencia en un enlace de comunicaciones.
- o **Pérdidas por curvatura de la fibra**: Se producen por doblar o darle curvatura a la fibra al momento de la instalación y/o mantenimiento, lo anterior provoca que algunos de los haces de luz al pasar por el tramo de la fibra que tiene el doblez, cambie su ángulo de incidencia a valores menores que el ángulo crítico y como consecuencia algunos haces no se reflejan internamente y se escapen de la fibra, provocando así una pérdida de potencia. En general el radio del doblez puede ser mayor a 150 veces el diámetro del revestimiento para mantener las pérdidas por curvaturas aceptables [2].

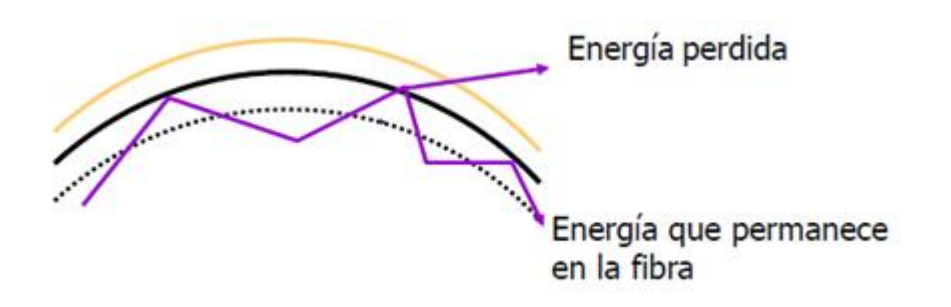

*Figura 1.5 Fenómeno de atenuación por pérdidas de curvatura [2].*

#### **FACTORES INTRÍNSECOS**

En general todo material absorbe a mayor o menor medida la luz a determinadas longitudes de onda, reduciendo así su nivel de transparencia, así la absorción es el proceso mediante el cual un fotón interactúa con un electrón excitándolo y provocando que pase a un nivel alto de energía. Dentro de los factores intrínsecos podemos encontrar:

- o **Absorción ultravioleta:** Se produce a una longitud de onda central de λ = 0.16 µm. Los electrones que se encuentran en niveles de energía bajos absorben a los fotones que viajan a lo largo de la fibra óptica pasando así a niveles altos de energía.
- o **Absorción infrarroja:** Se produce de las vibraciones producidas por los átomos de Silicio (Si) y Oxígeno (O<sub>2</sub>), y se produce a una longitud de onda central alrededor del infrarrojo teniendo un mínimo de absorción en λ = 1.55 µm.
- o **Dispersión Rayleigh:** Se produce cuando un haz de luz se propaga dentro de la fibra y "colisiona" con fluctuaciones de densidad microscópicas ya que parte de la luz del haz es desviada, escapando de la trayectoria impuesta por la fibra. Por lo que la señal modificará su trayectoria [2].

La atenuación  $A(\lambda)$  que se obtiene por la combinación de todos los factores intrínsecos mencionados anteriormente para una fibra típica SMF-28 a 1550 nm es de 0.2 dB/Km, por lo que éste valor es el que se utiliza para el presente trabajo en los modelados como se verá posteriormente.

#### <span id="page-12-0"></span>**1.1.4 – Dispersión cromática**

La Dispersión cromática se refiere a la dependencia de la velocidad de grupo de una onda electromagnética con respecto a la longitud de onda, por lo que las distintas componentes espectrales del pulso se propagan a diferente velocidad dependiendo de qué longitud de onda tengan, esto produce un ensanchamiento del pulso ya que algunas componentes espectrales llegan con un retraso respecto a las otras, el cual nos limita la tasa de bits ya que el pulso ensanchado puede llegar a interferir con el siguiente pulso que se propaga dentro del tren de pulsos causando interferencia intersimbólica, y al momento de llegar a los equipos terminales no es posible procesarlos ya que llegan ensanchados y traslapados, y por consecuencia la información se pierde.

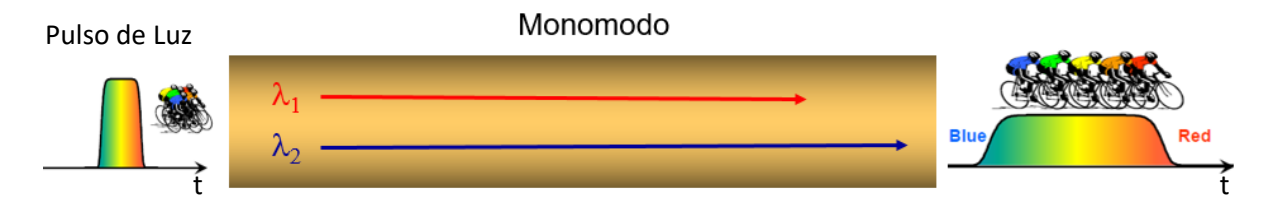

*Figura 1.6 Esquema de la dispersión cromática a diferentes componentes espectrales [2].*

La Fig. 1.6 muestra como a la entrada de la fibra se envía un pulso temporal, este pulso a su vez está compuesto por varias frecuencias o longitudes de onda, y dado que cada una de estas longitudes de onda viaja a diferentes velocidades, al final de la fibra cada una de estas componentes espectrales llega en diferentes tiempos por lo que el pulso presenta un ensanchamiento.

El ensanchamiento de pulsos en fibras ópticas monomodo es atribuido a la dispersión cromática y también al ancho espectral  $\Delta \omega o \Delta \lambda$  de la fuente óptica utilizada. Para el caso de un LED su ancho espectral viene dado por  $\Delta \lambda = 20$  nm y para un láser es de  $\Delta \lambda = 0.2$ nm aproximadamente [3]. Se acostumbra a usar  $\Delta\lambda$  en lugar de  $\Delta\omega$ . Por lo que usando  $\omega = 2\pi c/\lambda$  y  $\Delta\omega = (-2\pi c/\lambda^2)\Delta\lambda$ , donde "c" es la velocidad de la luz la cual tiene un valor de  $c = 3x10^8$   $m/s$ , se tiene el que ancho del pulso está dado por [1]:

$$
\Delta T = \frac{d}{d\lambda} \left( \frac{L}{V_g} \right) \Delta \lambda = D L \Delta \lambda \tag{1.2}
$$

Donde:

$$
D = \frac{d}{d\lambda} \left( \frac{1}{V_g} \right) = -\frac{2\pi c}{\lambda^2} \beta_2 \tag{1.3}
$$

D es llamado parámetro de dispersión y es expresado en unidades de  $ps/(km \cdot nm)$  [1]. Para el caso de una fibra óptica SMF-28 comúnmente D = 17  $ps/nm \cdot km \omega$  1550 nm.

 $V_g\;$  es la velocidad de grupo dada por  $V_g=(d\beta/d\omega)^{-1}\;$  que nos indica a qué velocidad está viajando el pulso dependiendo de su longitud de onda [1,4].

Así mismo,  $\beta = (2\pi/\lambda)n_{eff}$  es la constante de propagación, donde  $n_{eff}$  es el índice de refracción efectivo con que se propaga la luz y depende de la longitud de onda. La forma de obtenerlo se describirá en el Capítulo 2.

Y el parámetro  $\beta_2=\,d^2\beta/d\omega^2$  es conocido como el parámetro GVD (Dispersión por Velocidad de Grupo). Y éste parámetro determina cuánto se ensanchó el pulso en la propagación dentro de la fibra.

#### <span id="page-14-0"></span>**1.1.5 – Birrefringencia y polarización**

La polarización de una señal se refiere la dirección a la cual está orientado el vector campo eléctrico. Por lo que la señal puede propagarse en dirección vertical u horizontal, como se muestra en la siguiente figura.

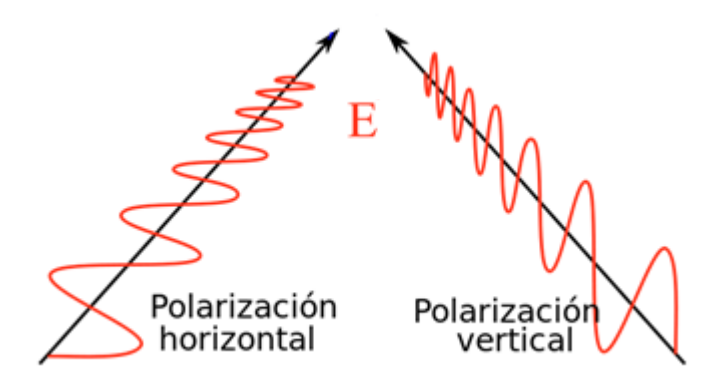

*Figura 1.7 Polarización horizontal y vertical de la luz [4].*

Cuando el pulso es transmitido a través de la fibra óptica, el medio no posee el mismo índice de refracción en sus diferentes componentes del campo eléctrico  $(E)$  vertical y horizontal debido a que el material es anisótropo, lo cual implica que el índice de refracción varía dependiendo de la dirección de propagación dentro de la fibra. La razón de éste comportamiento es la estructura molecular del núcleo de la fibra.

La birrefringencia es la diferencia que existe entre los índices de refracción vertical y horizontal, por lo que el grado de birrefringencia está dado por [1]:

$$
B_m = |n_x - n_y| \tag{1.4}
$$

Donde  $n_x$  y  $n_y$  son los índices de refracción horizontal y vertical de la fibra óptica respectivamente.

En el presente trabajo no se considera la polarización de la luz propagada dentro de la fibra y se considerará sólo una dirección ya sea vertical u horizontal. Así mismo en el modelado se considerará que la fibra óptica será totalmente circular y los índices de refracción horizontal y vertical (n<sub>x</sub> y n<sub>v</sub>) serán iguales por lo que la birrefringencia es igual a cero.

#### <span id="page-14-1"></span>**1.2 Multiplexación por división de frecuencia (WDM)**

#### <span id="page-14-2"></span>**1.2.1 – Implementación en sistemas de comunicación óptica**

La multiplexación por división de frecuencia (WDM) nos permite utilizar eficientemente el ancho de banda dado mediante el envío de varias señales transmitidas a longitudes de onda  $(\lambda)$  diferentes, al utilizar la multiplexación WDM en un sistema de comunicación es como si estuviésemos

multiplicando la capacidad de transmisión de datos en un canal por el número de canales transmitidos.

La siguiente figura muestra un esquema del funcionamiento básico de WDM donde por un solo canal de transmisión se envían múltiples señales a diferentes longitudes de onda.

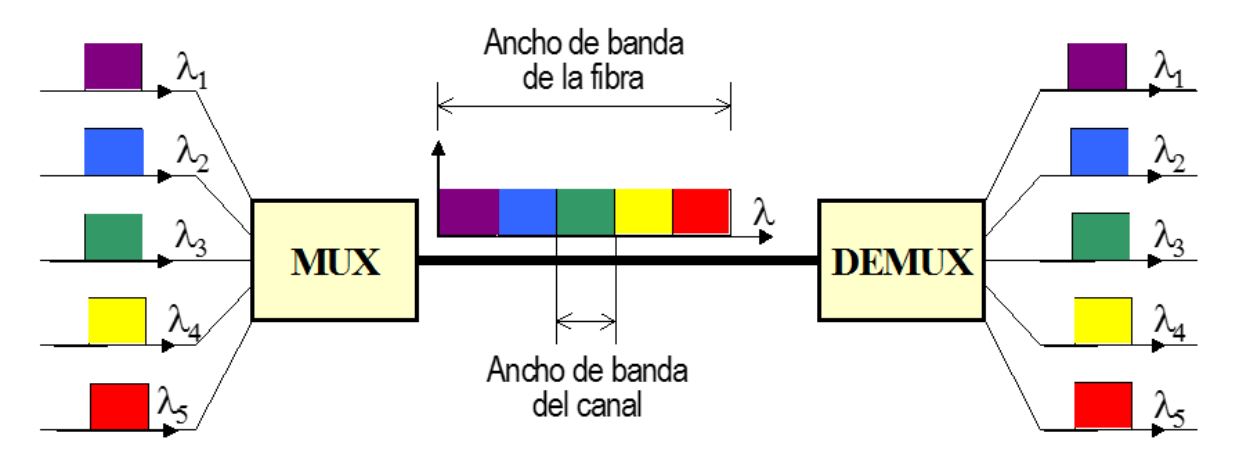

*Figura 1.8 Esquema del principio de funcionamiento de WDM, donde cada color representa una longitud de onda distinta [2].*

La Fig. 1.8 también muestra el ancho de banda espectral de la fibra óptica y el ancho de banda de cada canal. En particular, de acuerdo al ITU, el ancho de banda de la fibra es de aprox. 35nm (de 1530nm a 1565nm) para la banda C convencional. Por otro lado el ancho de banda del canal no supera el 0.1 nm, permitiendo que dentro de la banda C puedan transmitirse al menos 100 canales WDM [2].

La siguiente figura muestra el espaciamiento entre los canales el cual es utilizado generalmente para transmisiones de señales WDM.

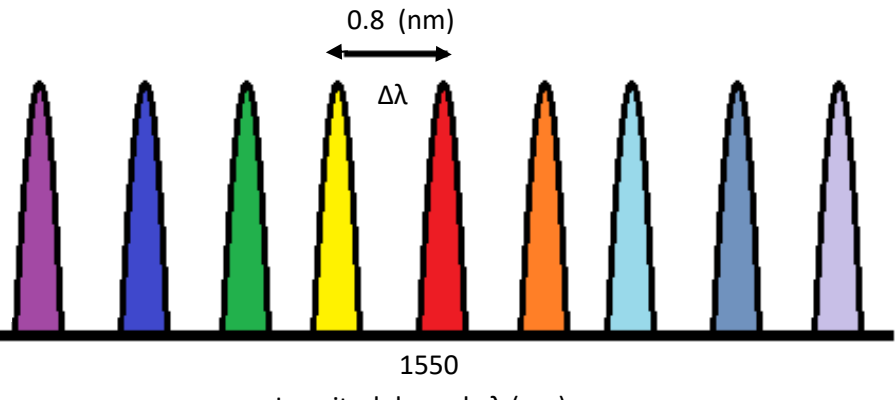

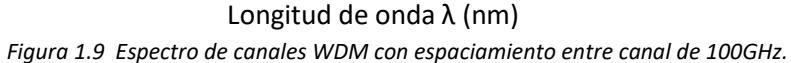

Para el presente trabajo se usó un espaciamiento entre canales de 0.8 nm, lo cual corresponde a 100 GHz en frecuencia, ya que si el espaciamiento entre canal es menor existe una mayor interacción nolineal entre ellos.

#### <span id="page-16-0"></span>**1.2.2 – Nolinealidades**

Para tasas de transmisión altas y a niveles de potencia altos, mayores a 10 mW, se puede asumir que los sistemas de comunicaciones se comportan de manera no lineal, pero para la fibra óptica existen diferentes tipos de nolinealidades que se deben tomar en cuenta. Éstas se deben a que cuando dos o más campos ópticos se transmiten a diferentes longitudes de onda simultáneamente dentro de una fibra óptica interactúan unos con otros de forma no lineal. El origen de la respuesta no lineal está relacionado con el movimiento no armónico de los electrones ligados al campo aplicado. Como resultado, la polarización total P inducida por los dipolos eléctricos es un campo eléctrico no lineal, que satisface la siguiente ecuación [5]:

$$
P = \varepsilon_0 (\chi^{(1)} E + \chi^{(2)} E^2 + \chi^{(3)} E^2)
$$
\n(1.5)

Donde E es el campo eléctrico escalar (sin considerar polarización),  $\varepsilon_0$  es la permitividad del vacío y  $\chi^{(j)}$  (j=1,2 ...) es la susceptibilidad de orden j. La susceptibilidad lineal  $\chi^{(1)}$  representa la contribución que domina en P. Estos efectos incluyen el coeficiente de refracción y el coeficiente de atenuación. La susceptibilidad de segundo orden  $\chi^{(2)}$  es la responsable de los efectos no lineales como la generación del segundo armónico y la generación de la suma de frecuencias.

La componente nolineal  $\chi^{(2)}$  tiene muy poca influencia en medios que carecen de simetría a nivel molecular. En el caso de fibras ópticas, éstas son fabricadas con vidrio de SiO<sub>2</sub> amorfo con poca simetría molecular, por lo tanto, los efectos no lineales en fibras ópticas son producidos por la susceptibilidad de tercer orden  $\chi^{(3)}$ , la cual es responsable de la generación del tercer armónico, mezcla de cuatro longitudes de onda y refracción no lineal.

La mayoría de los efectos no lineales en fibras ópticas se originan de la refracción no lineal. De una manera simple el índice de refracción no lineal se puede escribir de la siguiente manera [5]:

$$
\bar{n}(\omega) = n(\omega) + n_2|E|^2 \tag{1.6}
$$

Donde  $n(\omega) = \sqrt{1 + \chi^{(1)}(\omega)}$  es el índice de refracción lineal que depende de la frecuencia  $\omega$  de la luz transmitida,  $|E|^2$  está relacionada a la intensidad del campo eléctrico dentro de la fibra, y  $n_2$  es el coeficiente de índice no lineal relacionado con  $\chi^{(3)}$  de acuerdo a la siguiente ecuación [5]:

$$
n_2 = \frac{3}{8n} Re(\chi^{(3)})
$$
 (1.7)

En particular, para fibras ópticas de vidrio SiO<sub>2</sub>, el valor del coeficiente de índice no lineal es  $n_2 =$  $2.6x10^{-20}m^2/W$ [2].

Justamente la Ec (1.6) describe cómo el índice de refracción varía con la intensidad de la luz, y a dicho fenómeno se le denomina efecto Kerr.

Los efectos no lineales se pueden clasificar en las siguientes categorías:

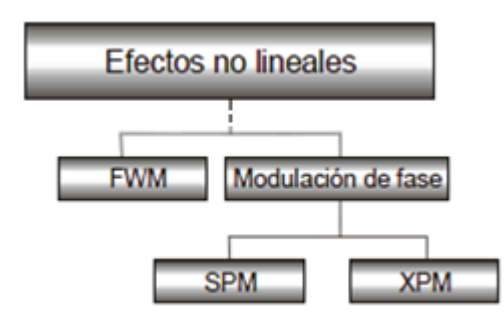

*Figura 1.10 Clasificación de los efectos no lineales en las fibras ópticas [6].*

Donde las nolinealidades principales que ocurren en telecomunicaciones vía fibra óptica son aquellas inducidas por el índice de refracción no lineal:

#### SPM: **Selph Phase Modulation**.

Esta nolinealidad denominada automodulación de fase (SPM, por sus siglas en inglés) se presenta debido a que el índice de refracción de la fibra tiene una componente que depende de la intensidad de la señal; este índice de refracción no lineal induce un desplazamiento de fase que es proporcional a la intensidad del pulso. Es por esto que las diferentes partes del pulso se ven sometidas a diferentes cambios de fase, lo que también modifica los efectos de la dispersión cromática y por ende el ensanchamiento del pulso. Este efecto es proporcional a la intensidad de la señal de transmisión; es por esto que los efectos del SPM son más pronunciados en los sistemas que utilizan altas potencias de transmisión.

SPM modifica los efectos de la dispersión cromática, por lo tanto, es importante considerarlo para sistemas con alta tasa de transmisión de bits (sistemas operando a 10 Gb/s o más, o sistemas operando a velocidades más bajas, pero con potencias de transmisión elevadas), ya que estos tienen unas limitaciones significativas debido a la dispersión cromática [6].

#### XPM: **Cross Phase Modulation**.

Esta nolinealidad denominada modulación de fase cruzada (XPM, por sus siglas en inglés) es generada cuando dos o más canales ópticos son transmitidos simultáneamente a través de la fibra óptica usando la técnica de WDM. En este caso, la fase de la señal transmitida en un canal se ve afectada (o modulada) por la intensidad de la señal que se propaga en el otro canal. Lo anterior se debe a que el índice de refracción efectivo para una onda, no solo depende de la intensidad de la misma onda sino también de la intensidad de cualquier otra onda que se propague a través de un canal adyacente causado por la interacción entre ellos. Cuando dos o más señales se propagan simultáneamente, el impacto de XPM es mayor a SPM [1,6].

#### FWM: **Four Wave Mixing**.

Esta nolinealidad denominada mezclado de cuatro ondas (FWM, por sus siglas en inglés) ocurre porque el índice de refracción visto por un haz óptico en un medio no lineal depende no sólo de la intensidad de ese haz sino también de la intensidad de otros haces que se están propagando simultáneamente. Prácticamente esta nolinealidad se presenta cuando 2 o más canales WDM se propagan a través de una fibra óptica. En este caso, cualquier combinación de 3 canales WDM que se propagan dentro de la fibra a diferentes frecuencias se pueden mezclar entre sí para formar un cuarto canal con una frecuencia diferente a las demás. A partir del mezclado de estos 4 canales (ó 4 ondas) se presenta la generación de nuevas frecuencias y por consecuencia una interferencia intercanal en sistemas WDM. Esta nolinealidad es la encargada de transferir potencia entre los canales WDM transmitidos. El efecto de FWM depende de la potencia de la señal, dispersión y del espaciamiento de los canales WDM [7].

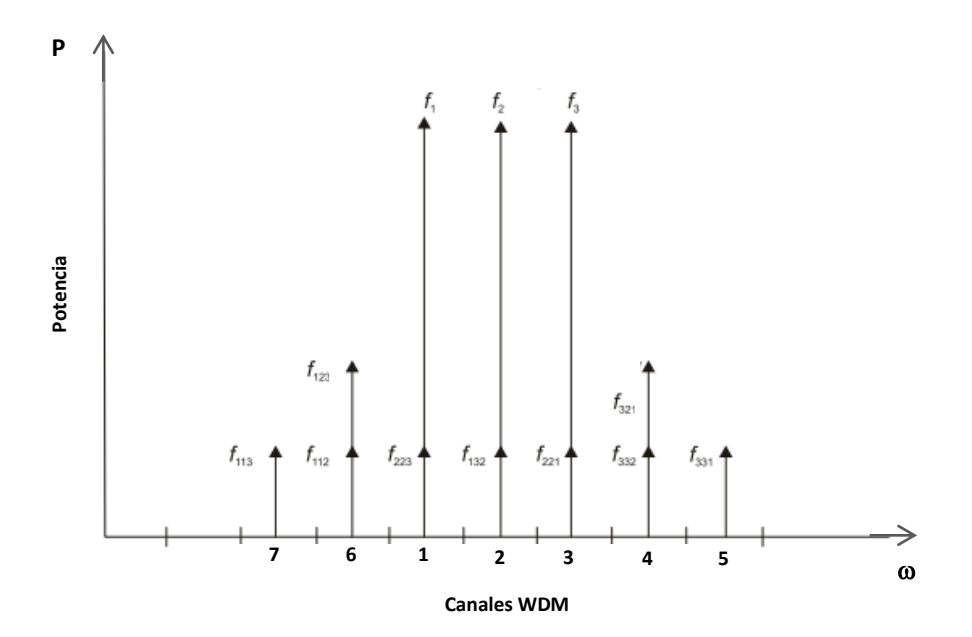

La Fig. 1.19 muestra el efecto FWM para tres canales de comunicación:

*Figura 1.11 Efecto de FWM en tres señales equidistantes [7].*

De acuerdo a la Fig. 1.11, los canales centrales 1, 2, y 3 con frecuencias  $f_1$ ,  $f_2$ , y  $f_3$  se mezclan para generar nuevos canales como el 4, 5, 6 y 7. Por ejemplo, el canal 4 se originó al mezclarse las frecuencia de los canales 2, 3, y 1 para formar la frecuencia del canal 4 denominada  $f_4 = f_{321} = f_3 + f_2$  $f_1$ , o bien  $f_4 = f_{332} = f_3 + f_3 - f_2$ , en donde se observa que diferentes combinaciones de 3 canales pueden dar origen al canal 4. También se observa que los canales centrales 1, 2, y 3 reciben una transferencia de potencia de los demás canales. Esta transferencia de potencia entre canales produce una falta de ecualización entre canales WDM al final de la línea de transmisión así como también un crosstalk intercanal, alterando la calidad de la información recibida.

Se considera que el aumento del número de canales de transmisión causa un efecto directamente proporcional al número de nuevas frecuencias generadas por FWM y se rigen bajo la siguiente ecuación[8]:

$$
M = N(N-1)^2 \tag{1.9}
$$

Donde N son el número de canales de entrada y M son el número de frecuencias generadas FWM.

La siguiente tabla muestra el número de componentes máximos generados por la no linealidad FWM para sistemas WDM de diferentes tamaños [8]:

| Número de señales | Número total posible de las   |
|-------------------|-------------------------------|
|                   | componentes generadas por FWM |
|                   |                               |
|                   |                               |
|                   | 224                           |
| 16                |                               |

Tabla 1.1 Número de componentes FWM generadas por número de canales.

En el caso de nuestro modelado solo tomamos en cuenta SPM, XPM, y FWM, tomando especial atención en la nolinealidad FMW debido a que esta es la principal causante de transferencia de potencia entre canales WDM. En el presente trabajo se utilizarán 10 canales WDM y observaremos cómo esa transferencia de energía impacta sobre la transmisión de datos en una fibra óptica multinúcleo.

#### <span id="page-19-0"></span>**1.2.3 – Límites en capacidad de transmisión**

Existen factores que limitan el número de canales en un sistema WDM y por lo tanto en su capacidad de transmisión, algunos de ellos son [2]:

- Ancho de banda de los amplificadores, sobre los que se puede proporcionar una ganancia uniforme.
- Estabilidad de los láseres utilizados como fuentes.
- Degradación de la señal debido a efectos no lineales.
- $\bullet$  Interferencia inter-canal durante el multiplexaje.

A su vez dado el crecimiento exponencial del uso del ancho de banda de los sistemas de comunicaciones actualmente instalados y su tendencia para los próximos años se está generando un gran problema en la capacidad de transmisión de datos sobre la fibra óptica. Por lo que se predice la saturación de estos sistemas de comunicación y debido a ello se empieza a considerar el uso de fibras ópticas multinúcleo bajo esquemas de multiplexado por división espacial (SDM, por sus siglas en inglés) [9].

La Fig. 1.12 muestra como la capacidad de trasmisión está llegando a su límite para el caso de transmisiones en la infraestructura de fibra óptica actual el cual utiliza WDM.

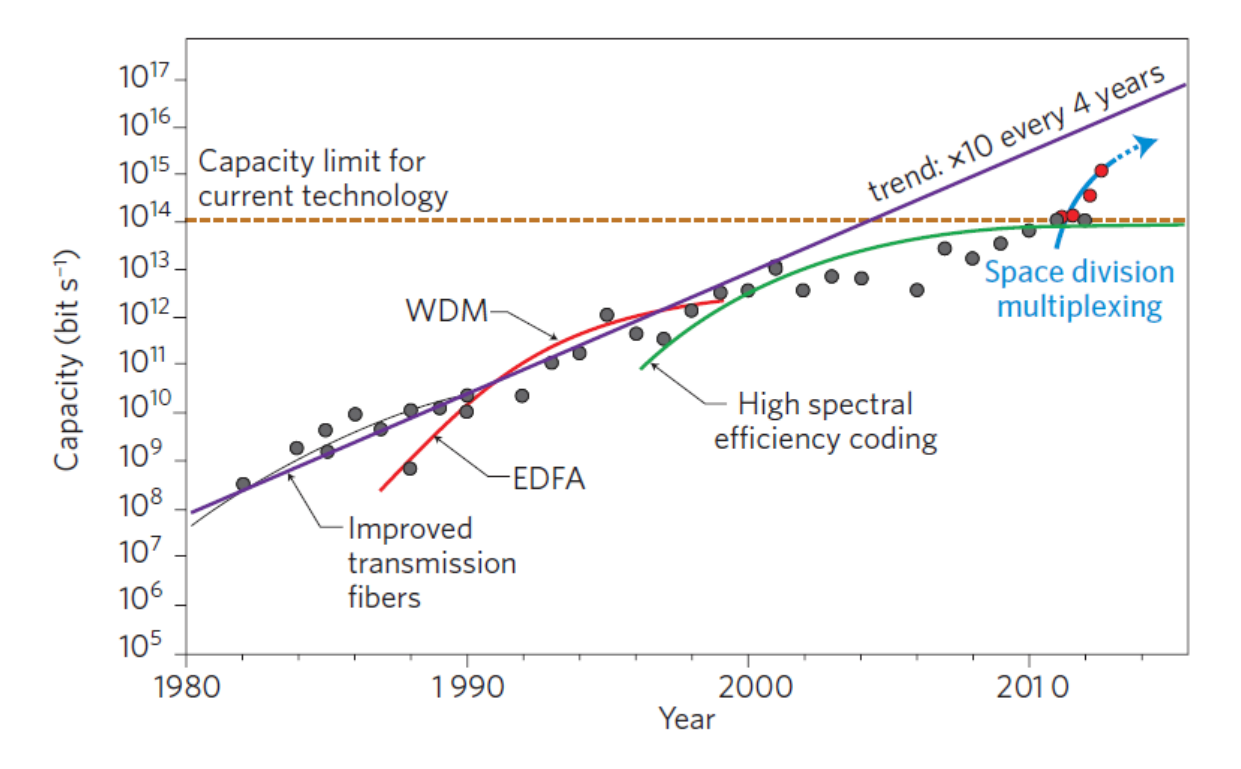

*Figura 1.12 Evolución en la capacidad de transmisión para sistemas con Multiplexado WDM [9].*

A continuación se describe la multiplexación por división espacial (SDM) que ha surgido como una alternativa para superar los límites de capacidad impuestos por las nolinealidades, tal como se puede observar de la figura anterior.

#### <span id="page-20-0"></span>**1.3 Multiplexación por división espacial (SDM)**

Actualmente se están empezando a utilizar fibras ópticas con varios núcleos o fibras ópticas multimodo con el objetivo de mandar información en cada núcleo de la fibra óptica multinúcleo o en cada modo de la fibra óptica multimodal respectivamente. Este tipo de multiplexado de información en cada uno de los núcleos o modos de la fibra, según sea el caso, se denomina Multiplexación por División Espacial (SDM), estos sistemas se utilizan para incrementar la capacidad de transmisión en la fibra óptica [8]. En este trabajo nos enfocaremos a fibras ópticas multinucleo.

Con este tipo de multiplexación espacial se puede enviar información con multiplexación en frecuencia WDM en cada uno de los núcleos de una fibra multinúcleo, lo cual multiplica la tasa de transmisión de datos.

#### <span id="page-21-0"></span>**1.3.2 – Implementación en fibras ópticas multinúcleo**

La multiplexación por división espacial con fibra multinúcleo consiste en incorporar un número N de núcleos dentro de la fibra óptica en lugar de uno solo, e incrementar linealmente con esto la capacidad del canal en un factor de N [10]. La implementación del SDM en fibras ópticas multinúcleo es mediante el uso de un arreglo y distribución de núcleos en una sola fibra óptica (MCF). El reto fundamental que se tiene en el diseño de una fibra MCF es aumentar el número de núcleos independientes y minimizar el espaciamiento entre ellos, reduciendo a su vez la interferencia de la información transmitida en cada núcleo [10].

Éste es un gran reto ya que se debe tomar en cuenta los efectos no lineales que se puedan dar en los núcleos, así como también la mezcla o transferencia de información de un núcleo a otro por acoplamientos lineales y nolineales, lo cual denominaremos de aquí en adelante como crosstalk internúcleo.

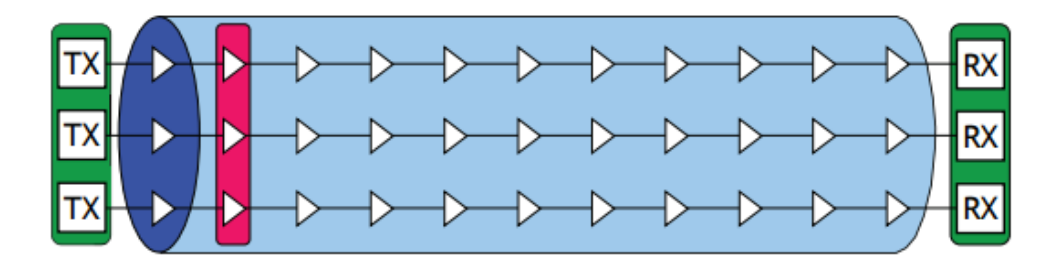

La siguiente figura muestra un diagrama esquemático sencillo sobre la lógica de la tecnología SDM.

*1.13 Principio del funcionamiento SDM [11].*

En la siguiente sección se muestra como se distribuyen los núcleos dentro de una fibra óptica multinúcleo, así como también qué parámetros pueden cambiar en cuanto a su estructura.

### <span id="page-21-1"></span>**1.3.3 – Estructura transversal**

La estructura transversal de la fibra óptica multinúcleo tiene características específicas como son:

Número de núcleos (2,3,4,etc)

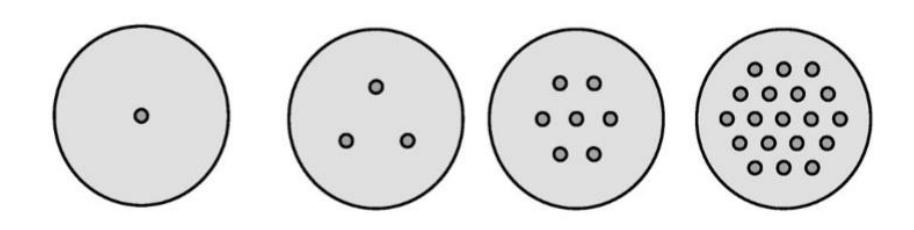

*Figura 1.14. Fibra de un solo núcleo y fibras multinúcleo [12].*

• Tamaño de cada uno de los núcleos, (para una SMF 28 el radio es de  $r = 4.1 \mu m$ ), pueden ser todos iguales o bien de distintos tamaños.

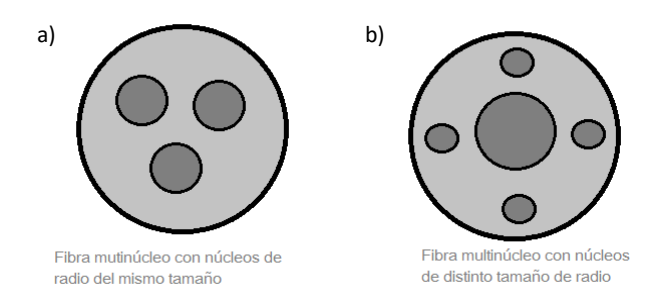

*Figura 1.15. Fibra multinúcleo. a) Mismo tamaño de núcleo. b) Distintos tamaños de núcleo.*

Distribución de los núcleos.

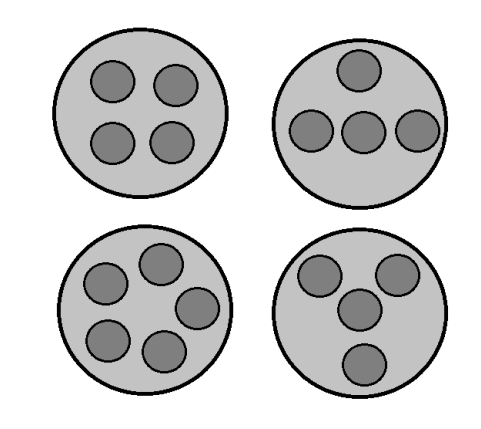

*Figura 1.16 Fibras multinúcleo con diferentes tipos de distribución.*

- Distancia entre los núcleos, comúnmente  $9r$ ,  $10r$  y  $11r$  donde  $r$  es el radio del núcleo.

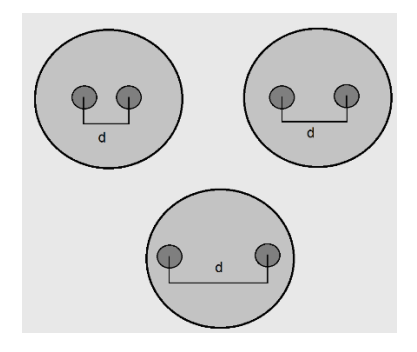

*Figura 1.17 Fibras multinúcleo con diferentes distancia "d" entre núcleos.*

Perfil de índices de refracción de cada núcleo (Step index para el presente trabajo).

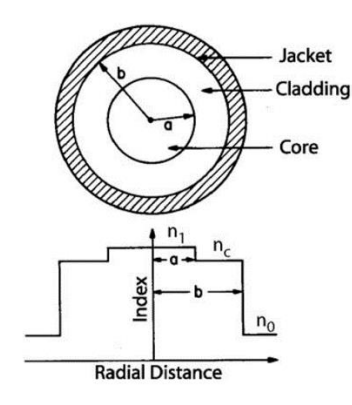

*Figura 1.18 Perfil de índice de refracción en una fibra óptica del tipo step-index [1].*

De acuerdo a las figuras mostradas anteriormente, la fibra óptica multinúcleo puede llegar a tener hasta 50 núcleos. En este caso, se toman en cuenta 20 núcleos, y si en cada uno de los 20 núcleos se envían 50 canales WDM, donde en cada canal WDM hay un tren de pulsos que transmite información a una tasa de 100Gb/s, se pueden alcanzar transmisiones del orden de 100Tb/s a lo largo de la fibra.

#### <span id="page-23-0"></span>**1.3.4 – Crosstalk inter-núcleo** *XT*

Una de las principales alteraciones físicas para la transmisión de datos en un sistema de comunicaciones óptico con multiplexación por división espacial (SDM), utilizando una fibra óptica multinúcleo es el acoplamiento que se da entre los núcleos, llamado crosstalk inter-núcleo [13].

Dicho en otras palabras, el crosstalk inter-núcleo es la potencia que se transfiere de un núcleo al otro debido al acoplamiento que existe entre ellos, la Fig. 1.19 esquematiza este fenómeno.

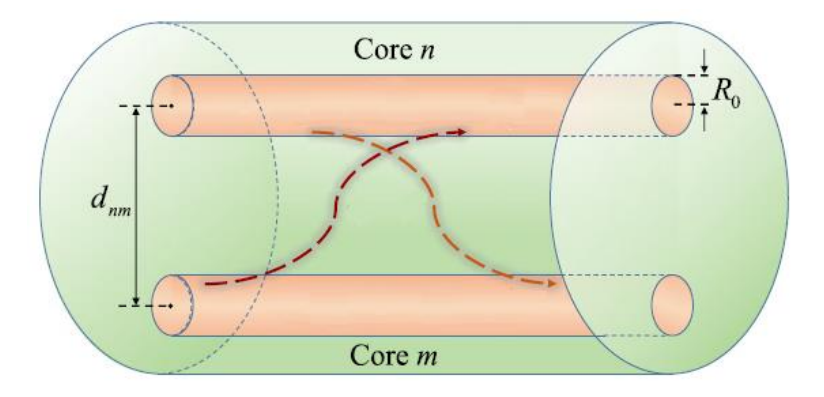

*Figura 1.19 Crosstalk inter-núcleo debido al acoplamiento de 2 núcleos en una fibra óptica multinúcleo [13].*

La Fig. 1.19 muestra el acoplamiento que existe entre los núcleos de una fibra óptica multinúcleo para 2 núcleos, donde d<sub>nm</sub> es la distancia que existe entre el núcleo n y el núcleo m, R<sub>o</sub> es el radio del núcleo. Para la presente investigación se estarán tomando valores de d<sub>nm</sub> de 10R<sub>o</sub> y hasta 11.5 R<sub>o</sub>, donde R<sub>0</sub>=4.1 µm y dado que se trabajará para núcleos iguales, el índice efectivo n<sub>m</sub> y n<sub>m</sub> que corresponden al núcleo 1 y 2 serán iguales.

#### <span id="page-24-0"></span>**1.3.5 – Límites actuales**

Las ventajas de utilizar SDM son en gran medida el incremento de la capacidad de transmisión de la fibra óptica. Sin embargo, cabe resaltar que un sistema de N núcleos cuesta N veces más y consume N veces más energía [14]. Además, la implementación de varios canales SDM (transmisión paralela de información) introduce una interferencia en las líneas de comunicación conocida como crosstalk, tal como se mencionó en la sección 1.3.4.

En consecuencia a dichos efectos, el implementar éste tipo de fibras se convierte en un gran reto para volver a la tecnología SDM competitiva, por lo que se busca crear una fibra compatible con los sistemas actuales [14].

En los últimos años se han realizado experimentos donde se ha demostrado que la aplicación de la técnica de múltiples-entradas-múltiples salidas (MIMO) resulta muy efectiva para cancelar los efectos de crosstalk en la fibra óptica. MIMO fue pensada inicialmente para las comunicaciones inalámbricas, sin embargo es posible extender su aplicación a sistemas de fibra óptica multinúcleo [11].

En general las ventajas que se observan al implementar tecnología SDM son principalmente las siguientes:

- Incremento significativo en la capacidad de transmisión de información.
- Comunicación eficiente y a bajos costos de transmisión por bit.
- Capacidad de escalabilidad en un futuro.
- Mayores velocidades de transmisión.
- Alta posibilidad de compatibilidad con sistemas actuales.

A su vez, empresas líderes en comunicaciones ópticas como Bell Labs, Alcatel Lucent, SUMITOMO, etc. están dirigiendo sus esfuerzos en investigar y producir fibras ópticas multinúcleo que permitan altas velocidades de transmisión de datos del orden de 100 Tb/s.

En general se observa que a pesar de que los equipos necesarios para implementar SDM son caros y complejos de operar, y se requiere de gran investigación para volverlos más eficientes y costeables, en comparación con las ventajas que ésta tecnología ofrece bien vale la pena apostar a investigar sobre ésta tecnología, el objetivo a alcanzar es implementar la técnica de SDM a nivel internacional dónde lo ya instalado pueda ser escalable a ésta tecnología. Para ello se requiere de personas con conocimientos sólidos en éstos temas y de programas que ayuden a comprender mejor qué impacto tiene la penalización en potencia y el crosstalk inter-núcleo sobre la degradación de la señal en fibras ópticas multinúcleo, los cuales actualmente no se tienen. Encontrando estas necesidades es de nuestro interés el contribuir al respecto y de ahí el presente trabajo.

## **Capítulo 2: Ecuación de propagación de pulsos**

<span id="page-25-0"></span>En este capítulo se mostrará la deducción de la ecuación de onda de propagación de pulsos, tanto para una fibra óptica de un núcleo, como para una fibra óptica de 2 y 3 núcleos que serán utilizadas para el modelado de los esquemas a estudiar. Así como también se muestra, algunos ejemplos de algunas soluciones numéricas de dichas ecuaciones para entender cómo funcionan.

#### <span id="page-25-1"></span>**2.1 Ecuación de onda espacial**

La luz es una onda electromagnética la cual se rige por las ecuaciones de Maxwell. En particular para medios dieléctricos tenemos [1]:

$$
\nabla \times \overrightarrow{E} = -\mu_0 \frac{d\overrightarrow{H}}{dt}
$$
 (2.1)

$$
\nabla \times \overrightarrow{H} = \frac{d\overrightarrow{D}}{dt}
$$
 (2.2)

$$
\nabla \cdot \vec{D} = 0 \tag{2.3}
$$

$$
\nabla \cdot \vec{B} = 0 \tag{2.4}
$$

Y las relaciones constitutivas:

$$
\vec{D} = \varepsilon_0 \vec{E} + \vec{P} \tag{2.5}
$$

$$
\vec{B} = \mu_0 \vec{H} \tag{2.6}
$$

Donde  $\varepsilon_0 = 8.8541 \times 10^{-12} \frac{C^2}{Nm}$  $\frac{C^2}{Nm^2}$  es la permitividad del vacío, y  $\mu_0 = 4\pi x \ 10^{-7} \ \frac{N}{A^2}$  $\frac{1}{A^2}$  es la permeabilidad magnética [1].

Así mismo,  $\vec{E}$  es el vector de campo eléctrico,  $\vec{H}$  es el vector de intensidad del campo magnético,  $\vec{D}$ es el vector del campo de desplazamiento eléctrico,  $\vec{B}$  es el vector de la densidad de flujo magnético, y  $\vec{P}$  es el vector de polarización.

Aplicando el rotacional  $\nabla \times$  a Ec. (2.1), se obtiene lo siguiente:

$$
\nabla \times \nabla \times \vec{E} = -\mu_0 \frac{d(\nabla \times \vec{H})}{dt}
$$
 (2.7)

y sustituyendo la Ec. (2.2) en la relación anterior, obtenemos:

$$
\nabla \times \nabla \times \vec{E} = -\mu_0 \frac{d^2 \vec{D}}{dt^2}
$$
 (2.8)

Tomando en cuenta la identidad vectorial [1]:  $\nabla~\times~\nabla~\times~\vec{E}=\nabla\big(\nabla\cdot\vec{E}\big)-~\nabla^2\vec{E}$ , de la Ec. (2.8) tenemos:

$$
\nabla (\nabla \cdot \vec{E}) - \nabla^2 \vec{E} = -\mu_0 \frac{d^2 \vec{D}}{dt^2}
$$
 (2.9)

Y considerando [1] : ∇ ∙ ⃗ = 0 , obtenemos la Ec. de onda **espacio-temporal** que describe la propagación de ondas en un medio dieléctrico:

$$
\nabla^2 \vec{E} = \mu_0 \frac{d^2 \vec{D}}{dt^2} \tag{2.10}
$$

Donde el operador nabla está definido por  $\nabla^2 = \frac{\partial^2 x}{\partial x} + \frac{\partial^2 y}{\partial y} + \frac{\partial^2 z}{\partial z}$ .

Antes de sustituir  $\vec{D}$ , dada en la Ec. (2.5), en la Ec. (2.10), tomemos en cuenta las siguientes consideraciones:

$$
\vec{D} = \varepsilon_0 \vec{E} + \vec{P} = \varepsilon_0 \vec{E} + \vec{P}_L + \vec{P}_{NL}
$$
 (2.11)

Donde  $\vec{P}_{L}=\varepsilon_{0}\chi_{L}\vec{E}$  es Polarización lineal y  $\vec{P}_{NL}$  es Polarización no lineal la cual se definirá más adelante.

Sustituyendo  $\vec{P}_{L}$  tenemos:

$$
\vec{D} = \varepsilon_0 \vec{E} + \varepsilon_0 \chi_L \vec{E} + \vec{P}_{NL} \tag{2.12}
$$

Reordenando,

$$
\vec{D} = \varepsilon_0 (1 + \chi_L) \vec{E} + \vec{P}_{NL} \tag{2.13}
$$

$$
\vec{D} = \varepsilon_0 n^2 \vec{E} + \vec{P}_{NL} \tag{2.14}
$$

Donde  $n = \sqrt{1 + \chi_L}$  , es el índice de refracción del material, y  $\chi_L$  es la susceptibilidad eléctrica del material [1].

Ahora sustituyendo la Ec. (2.14) en la Ec. (2.10),

$$
\nabla^2 \vec{E} = \mu_0 \varepsilon_0 n^2 \frac{d^2 \vec{E}}{dt^2} + \mu_0 \frac{d^2 \vec{P}_{NL}}{dt^2}
$$
 (2.15)

$$
\nabla^2 \vec{E} - \mu_0 \varepsilon_0 n^2 \frac{d^2 \vec{E}}{dt^2} = \mu_0 \frac{d^2 \vec{P}_{NL}}{dt^2}
$$
 (2.16)

Si tomamos en cuenta que la velocidad de la luz es  $c = \frac{1}{\sqrt{2}}$  $\frac{1}{\sqrt{\varepsilon_0\mu_0}}=3x10^8\;\,\frac{m}{s}$ en el vacío. Entonces la ecuación de onda general **espacio-temporal** (2.10) queda de la siguiente forma:

$$
\nabla^2 \vec{E} - \frac{n^2}{c^2} \frac{d^2 \vec{E}}{dt^2} = \mu_0 \frac{d^2 \vec{P}_{NL}}{dt^2}
$$
 (2.17)

Por el momento despreciemos la Polarización no lineal  $\vec{P}_{NL} \sim 0$ :

$$
\nabla^2 \vec{E} - \frac{n^2}{c^2} \frac{d^2 \vec{E}}{dt^2} = 0 \tag{2.18}
$$

Y si tomamos en cuenta que la polarización del campo eléctrico es solo en el eje x, podemos expresar la Ec. anterior en forma escalar:

$$
\nabla^2 E - \frac{n^2}{c^2} \frac{d^2 E}{dt^2} = 0 \tag{2.19}
$$

Ahora analicemos el campo eléctrico de un pulso óptico, así como su transformada de Fourier:

$$
E = F(x, y)A(z, t)e^{i\beta_0 z}e^{-i\omega_0 t}
$$
\n(2.20)

$$
\tilde{E} = F(x, y)\tilde{A}(z, \omega - \omega_0)e^{i\beta_0 z} \tag{2.21}
$$

Donde  $\tilde{E}$  es la transformada de Fourier del campo eléctrico E,  $F(x, y)$  es la sección transversal del pulso óptico,  $A(z,t)$  es la amplitud de la envolvente del pulso óptico y  $\tilde{A}(z,\omega-\omega_0)$  es la transformada de Fourier de  $A(z,t)e^{-i\omega_0t}$ .

Y expresando a la Ec. (2.19) en el espacio de Fourier, donde  $\frac{d}{dt}$  $_{\rightarrow}^{\tau_F}(-i\omega)$ , obtenemos:

$$
\nabla^2 \tilde{E} - \frac{n^2}{c^2} \left( -i\omega \right)^2 \tilde{E} = 0 \tag{2.22}
$$

 ${}^{2}\tilde{E} + \frac{n^{2}}{c^{2}} \omega^{2} \tilde{E} = 0$  (2.23)

Simplificando:

Debido a que: 
$$
\frac{\omega^2}{c^2} = \left(\frac{2\pi}{\lambda}\right)^2
$$
 y esto es igual a  $k_0^2$  se tiene que:

$$
\nabla^2 \tilde{E} + n^2 k_0^2 \tilde{E} = 0 \tag{2.24}
$$

Sustituyendo la Ec. (2.20) en la Ec. escalar (2.24) tenemos:

$$
\tilde{A}(z,t)e^{i\beta_0 z}\frac{d^2F(x,y,z)}{dx^2} + \tilde{A}(z,t)e^{i\beta_0 z}\frac{d^2F(x,y,z)}{dy^2} + F(x,y)\frac{d^2\tilde{A}(z,t)e^{i\beta_0 z}}{dz^2} + n^2 K_0^2 F(x,y)\tilde{A}(z,t)e^{i\beta_0 z} = 0
$$
\n(2.25)

Tomando en cuenta que:

$$
F\frac{d^2\tilde{A}e^{i\beta_0 z}}{dz^2} = F\frac{d^2\tilde{A}}{dz^2}e^{i\beta_0 z} + F\tilde{A}(i\beta_0^2)e^{i\beta_0 z} + 2(i\beta_0)F\frac{d\tilde{A}}{dz}e^{i\beta_0 z}
$$
(2.26)

Debido a que la envolvente del pulso óptico es lenta [1]:

$$
\frac{d^2\tilde{A}}{dz^2} \sim 0 \tag{2.27}
$$

Entonces sustituyendo la Ec. (2.27) en la Ec. (2.25) y dividiendo entre  $\frac{1}{F\tilde{A}e^{i\beta_0 z}}$  se obtiene:

$$
\frac{1}{F} \left[ \frac{d^2 F}{dx^2} + \frac{d^2 F}{dy^2} \right] + n^2 K_0^2 + \frac{1}{A} \left[ 2(i\beta_0) \frac{d\tilde{A}}{dz} \right] + (i\beta_0)^2 = 0 \tag{2.28}
$$

Reagrupando la Ec. (2.28), resulta:

$$
\frac{1}{F} \left[ \frac{d^2 F}{dx^2} + \frac{d^2 F}{dy^2} \right] + n^2 k_0^2 = -\frac{1}{\tilde{A}} \left[ 2(i\beta_0) \frac{d\tilde{A}}{dz} \right] + (i\beta_0)^2 = \beta^2 \tag{2.29}
$$

Y por separación de variables obtenemos:

$$
\left[\frac{d^2F}{dx^2} + \frac{d^2F}{dy^2}\right] + \left(n^2K_0^2 - \beta^2\right)F = 0
$$
\n(2.30)

$$
\frac{d\tilde{A}}{dz} + \frac{(\beta^2 - {\beta_0}^2)}{2(i\beta_0)}\tilde{A} = 0
$$
\n(2.31)

La Ec. (2.30) se le conoce como **ecuación de onda espacial** y la Ec. (2.31) como la **ecuación de onda temporal** para un pulso óptico con amplitud  $A(z, t)$  y sección transversal  $F(x, y)$ .

#### <span id="page-28-0"></span>**2.2 Solución de la ecuación de onda espacial**

Partimos de la Ec. (2.30) donde hay que determinar el campo  $F(x, y)$  y su constante de propagación  $\beta$  los cuales nos servirán para resolver la ecuación temporal (2.31). En este caso, para una fibra óptica sabemos que el índice de refracción se puede expresar como  $n(x, y)$ , entonces, la Ec. (2.30) se reescribe como:

$$
\left[\frac{d^2F(x,y)}{dx^2} + \frac{d^2F(x,y)}{dy^2}\right] + \left(n^2(x,y)K_0^2 - \beta^2\right)F(x,y) = 0\tag{2.32}
$$

Y resolviendo analíticamente en coordenadas cilíndricas, donde  $\phi = tan^{-1}(y/x)$ , y  $r = \sqrt{x^2 + y^2}$ se tiene que:

$$
\left[\frac{d^2F(r,\phi)}{dr^2} + \frac{d^2F(r,\phi)}{dr} \frac{1}{r} + \frac{1}{r^2} \frac{d^2F(r,\phi)}{d\phi^2}\right] + \left(n^2(r,\phi)K_0^2 - \beta^2\right) F(r,\phi) = 0 \quad (2.33)
$$

Por separación de variables:

$$
F(r,\phi) = R(r)\Phi(\phi) \tag{2.34}
$$

Donde  $R(r)$  es una función que depende únicamente del radio  $r \, y \, \phi(\phi)$ es una función que depende únicamente del ángulo  $\phi$ .

Y sustituyendo en la Ec. (2.33), ésta queda de la siguiente forma:

$$
\frac{r^2}{R(r)} \left[ \frac{d^2 R(r)}{dr^2} + \frac{dF}{dr} \frac{1}{r} \right] + r^2 \left( n^2(r) K_0^2 - \beta^2 \right) = \frac{-1}{\phi(\phi)} \frac{d^2 \phi(\phi)}{d\phi^2} = l^2 \tag{2.35}
$$

Entonces llegamos a las ecuaciones:

$$
r^{2}\frac{d^{2}R}{dr^{2}} + r\frac{dR}{dr} + \left[ \left( n^{2}(r)K_{0}^{2} - \beta^{2} \right) r^{2} - l^{2} \right] R = 0 \tag{2.36}
$$

$$
\frac{d^2\phi(\phi)}{d\phi^2} + l^2\phi(\phi) = 0
$$
 (2.37)

Las soluciones a la Ec. (2.37) son:  $\phi(\phi) = \cos(l\phi)$  y  $\phi(\phi) = \sin(l\phi)$  para  $l = 0, 1, 2, 3, 4$  ...

La Ec. (2.36) es la ecuación de Bessel. Para resolver dicha ecuación se considera que  $n(r)$  =  $n_1$  ó n(r) =  $n_2$  y r puede tomar los siguientes valores:

$$
0 < r < a, \qquad y \qquad r > a
$$

Donde  $a$  es el radio de la fibra óptica.

Entonces para  $n(r) = n_1$  , en  $0 < r < a$  , y  $U = a \sqrt{n_1^2 k^2 - \beta^2}$ , la solución es la siguiente:

$$
r^{2}\frac{d^{2}R(r)}{dr^{2}} + r\frac{dR}{dr} + \left[\left(\frac{U^{2}r^{2}}{a^{2}} - l^{2}\right)\right]R(r) = 0
$$
 (2.38)

Donde:

$$
R(r) = \frac{B}{J_l(U)} \cdot f_l\left(\frac{U \cdot r}{a}\right) \tag{2.39}
$$

La función  $J_l(x)$  es la función Bessel de 1er orden, y  $B$  es una constante arbitraria.

Y para  $r > a$ ,  $n(r) = n_2$ , y  $W = a \sqrt{\beta^2 - n_2^2 k^2}$  la solución es la siguiente:

$$
r^{2}\frac{d^{2}R(r)}{dr^{2}} + r\frac{dR}{dr} - \left[\left(\frac{W^{2}r^{2}}{a^{2}} + l^{2}\right)\right]R(r) = 0
$$
 (2.40)

Donde:

$$
R(r) = \frac{B}{K_l(W)} \cdot K_l\left(\frac{W \cdot r}{a}\right) \tag{2.41}
$$

Y la función  $K_l(x)$  es la función Bessel de 2do  $\,$ orden.

Por lo tanto, la solución completa  $F(r, \emptyset) = R(r) \Phi(\phi)$  queda de la siguiente forma:

$$
F(r,\phi) = \frac{B}{J_l(v)} \cdot J_l\left(\frac{vr}{a}\right) \cdot \begin{cases} \cos(l\phi) \\ \sin(l\phi) \end{cases} \quad para \quad 0 < r < a \tag{2.42}
$$

$$
F(r,\phi) = \frac{B}{K_l(W)} \cdot K_l\left(\frac{Wr}{a}\right) \cdot \begin{cases} \cos(l\phi) \\ \sin(l\phi) \end{cases} \quad para \ r > a \tag{2.43}
$$

30

Donde *l* puede tomar valores de  $l = 0,1,2,3, ...$  etc. y corresponderían a cada modo de propagación permitido dentro de la fibra óptica. Particularmente si empleamos  $l = 0$  en las Ecs. (2.42) y (2.43) se estaría obteniendo el modo fundamental para dimensiones típicas de una fibra SMF 28 con  $a =$ 4.1  $\mu$ m,  $n_1 = 1.45$ ,  $n_2 = 1.44$  y  $\lambda = 1550$  nm, tal como se muestra en la Fig. 2.1:

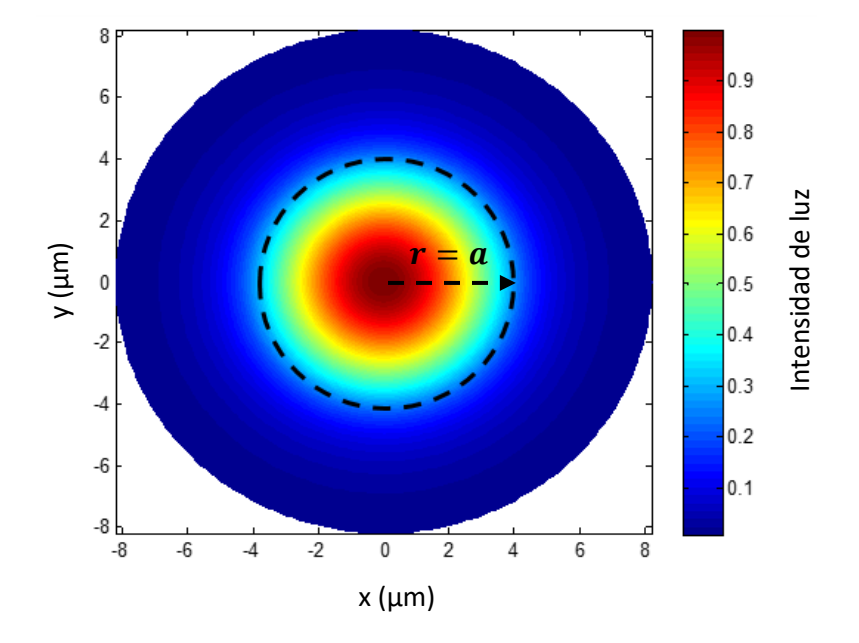

*Figura 2.1 Perfil perpendicular del modo fundamental de una fibra óptica SMF-28 definida por la solución F(x,y) dadas en las Ecs. (2.42) y (2.43) pero trasladas a coordenadas rectangulares. Donde la circunferencia punteada indica el radio del núcleo y la imagen a colores indica la intensidad de luz dentro y fuera del núcleo.*

Y viéndolo en forma tridimensional:

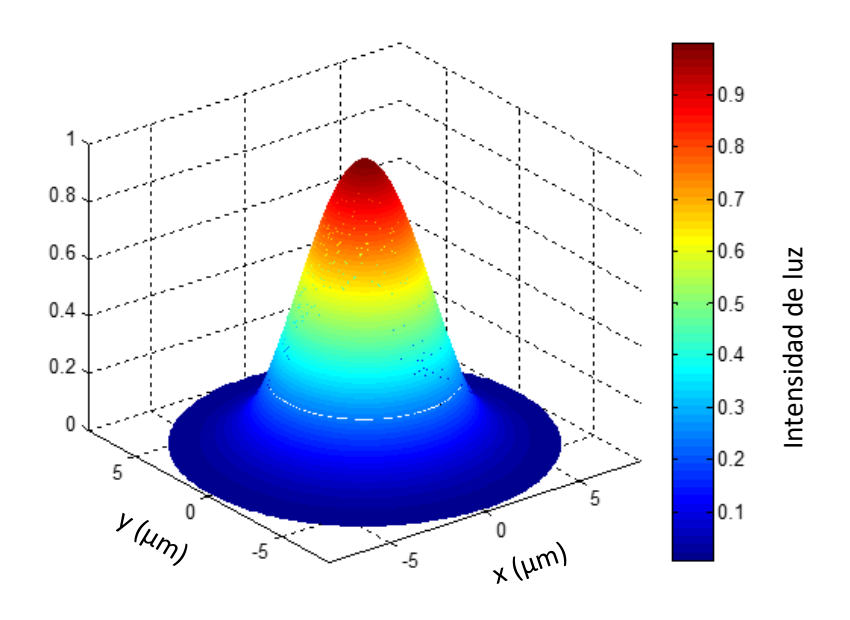

*Figura 2.2 Perfil espacial del modo fundamental de una fibra óptica SMF-28.*

Para determinar cuál es el valor de  $\beta$ , a partir de las Ecs. (2.39) y (2.41) y además tomando en cuenta el modo fundamental y que debe existir continuidad en  $r = a$ , tenemos:

$$
\frac{d}{dr}\left[\frac{A}{J_l(U)},\ J_l\left(\frac{Ur}{a}\right)\right]_{r=a} = \frac{d}{dr}\left[\frac{A}{K_l(W)},\ K_l\left(\frac{Wr}{a}\right)\right]_{r=a} \tag{2.44}
$$

Aplicando las derivadas y sustituyendo para  $r = a$ , se tiene:

$$
\frac{UJ_{l+1}(U)}{J_l(U)} = \frac{WK_{l+1}(W)}{K_l(W)}
$$
\n(2.45)

La Ec. (2.45) se le denomina ecuación de eigenvalores y se utiliza para obtener los valores de  $\beta$ . Si sustituimos las expresiones de  $U \vee W$  en la ecuación anterior, obtenemos:

$$
a(n_1^2k^2 - \beta^2)^{\frac{1}{2}} \frac{J_{l+1}\left[(n_1^2k^2 - \beta^2)^{\frac{1}{2}}\right]}{J_l\left[(n_1^2k^2 - \beta^2)^{\frac{1}{2}}\right]} = a(\beta^2 - n_2^2k^2)^{\frac{1}{2}} \frac{K_{l+1}\left[(\beta^2 - n_2^2k^2)^{\frac{1}{2}}\right]}{K_l\left[(\beta^2 - n_2^2k^2)^{\frac{1}{2}}\right]}
$$
(2.46)

El objetivo como bien se ha mencionado es despejar  $\beta$  de la Ec. (2.46), y debido a que no se puede hacer directamente, se emplea un método alternativo que consiste en graficar el lado derecho e izquierdo de la Ec. (2.46) con respecto a  $\beta$  para valores fijos de  $n_1$ ,  $n_2$ ,  $k = 2\pi/\lambda$ , y a respectivamente, y aquellos puntos donde ambas curvas se intersectan nos dan el valor de  $\beta$  que cumple la igualdad. En el caso particular de una fibra SMF-28 monomodo, se toman los siguientes valores  $l = 0$ ,  $n_1 = 1.45$ ,  $n_2 = 1.44$ ,  $\lambda = 1550$ nm, y  $a = 4.1 \mu m$ , en ese caso el valor de  $\beta$  es de 5.8628x10<sup>9</sup>  $km^{-1}$  para 1550 nm. Por otro lado, se puede notar que los valores de  $\beta$  pueden cambiar para diferentes valores de  $\lambda$ , tal como se observa en la siguiente gráfica:

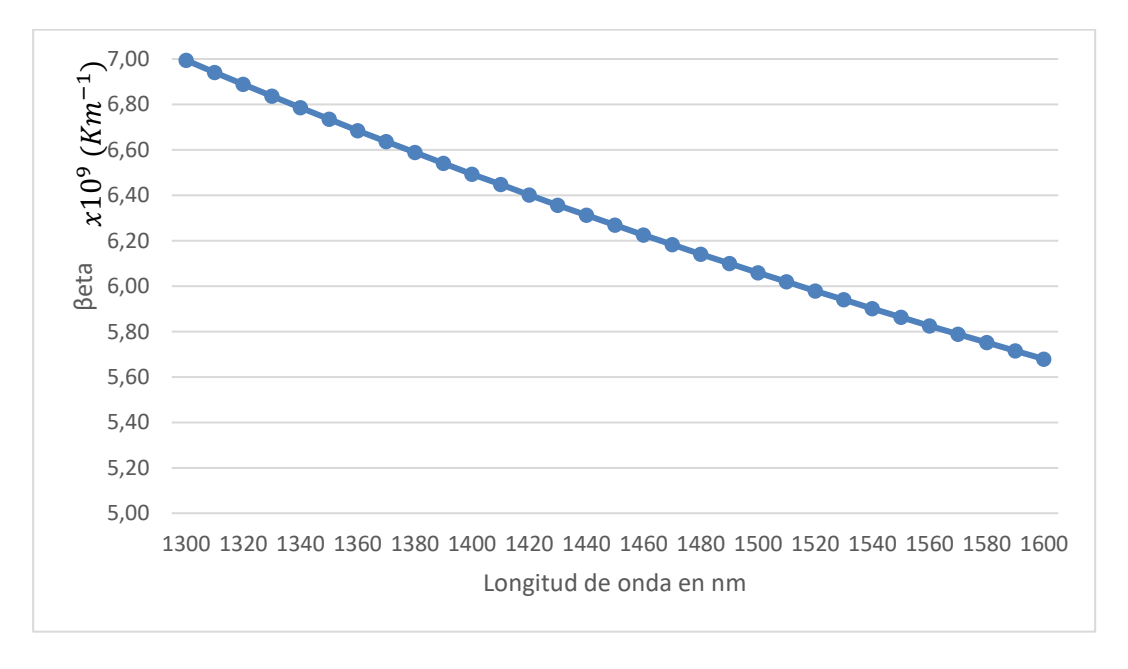

*Figura 2.3 Gráfica del valor de para diferentes valores de longitud de onda.*

De aquí vemos que  $\beta$  varía a diferentes longitudes de onda  $\lambda$ , y esta curva la utilizaremos más adelante.

#### <span id="page-32-0"></span>**2.3 Ecuación de onda temporal**

Inicialmente obtuvimos la Ec. (2.31) :

$$
\frac{d\tilde{A}}{dz} = -\frac{(\beta^2 - {\beta_0}^2)\tilde{A}}{2(i\beta_0)}
$$
(2.47)

Y reordenando la Ec. (2.47), tenemos:

$$
\frac{d\tilde{A}}{dz} = i \frac{(\beta^2 - \beta_0^2)\tilde{A}}{2(\beta_0)}
$$
(2.48)

Tomando la siguiente aproximación [1]:

$$
(\beta^2 - {\beta_0}^2) \sim 2(\beta_0)(\beta - \beta_0)
$$
 (2.49)

Entonces llegamos a:

$$
\frac{d\tilde{A}}{dz} = i(\beta - \beta_0)\tilde{A}
$$
 (2.50)

Donde la Ec. (2.50) se conoce como **ecuación de onda temporal sin no linealidades**.

Para obtener la ecuación temporal con no linealidades, retomemos la Ec. (2.16):

$$
\nabla^2 \vec{E} - \frac{n^2}{c^2} \frac{d^2 \vec{E}}{dt^2} = \mu_0 \frac{d^2 \vec{P}_{NL}}{dt^2}
$$
 (2.16)

Y definiendo a  $\vec{P}_{NL}$  en forma escalar como:  $P_{NL} = \varepsilon_0 \varepsilon_{NL} E$ , donde

$$
\varepsilon_{NL} = \frac{3}{4} \chi^{(3)} |E|^2 \tag{2.51}
$$

y tomando en cuenta sólo la polarización en x. Sustituyendo (2.51) en la Ec. (2.16), tenemos:

$$
\nabla^2 E - \frac{n^2}{c^2} \frac{d^2 E}{dt^2} = \mu_0 \varepsilon_0 \varepsilon_{NL} \frac{d^2 E}{dt^2}
$$
 (2.52)

$$
\nabla^2 E - \frac{(n^2 + \varepsilon_{NL})}{c^2} \frac{d^2 E}{dt^2} = 0
$$
 (2.53)

La Ec. (2.53) es similar a la Ec. (2.19) por lo tanto si repetimos el proceso para obtener la ecuación de onda espacial (2.30) y la ecuación de onda temporal (2.31), partiendo ahora de (2.53), obtenemos:

$$
\left[\frac{d^2F}{dx^2} + \frac{d^2F}{dy^2}\right] + \left[(n^2 + \varepsilon_{NL})k^2 - \beta'^2\right]F = 0 \tag{2.54}
$$

33

Esta ecuación también se puede expresar como:

$$
\left[\frac{d^2F}{dx^2} + \frac{d^2F}{dy^2}\right] + \left[n'^2k^2 - \beta'^2\right]F(x, y) = 0 \tag{2.55}
$$

donde  $n'^2 = n^2 + \varepsilon_{NL}$ .

Entonces la Ec. (2.55) es la ecuación de onda espacial con nolinealidades. De aquí podemos ver que  $F(x, y)$  cambiará muy poco con respecto a la ecuación de onda espacial sin nolinealidades, con lo cual se puede decir que será la misma para el caso de no linealidades, pero lo que sí cambia es el valor de  $\beta$  a  $\beta' = \beta + \Delta \beta$  [5].

Por otro lado la ecuación temporal (2.50) con no linealidades debe considerar a  $\beta$ 'en lugar de  $\beta$ , quedando entonces:

$$
\frac{d\tilde{A}}{dz} = i(\beta' - \beta_0)\tilde{A}
$$
 (2.56)

Sustituyendo  $\beta' = \beta + \Delta \beta$ 

dÃ  $\frac{dA}{dz} = i(\beta-\beta_0)\tilde{A} + i\Delta\beta\tilde{A}$ , donde  $\Delta\beta$  se debe a la no linealidad y se expresa como:

$$
\Delta \beta = \gamma |A|^2 = \gamma (A \cdot A^*) \tag{2.57}
$$

Donde  $A = A(z, t)$  es la amplitud del pulso óptico, y  $\gamma$  es el coeficiente no lineal de la fibra óptica. Generalmente para una fibra SMF-28:  $\gamma = (1 - 10) \frac{1}{100}$  $\frac{1}{Wm}$ .

Y la ecuación temporal final es:

$$
\frac{d\tilde{A}}{dz} = i(\beta - \beta_0)\tilde{A} + i\Delta\beta\tilde{A}
$$
 (2.58)

La curva de  $\beta$  será una expansión de Taylor alrededor de  $\omega_0$ :

$$
\beta(\omega_0) = \beta(\omega_0) + (\omega - \omega_0)\beta + \frac{(\omega - \omega_0)^2}{2!}\beta_2 + \frac{(\omega - \omega_0)^3}{3!}\beta_3 + \cdots
$$

Donde:

$$
\beta_1 = \frac{d\beta(\omega)}{d\omega}\Big|_{\omega=\omega_0} \quad , \quad \beta_2 = \frac{d^2\beta(\omega)}{d\omega^2}\Big|_{\omega=\omega_0}, \quad \beta_3 = \frac{d^3\beta(\omega)}{d\omega^3}\Big|_{\omega=\omega_0}
$$

Estos parámetros se pueden obtener de la curva de  $\beta$  con respecto a  $\lambda$  mostrada en la Fig. 2.4.

Entonces la Ec. (2.58) queda de la siguiente forma:

$$
\frac{d\tilde{A}}{dz} = i \left[ (\omega - \omega_0) \beta_1 + \frac{(\omega - \omega_0)^2}{2} \beta_2 + \frac{(\omega - \omega_0)^3}{6} \beta_3 + \cdots \right] \tilde{A} + i \Delta \beta \tilde{A}
$$
 (2.59)

Recordando que de acuerdo a propiedades de la transforma de Fourier:

$$
\frac{d}{dt} \longrightarrow i(\omega - \omega_0) \qquad \gamma \qquad (\omega - \omega_0) \longrightarrow i\frac{d}{dt}
$$

Aplicamos la Transformada de Fourier inversa a la Ec. (2.59) y llegamos a la siguiente solución:

$$
\frac{dA}{dz} = \left[ -\beta_1 \frac{dA}{dt} - i \frac{1}{2} \beta_2 \frac{d^2A}{dt^2} + \frac{1}{6} \beta_3 \frac{d^3A}{dt^3} + \dots \right] + i\Delta\beta A \tag{2.60}
$$

Donde  $\Delta \beta = \gamma |A|^2 = \gamma (A \cdot A^*)$ 

También se establece que:

$$
\widehat{D} = -\beta_1 \frac{dA}{dt} - i\beta_2 \frac{d^2A}{dt^2} + \frac{1}{6} \beta_3 \frac{d^3A}{dt^3} + \cdots
$$
\n(2.61)

Y

$$
\widehat{N} = i\gamma |A|^2 \tag{2.62}
$$

$$
\text{Donde } \gamma = \frac{n_2 \omega_0}{CA_{eff}}, \gamma n_2 = \frac{3}{8 \cdot n} \chi^{(3)}.
$$

Por ejemplo, para una fibra SMF 28, tenemos que:

$$
A_{eff} = 75 \,\mu m^2 \ , \ \omega_0 = \frac{2\pi}{1.55\mu m} \ , \ n_2 = 2.6 \times 10^{-20} \frac{m}{W} \ , \ \text{dando como resultado un valor de } \gamma = 1.5 \, \frac{1}{W \cdot Km}.
$$

A los operadores  $\widehat{D}$  y  $\widehat{N}$  dados en las Ecs. (2.61) y (2.62) les llamaremos Operador Lineal y Operador no lineal respectivamente. En este sentido, podemos expresar a la ecuación temporal de la siguiente forma.

$$
\frac{dA}{dz} = i\widehat{D}A + i\widehat{N}A
$$
 (2.63)

La Ec. (2.63) será resuelta en la siguiente sección para casos específicos de 10 canales WDM transmitidos en una fibra óptica SMF-28.

#### <span id="page-34-0"></span>**2.4 Solución de la ecuación de onda temporal**

A continuación se presenta la simulación mediante Matlab<sup>®</sup> para una fibra SMF-28 de un núcleo con las siguientes características:

- Radio del núcleo  $a = 4.1 \ \mu m$ .
- $\bullet$  Distancia de propagación  $L = 1$   $Km$ .
- Pérdidas de  $\alpha = 0.2 \ dB/Km$ .
- Potencia pico  $P_0 = 100$  mW.
- Con 1 y 5 canales WDM.
- Distancia entre canales de  $\Delta \omega = 200$  GHz o bien  $\Delta \lambda = 1.6$  nm.
- Frecuencia central de  $\omega_0 = 193.4$  GHz o bien  $\lambda_0 = 1550$  nm.
- Coeficiente no lineal  $\gamma = 1.5 \frac{1}{10.15}$  $\frac{1}{W\cdot Km}$ .

Para ello se resolvió numéricamente la Ec. de propagación (2.63) mediante el método de Split-step Fourier descrito en el apéndice A.

En este caso, en la Ec. (2.63) utilizamos un tren de 64 pulsos gaussianos con amplitud  $A(z,t)$  a la frecuencia portadora  $\omega_0$ =193.4 Thz ( $\lambda_0$ =1550nm), con una constante de propagación  $\beta_0$ =5.8628x10<sup>9</sup> 1/km y una potencia pico de  $P_0$ =10 mW para cada pulso empleado:

$$
A(z,t) = \sum_{n=-32}^{31} \sqrt{P_0} e^{-0.5 (t - n\Lambda/T)^2} e^{i\beta_0 z} e^{-i\omega_0 t}
$$

Para este tren de pulsos transmitidos 1km en una fibra **sin nolinealidades** obtenemos lo siguiente: 1

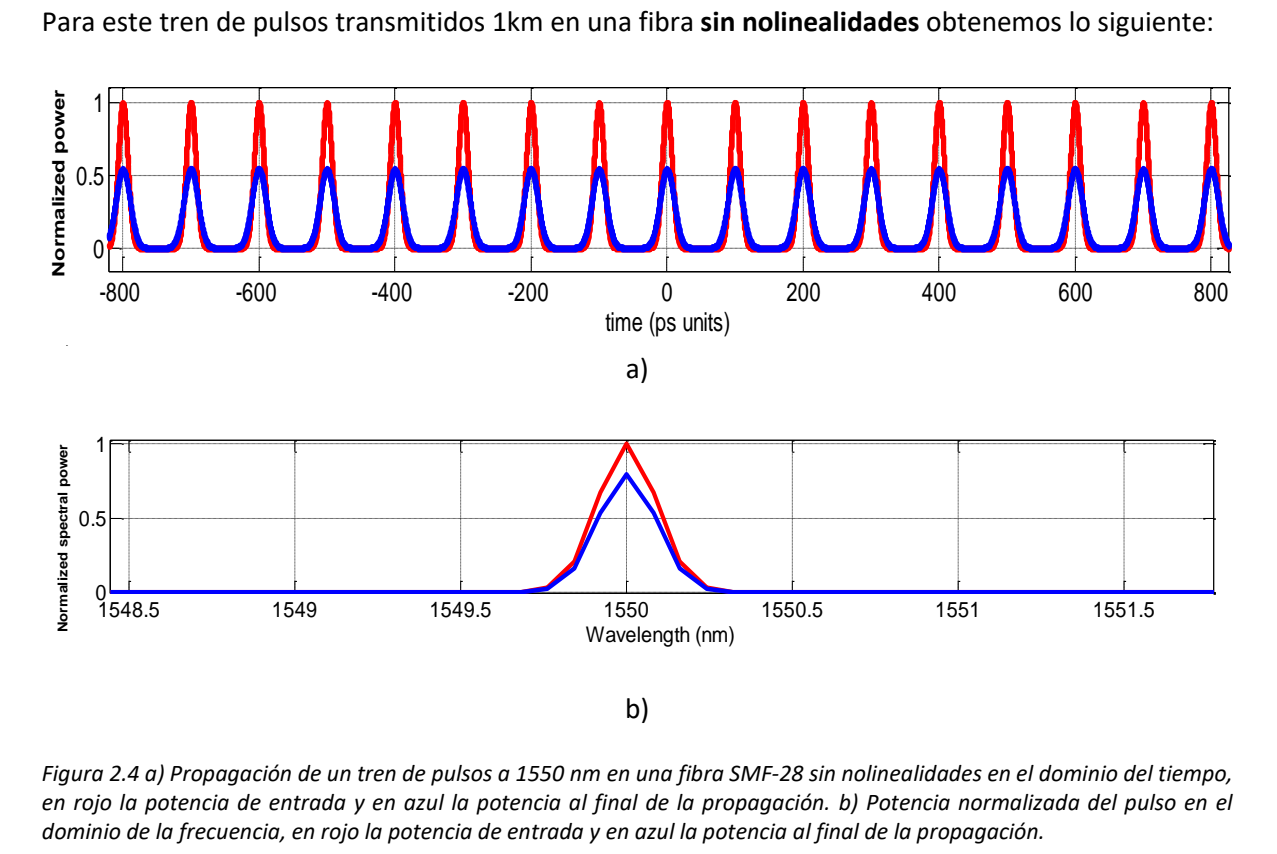

*Figura 2.4 a) Propagación de un tren de pulsos a 1550 nm en una fibra SMF-28 sin nolinealidades en el dominio del tiempo, en rojo la potencia de entrada y en azul la potencia al final de la propagación. b) Potencia normalizada del pulso en el*  0 dominio de la frecuencia, en rojo la potencia de entrada y en azul la potencia al final de la propagación.

La Fig. 2.4 muestra la propagación de un tren de pulsos en un solo canal a 1550 nm sin nolinealidades, donde la gráfica en color rojo representa el tren de pulsos enviados en la fibra SMF-28, mientras que en color azul se muestra la salida a 1 km de propagación, donde se observa claramente que los pulsos se ensanchan y presentan una menor potencia debido a la propagación.
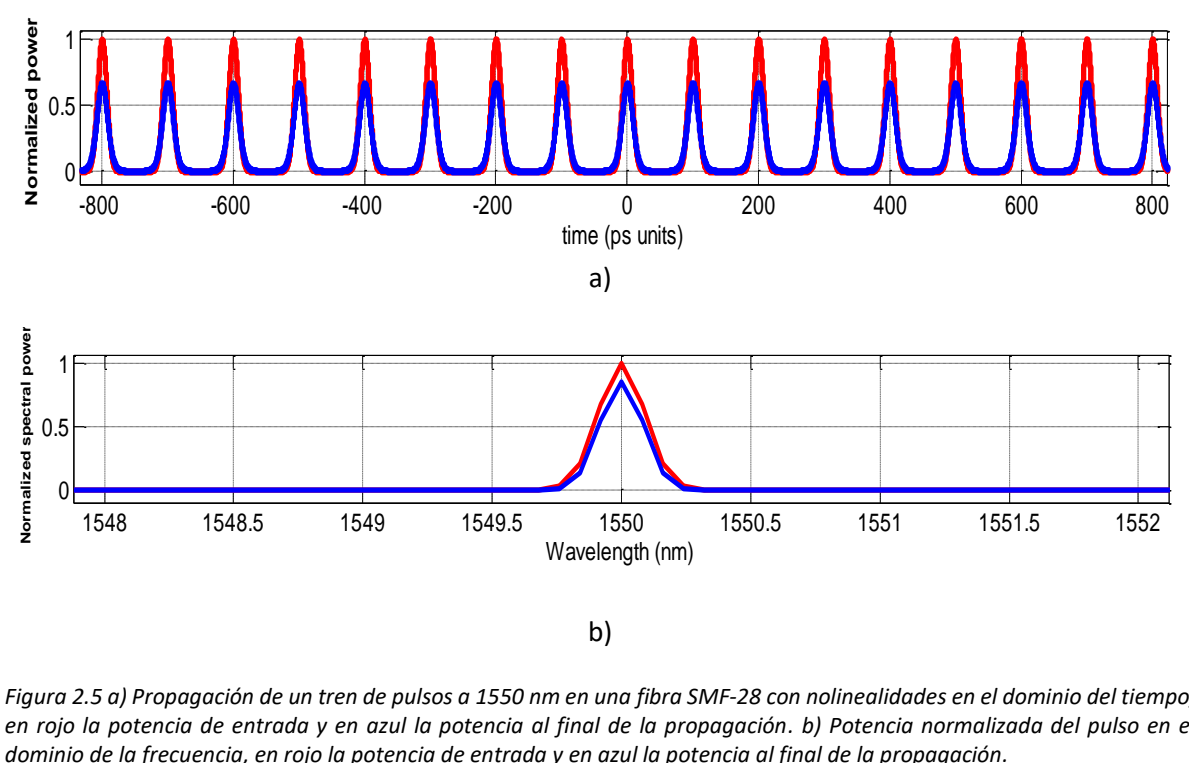

La siguiente figura muestra un tren de pulsos enviados en un solo canal **con nolinealidades**: **Normalized power**

b)

*Figura 2.5 a) Propagación de un tren de pulsos a 1550 nm en una fibra SMF-28 con nolinealidades en el dominio del tiempo, en rojo la potencia de entrada y en azul la potencia al final de la propagación. b) Potencia normalizada del pulso en el*  0 dominio de la frecuencia, en rojo la potencia de entrada y en azul la potencia al final de la propagación. Wavelength (nm)

La Fig. 2.5 muestra la propagación de un tren de pulsos en un solo canal a 1550 nm ahora con nolinealidades, donde la gráfica en color rojo representa el tren de pulsos enviados en la fibra SMF-28, mientras que en color azul se muestra la salida a 1  $km$  de propagación, donde se observa claramente que los pulsos se ensanchan y presentan una menor potencia debido a la propagación. Sin embargo, para este caso se presenta una menor disminución en la potencia así como un menor ensanchamiento en el pulso, esto debido a las nolinealidades.

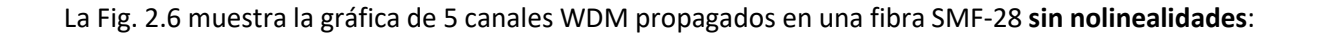

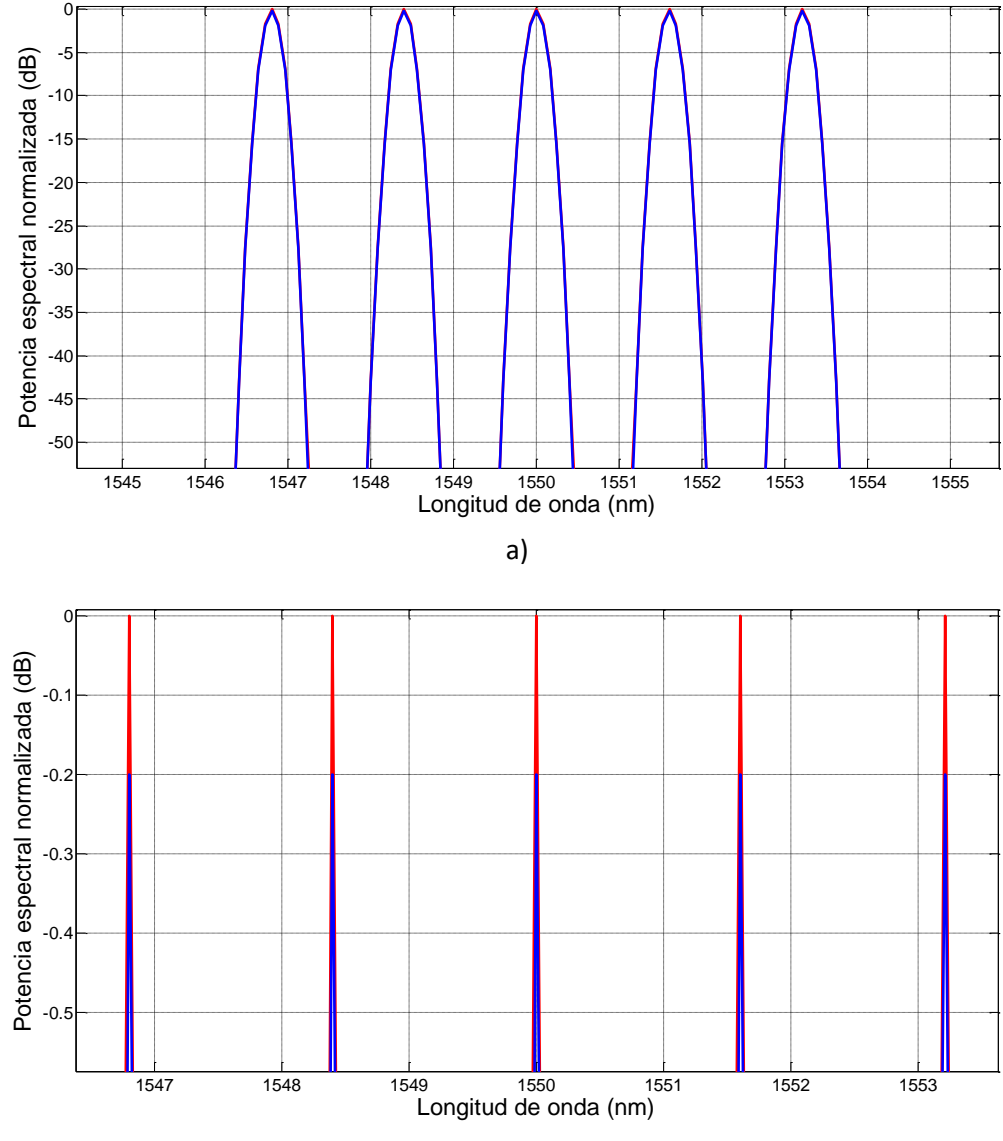

b)

*Figura 2.6 a) Potencia normalizada en dB de 5 Canales WDM propagados 1 km. (b) Zoom de la gráfica anterior, en rojo la potencia de entrada y en azul la potencia al final de la propagación.*

En la Fig. 2.6 se observa la potencia de los 5 canales WDM enviados en la fibra óptica SMF-28 a 1  $Km$ de distancia, en este caso se propagan sin nolinealidades y se puede observar como los canales WDM están totalmente ecualizados. Las gráficas están en escala logarítmica (en dB) y se puede observar que al final de 1km de transmisión todos los canales WDM disminuyeron en potencia 0.2 dB que corresponde al valor de atenuación usado en la simulación de 0.2 dB/km.

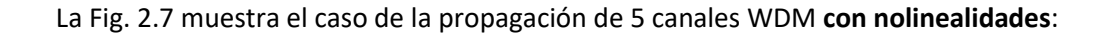

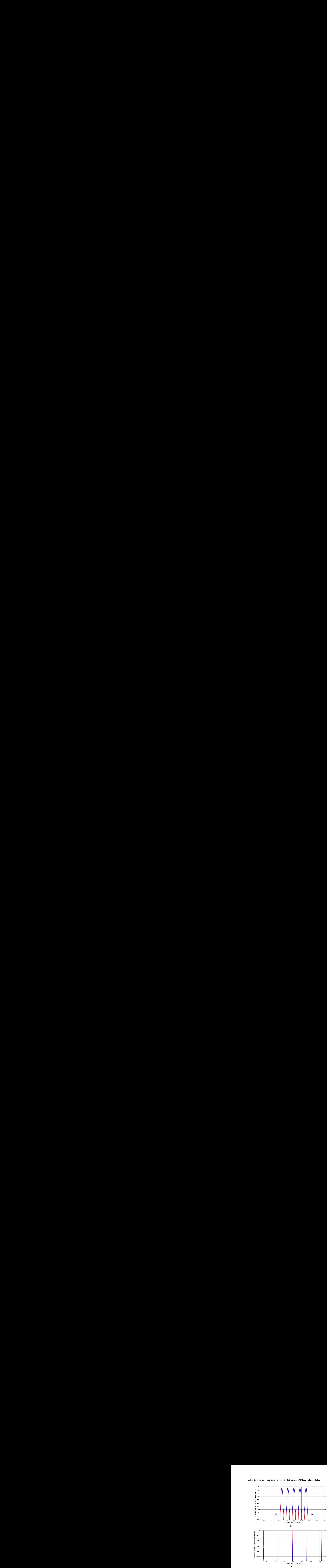

*Figura 2.7 a) Propagación de 5 canales WDM en una fibra óptica SMF-28 con nolinealidades. b) Zoom de la gráfica anterior, en rojo la potencia de entrada y en azul la potencia al final de la propagación.*

La Fig. 2.7 muestra la potencia normalizada en dB de los 5 canales WDM propagados en una fibra óptica SMF-28 con nolinealidades, para este caso se ve en el inciso (b) como los canales WDM no están ecualizados, esto debido a que los canales laterales le transfirieron energía al canal central lo cual es efecto de las nolinealidades. Además en el inciso (a) se pueden apreciar como empiezan a generarse nuevos armónicos no deseados causados por la nolinealidad de FWM.

#### **2.5 Ecuación de onda temporal para fibras Multinúcleo**

Recordemos la ecuación de onda temporal (2.63) para una fibra de un núcleo dada por: dA  $\frac{dA}{dz} = \widehat{D}A + \widehat{N}A.$  Ahora, para el caso de una fibra con dos núcleos como el de la Fig. 2.8, si los núcleos están muy separados, podemos escribir una ecuación de onda temporal para cada núcleo:  $\frac{dA_1}{dz}$  =  $\widehat{D}_1A_1+\widehat{N}_1A_1$  para el núcleo 1, y  $\frac{dA_2}{dz}=\widehat{D}_2A_2+\widehat{N}_2A_2$  para el núcleo 2 respectivamente. Donde los operadores lineales  $\widehat{D}_1$  y  $\widehat{D}_2$ , así como los operadores nolineales  $\widehat{N}_1$  y  $\widehat{N}_2$  pueden ser diferentes si ocupamos núcleos con diferentes radios o índices de refracción.

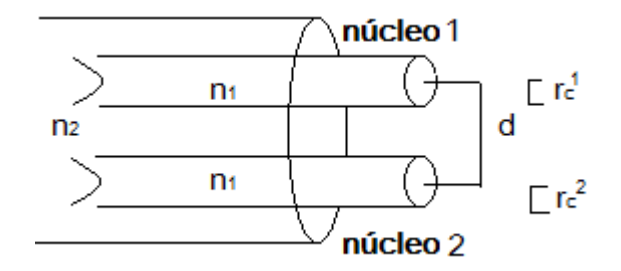

*Figura 2.8 Fibra multinúcleo con 2 núcleos con radios e índices de refracción iguales.*

En la Fig. 2.8 el modo fundamental se propaga en ambos núcleos y d es la distancia entre ambos núcleos así como  $r_c^1$  y  $r_c^2$  son los radios del núcleo 1 y núcleo 2 respectivamente; n<sub>1</sub> es el índice de refracción del núcleo 1 y núcleo 2 y  $n_2$  el índice de refracción del revestimiento.

Por otro lado, en comunicaciones ópticas en fibras multinúcleo se desea emplear la mayor cantidad de núcleos posible dentro de una misma fibra para multiplicar la cantidad de información transmitida. Esto implica una compactación de los núcleos lo cual produce un acoplamiento lineal y nolineal entre ellos [13,15].

En este caso, las ecuaciones temporales para cada núcleo se escriben de la siguiente forma [15]:

(Núcleo 1)

$$
\frac{dA_1}{dz} = \widehat{D}_1 A_1 + \widehat{N}_1 A_1 + C_L^{21} \left( iA_2 e^{i\Delta \beta_{21} z} \right) + C_{NL}^{21} \left( \widehat{N}_{1a} A_2 + \widehat{N}_{1b} A_1 \right) \tag{2.64}
$$

(Núcleo 2)

$$
\frac{dA_2}{dz} = \widehat{D}_2 A_2 + \widehat{N}_2 A_2 + C_L^{12} \left( iA_1 e^{i\Delta\beta_{12}z} \right) + C_{NL}^{12} \left( \widehat{N}_{2a} A_1 + \widehat{N}_{2b} A_2 \right) \tag{2.65}
$$

Donde  $\mathcal{C}_L^{21}$  y  $\mathcal{C}_L^{12}$  son los coeficientes de acoplamiento lineal cuyos valores están entre 0 y 1 e indican cuanta potencia se transfiere de un núcleo a otro. Las unidades de estos coeficientes son de [1/km]. Por otro lado  $C_{NL}^{21}$  y  $C_{NL}^{12}$  son los coeficientes de acoplamiento nolineal que también toman valores de 0 a 1 pero estos son adimensionales y generalmente toman valores de un orden de magnitud más pequeños que el de los coeficientes de acoplamiento lineal. La expresión matemática de estos coeficientes se definirá más adelante. También Δ $\beta_{21}=-\Delta\beta_{12}=\ {\beta_0}^2-\ {\beta_0}^1$ , es la diferencia de fase que presenta la luz cuando viaja en dos núcleos diferentes. Para dos núcleos iguales sin perturbaciones  $\Delta \beta_{21} = -\Delta \beta_{12} = 0$ , y  $C_L^{21} = C_L^{12}$ ,  $C_{NL}^{21} = C_{NL}^{12}$  respectivamente.

En la Ec. (2.64) los operadores nolineales para el núcleo 1 estan definidos por:  $\widehat{N}_1 = i\gamma |A_1|^2$ ,  $\widehat{N}_{1a} =$  $i\gamma(|A_1|^2+|A_2|^2)$ ,  $\gamma \widehat{N}_{1b}=i\gamma(A_1A_2^*+A_1^*A_2).$ 

Y en la Ec. (2.65) los operadores nolineales para el núcleo 2 son:  $\widehat{N}_2 = i \gamma |A_2|^2$ ,  $\widehat{N}_{2a} =$  $i\gamma(|A_2|^2+|A_1|^2)$ ,  $\gamma \widehat{N}_{2b} = i\gamma(A_2A_1^*+A_2^*A_1).$ 

Para el caso de dos núcleos iguales y  $A_1 = A_2$ , tenemos entonces,  $\widehat{N}_1 = \widehat{N}_2$ ,  $\widehat{N}_{1a} = \widehat{N}_{2a}$ , y  $\widehat{N}_{1b} = \widehat{N}_{2b}$ respectivamente.

Recordando que para el núcleo 1 se tiene:

$$
E_1 = F_1(x, y) \cdot A_1(z, t) e^{i\beta_0^{-1}z} e^{-i\omega_0^{-1}t}
$$
 (2.66)

Entonces para el núcleo 2, podemos establecer:

$$
E_2 = F_2(x, y) \cdot A_2(z, t) e^{i\beta_0^2 z} e^{-i\omega_0^2 t}
$$
 (2.67)

El desfase  $\Delta\beta_{21} = {\beta_0}^2 - {\beta_0}^1$  es producido generalmente cuando los dos núcleos son diferentes, pero también se da cuando los núcleos son iguales y éstos son sometidos a perturbaciones externas como torsiones y curvaturas.

En este sentido de acuerdo a la referencia [16], el  $\Delta \beta_{21}$  generado por torsiones y curvaturas en una fibra multinucleo para dos núcleos adyacentes está dado por:

$$
\Delta\beta_{mn} = (\beta_m - \beta_n)z - \frac{\beta_n d}{2\pi \cdot \tau \cdot r_c} \sin(2\pi \cdot \tau \cdot z) \tag{2.69}
$$

Donde  $m \text{ y } n$  corresponden a los núcleos 1 y 2 de acuerdo a nuestro caso para una fibra de dos núcleos,  $\tau$  es la razón de torsión y  $r_c$  es el radio de curvatura.

Por otro lado, los coeficientes de acoplamiento quedan de la siguiente forma [13,15]:

$$
C_L^{mn} = \frac{k^2}{2(\beta_0^m)} \cdot \frac{\iint_{-\infty}^{\infty} F_m(x, y)^* (\Delta n_m)^2 F_n(x, y) dx dy}{\iint_{-\infty}^{\infty} F_m(x, y)^* F_n(x, y) dx dy}
$$
(2.70)

$$
C_{NL}^{mn} = A_{eff,m} \cdot \frac{\int_{-\infty}^{\infty} [F_m(x,y)]^2 [F_n(x,y)]^2 dx dy}{\int_{-\infty}^{\infty} [F_m(x,y)]^2 dx dy \int_{-\infty}^{\infty} [F_n(x,y)]^2 dx dy}
$$
(2.71)

Donde  $(\Delta n_m)^2 = \left(n_{1,m} - n_2\right)^2$ , y para el caso de dos núcleos tenemos m=1 y n=2 o viceversa.

También se define el área efectiva empleada en la definición del coeficiente de acoplamiento nolineal [5]:

$$
A_{eff,m} = \frac{\left(\iint_{-\infty}^{\infty} |F_m(x,y)|^2 dx dy\right)^2}{\iint_{-\infty}^{\infty} |F_m(x,y)|^4 dx dy}
$$
 (2.72)

donde m=1 ,2, dependiendo del núcleo.

Para entender un poco como impactan los coeficientes de acoplamiento lineal en las Ecs. (2.64) y (2.65), tomemos únicamente en cuenta dichos términos en tales ecuaciones:

$$
\frac{dA_1}{dz} = iC_L A_2 e^{i\Delta\beta_{21}z} \tag{2.74}
$$

$$
\frac{dA_2}{dz} = iC_L A_1 e^{-i\Delta \beta_{21} z} \tag{2.75}
$$

Lo cual representa el acoplamiento de señales continuas, y no de señales pulsadas, pero el resolver (2.74) y (2.75) nos da un panorama general de como la energía se transfiere de un núcleo a otro por acoplamientos lineales.

En este sentido consideremos dos núcleos iguales ambos correspondientes al núcleo de una SMF28 con radios de núcleo de  $r = 4.1mm$  y separados una distancia  $10r$  entre sí con una  $C_L$ =0.023  $m$ <sup>-1</sup>. Posteriormente se resuelven las Ecs. (2.74) y (2.75) mediante el método de Runge kutta de cuarto orden descrito en el apéndice B. Así mismo cabe recordar que los núcleos son iguales y la fibra no tiene torsiones y curvaturas, por lo tanto  $\Delta \beta_{21} = 0$ . El resultado de la simulación se muestra en la Fig. 2.9:

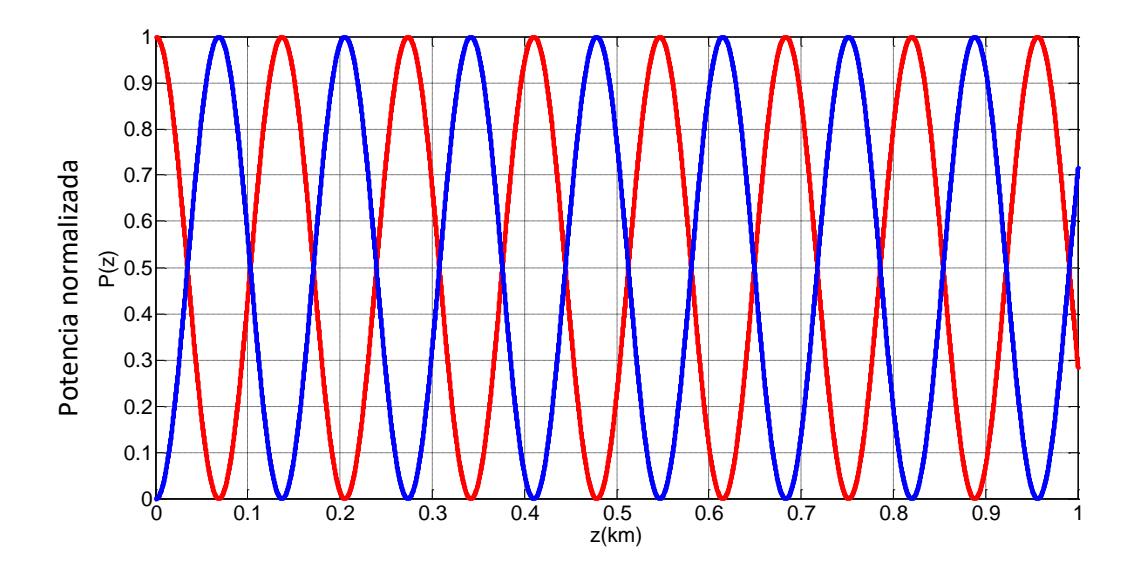

*Figura 2.9 Gráfica para una fibra con dos núcleos idénticos separados una distancia d=10r, en azul se indica la potencia del núcleo 1 y en rojo la potencia del núcleo 2 propagándose una distancia de z= 1 km.*

Y observamos que la potencia se transfiere de un núcleo a otro a ciertas distancias periódicas. Además, se muestra cómo el núcleo 1 tiene una señal con potencia de entrada normalizada igual a 1, mientras que en el núcleo 2 no hay señal de entrada.

Ahora consideremos dos núcleos idénticos sometidos a torsiones y curvaturas, dando como resultado el siguiente comportamiento de acoplamiento, empleando una torsión  $\tau = 0.1$   $m^{-1}$  y un radio de curvatura de  $r_c = 1$  *m* respectivamente, así como  $\Delta \beta_{21} \neq 0$  de acuerdo a la Ec. (2.69), obteniendo la siguiente figura:

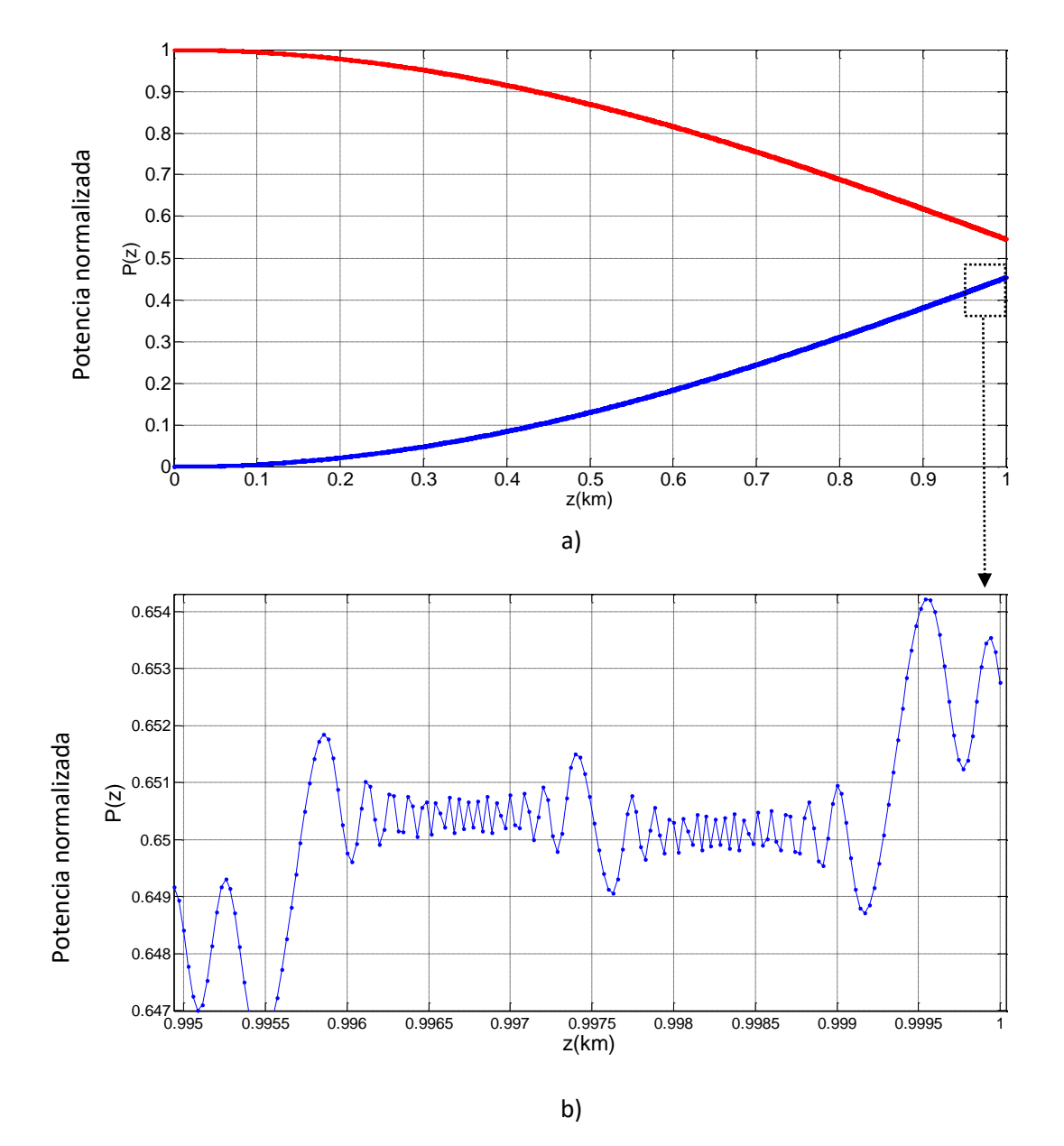

*Figura 2.10 a) Gráfica para una fibra con dos núcleos idénticos y sometidos a torsiones y curvaturas, donde z es la distancia de propagación en la fibra, en azul la potencia del núcleo 1 y en rojo la potencia del núcleo 2. B) Zoom de la gráfica anterior.*

En la Fig. 2.10 podemos observar que la potencia del núcleo 1 no se transfiere totalmente al núcleo 2 a una distancia de  $z = 1$  km, así mismo en el inciso (b) se muestran los efectos de las torsiones y curvaturas donde se observa un comportamiento oscilatorio. En particular, el efecto de torsiones y curvaturas ayuda a reducir el acoplamiento entre núcleos y esto es beneficioso en esquemas de comunicaciones ópticas multinúcleo, sin embargo, estas torsiones y curvaturas tienden a variar en forma aleatoria a lo largo de la línea de transmisión, entonces en dichos estudios se deben incorporar simulaciones estadísticas para determinar el acoplamiento promedio debido a esas perturbaciones aleatorias [13,15,16]. En el presente trabajo nos delimitaremos a radios de curvatura y torsiones constantes.

Si extendemos las Ecs. (2.64) y (2.65) para 3 núcleos se tiene lo siguiente [13,16]:

$$
\frac{dA_1}{dz} = \hat{D}_1 A_1 + \hat{N}_1 A_1 + iC_L^{21} A_2 e^{i\Delta \beta_{21} z} + iC_L^{31} A_3 e^{i\Delta \beta_{31} z} + C_{NL}^{21} (\hat{N}_{1a} A_2 + \hat{N}_{1b} A_1) + C_{NL}^{31} (\hat{N}_{1c} A_3 + \hat{N}_{1d} A_1) \qquad (2.76)
$$
  

$$
\frac{dA_2}{dz} = \hat{D}_2 A_2 + \hat{N}_2 A_2 + iC_L^{12} A_1 e^{i\Delta \beta_{12} z} + iC_L^{32} A_3 e^{i\Delta \beta_{23} z} + C_{NL}^{12} (\hat{N}_{2a} A_1 + \hat{N}_{2b} A_2) + C_{NL}^{32} (\hat{N}_{2c} A_3 + \hat{N}_{2d} A_2) \qquad (2.77)
$$
  

$$
\frac{dA_3}{dz} = \hat{D}_3 A_3 + \hat{N}_3 A_3 + iC_L^{13} A_1 e^{i\Delta \beta_{13} z} + iC_L^{23} A_2 e^{i\Delta \beta_{23} z} + C_{NL}^{13} (\hat{N}_{3a} A_1 + \hat{N}_{3b} A_3) + C_{NL}^{23} (\hat{N}_{3c} A_2 + \hat{N}_{3d} A_3) \qquad (2.78)
$$

Donde: Δ ${β}_{mn} = (β_m − β_n)z$  con m=1,2,3 y n=1,2,3 pero m≠n.

En la Ec. (2.76) los operadores nolineales para el núcleo 1 están definidos por:  $\widehat{N}_1= i\gamma |A_1|^2$ ,  $\widehat{N}_{1a} =$  $i\gamma(|A_1|^2+|A_2|^2)$ ,  $\gamma \widehat{N}_{1b}=i\gamma(A_1A_2^*+A_1^*A_2)$ .,  $\widehat{N}_{1c}=i\gamma(|A_1|^2+|A_3|^2)$ ,  $\gamma \widehat{N}_{1d}=i\gamma(A_1A_3^*+$  $A_1^*A_3$ ).

En la Ec. (2.77) los operadores nolineales para el núcleo 2 están definidos por:  $\widehat{N}_2 = i\gamma |A_2|^2$ ,  $\widehat{N}_{2a} =$  $i\gamma(|A_2|^2+|A_1|^2)$ ,  $\gamma \widehat{N}_{2b}=i\gamma(A_2A_1^*+A_2^*A_1)$ .,  $\widehat{N}_{2c}=i\gamma(|A_2|^2+|A_3|^2)$ ,  $\gamma \widehat{N}_{2d}=i\gamma(A_2A_3^*+$  $A_2^*A_3$ ).

En la Ec. (2.78) los operadores nolineales para el núcleo 3 están definidos por:  $\widehat{N}_3 = i\gamma |A_3|^2$ ,  $\widehat{N}_{3a} =$  $i\gamma(|A_3|^2+|A_1|^2)$ ,  $\gamma \widehat{N}_{3b}=i\gamma(A_3A_1^*+A_3^*A_1)$ .,  $\widehat{N}_{3c}=i\gamma(|A_2|^2+|A_3|^2)$ ,  $\gamma \widehat{N}_{3d}=i\gamma(A_2A_3^*+$  $A_2^*A_3$ ).

Para el caso de tres núcleos iguales y  $A_1 = A_2 = A_3$ , tenemos entonces,  $\widehat{N}_1 = \widehat{N}_2 = \widehat{N}_3$ ,  $\widehat{N}_{1a} =$  $\widehat{N}_{2a} = \widehat{N}_{3a}$ , y  $\widehat{N}_{1b} = \widehat{N}_{2b} = \widehat{N}_{3a}$  respectivamente.

Y los coeficientes lineales y nolineales se obtienen a partir de las Ecs. (2.70) y (2.71) descritas previamente, empleando como índices m=1,2,3, y n=1,2,3 pero m y n siendo diferentes.

Los coeficientes de acoplamiento lineales y no lineales se extraen de las siguientes gráficas las cuales se toman de simulaciones previas realizadas dentro del grupo de Telecomunicaciones del Instituto de Ingeniería.

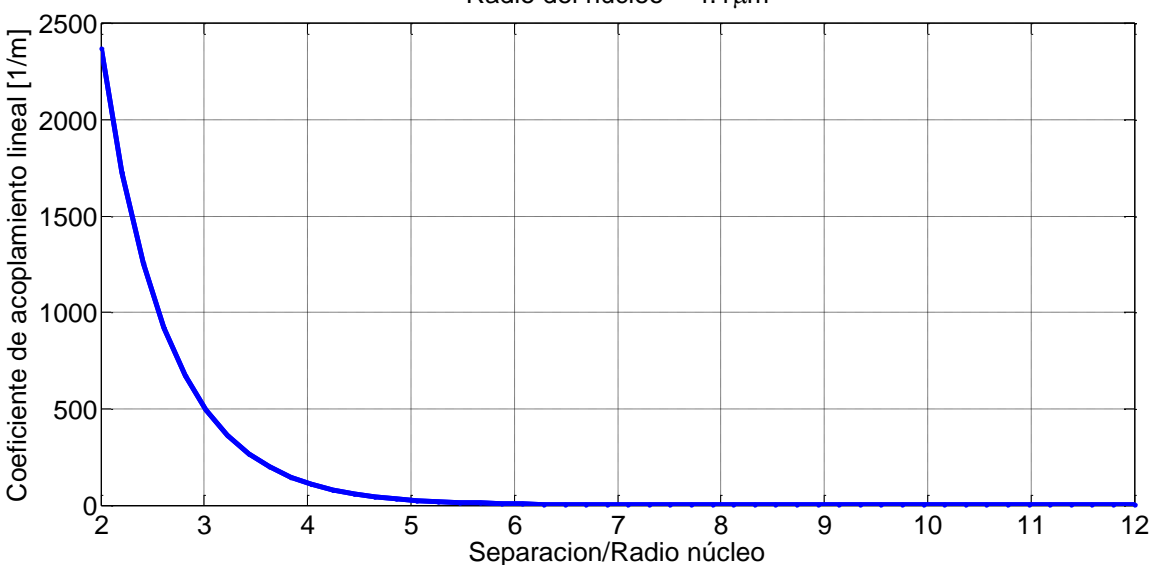

Radio del núcleo =  $4.1 \mu m$ 

*Figura 2.11 Coeficientes de acoplamiento lineal.*

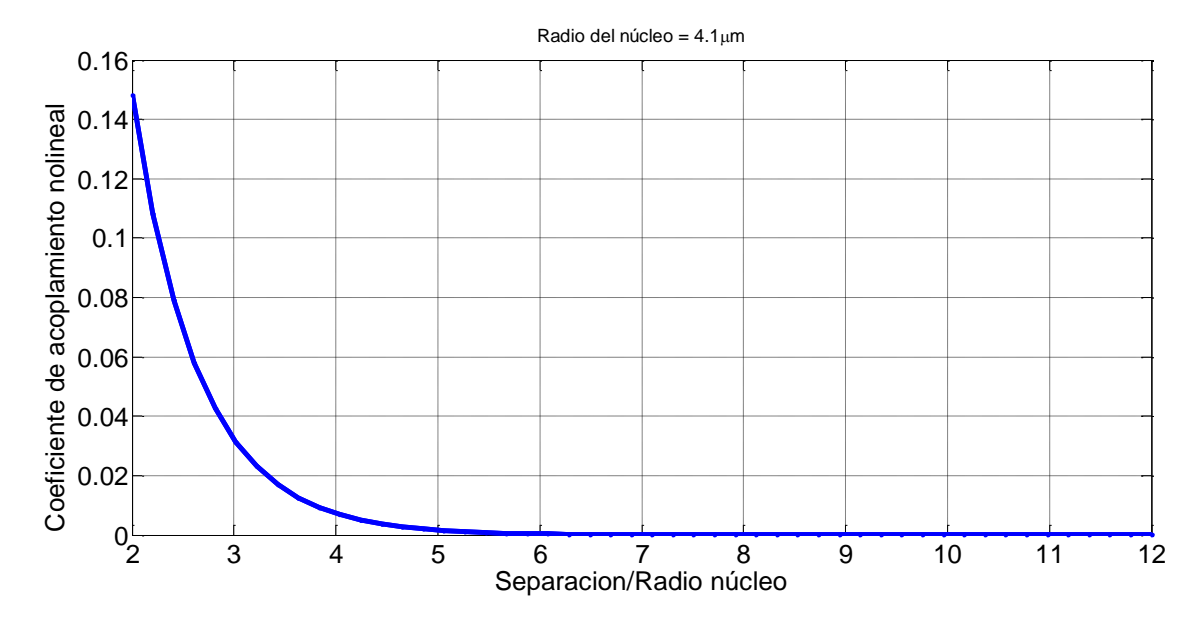

 *Figura 2.12 Coeficientes de acoplamiento no lineal.*

Cabe mencionar que para resolver las Ecs. (2.76 a 2.78) se combinaron las dos técnicas descritas en el apéndice A y B (método de Split-Step de Fourier y Runge Kutta). En este sentido, para observar con mayor claridad que parte de las ecuaciones se resuelven por Split-Step Fourier y que partes se resuelven por el método de Runge Kutta, se han reescrito las Ecs. (2.76 a 2.78) de la siguiente forma:

$$
\frac{dA_1}{dz} = \widehat{D}_1 A_1 + (\widehat{N}_1 + C_{NL}^{21} \widehat{N}_{1b} + C_{NL}^{31} \widehat{N}_{1d}) A_1 + i C_L^{21} A_2 e^{i\Delta\beta_{21}z} + i C_L^{31} A_3 e^{i\Delta\beta_{31}z} + C_{NL}^{21} \widehat{N}_{1a} A_2 + C_{NL}^{31} \widehat{N}_{1c} A_3
$$
\n(2.76)

$$
\frac{dA_2}{dz} = \widehat{D}_2 A_2 + (\widehat{N}_2 + C_{NL}^{12} \widehat{N}_{2b} + C_{NL}^{32} \widehat{N}_{2d}) A_2 + iC_L^{12} A_1 e^{i\Delta\beta_{12}z} + iC_L^{32} A_3 e^{i\Delta\beta_{23}z} + C_{NL}^{12} \widehat{N}_{2a} A_1 + C_{NL}^{32} \widehat{N}_{2c} A_3
$$
\n(2.77)

$$
\frac{dA_3}{dz} = \hat{D}_3 A_3 + (\hat{N}_3 + C_{NL}^{13} \hat{N}_{3b} + C_{NL}^{23} \hat{N}_{3d}) A_3 + iC_L^{13} A_1 e^{i\Delta\beta_{13}z} + iC_L^{23} A_2 e^{i\Delta\beta_{23}z} + C_{NL}^{13} \hat{N}_{3a} A_1 + C_{NL}^{23} \hat{N}_{3c} A_2
$$
\n(2.78)

Donde los términos en color azul se resolvieron mediante el método de Split-Step de Fourier y los términos en rojo por el método de Runge Kutta. EL programa empleado para resolver estas ecuaciones se encuentra descrito en el Apéndice C.

A continuación se obtendrán los resultados de la simulación para la transmisión de 10 canales WDM para dos esquemas de fibra óptica multinúcleo con y sin perturbaciones externas a la fibra (empleando radios de curvatura y torsiones constantes). Éstos resultados se obtienen al simular las ecuaciones descritas en el presente capitulo.

# **Capítulo 3: Modelado de fibras ópticas multinúcleo**

En el presente capítulo se muestran los resultados obtenidos de la simulación de transmisión de canales WDM en dos esquemas de fibras ópticas multinúcleo.

#### **3.1 – Esquemas a modelar**

Los esquemas a modelar en la presente investigación están de acuerdo a la Fig. 3.1 y Fig. 3.2 donde se toman en cuenta las siguientes características:

- Se envían 10 canales WDM como entrada en el núcleo 1 (C1).
- Se calcula la penalización en potencia  $(\Delta P)$  a la salida del núcleo 1 (C<sub>1</sub>).
- Se calcula el Crosstalk inter-núcleo (**XT**) en la salida de los otros núcleos.
- Los cálculos se realizan variando la potencia de entrada **P0**, el espaciamiento entre los canales WDM Δλ y la distancia entre núcleos **d**.

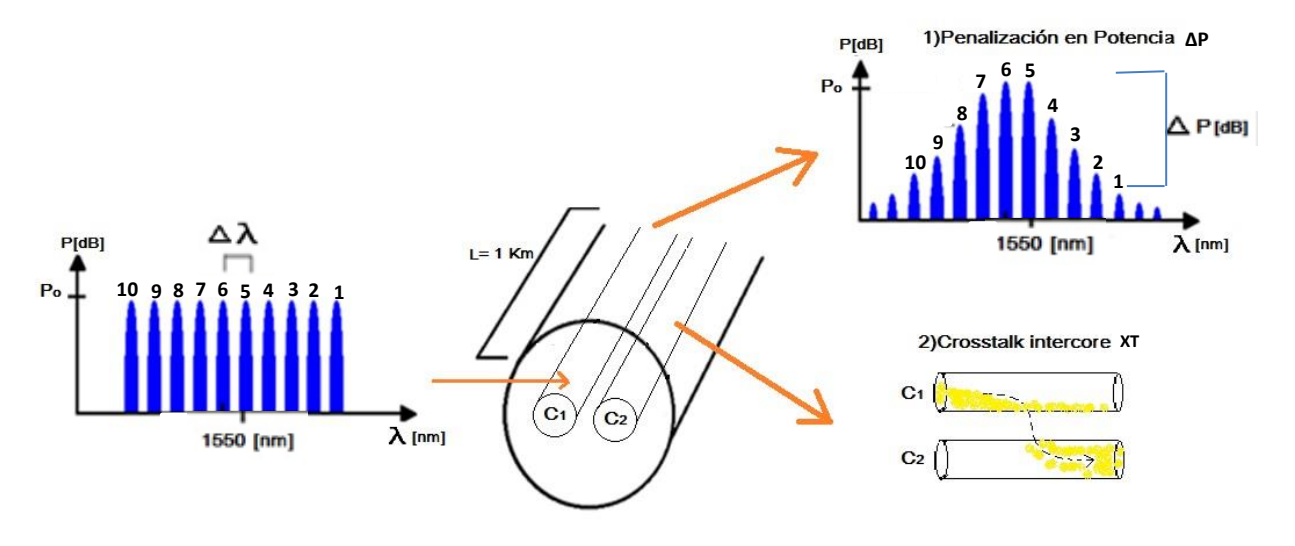

*Figura 3.1 Diagrama esquemático de la estructura de la fibra a modelar con 2 núcleos.*

La Fig. 3.1 muestra el esquema de una de las estructuras a modelar, donde para una fibra óptica multinúcleo de 2 núcleos se van a enviar 10 canales WDM en el núcleo 1  $(C_1)$  mientras que el núcleo 2 no se le introducirá ninguna señal a la entrada, para poder así observar claramente la transferencia de potencia del núcleo 1 al núcleo 2. En este caso se propagará una distancia de 1 Km para medir en la salida del núcleo 1 la penalización en potencia  $\Delta P$  que sufren los canales WDM así como el monitoreo de nuevos canales laterales generados por nolinealidades, mientras que en el núcleo 2 se medirá el Crosstalk inter-núcleo **XT** tomando precisamente la potencia transferida del núcleo 1 al núcleo 2.

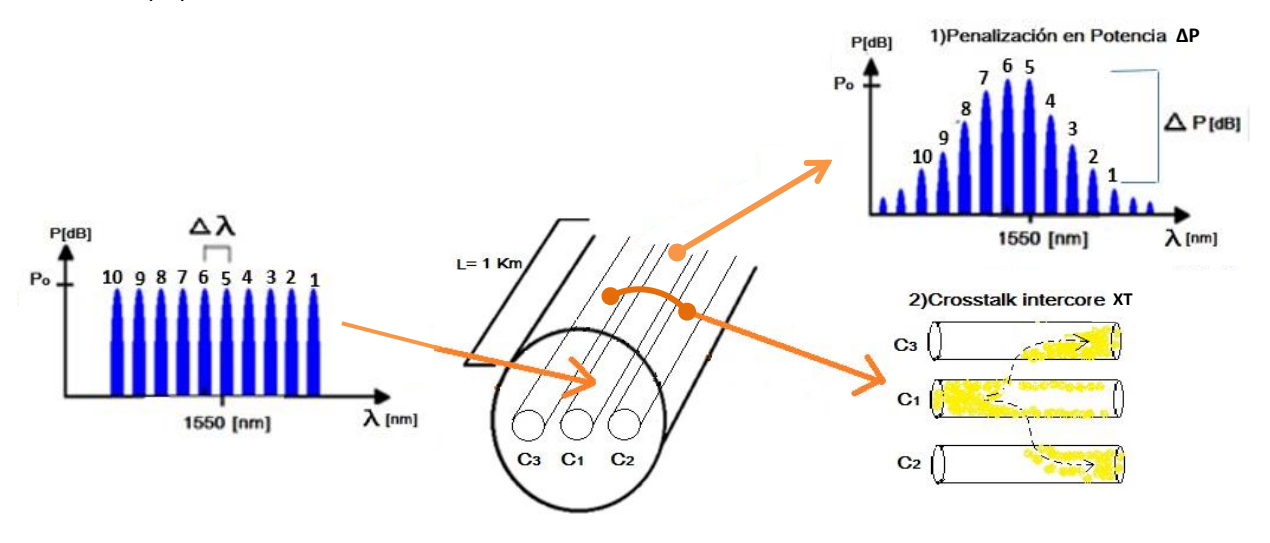

Para la siguiente estructura se calcula el crosstalk inter-núcleo en la salida del núcleo 2 (C<sub>2</sub>) y del núcleo 3 $(C_3)$ .

*Figura 3.2 Diagrama esquemático de la estructura de la fibra a modelar con 3 núcleos.*

La Fig. 3.2 muestra el esquema de la segunda estructura a modelar, donde en una fibra óptica multinúcleo de 3 núcleos, se van a enviar 10 canales WDM en el núcleo 1 ( $C_1$ ) mientras que el núcleo 2 y 3 no se introducirán señales de entrada para poder así observar claramente los efectos de transferencia de potencia del núcleo 1 hacia estos. De nuevo se propagará una distancia de 1 Km para medir a la salida del núcleo 1 la  $\Delta P$  que sufren los canales WDM, mientras que en el núcleo 2 y 3 se medirá el **XT**. La distancia entre los núcleos 1 y 2 es la misma que hay entre los núcleos 1 y 3.

#### **3.2 – Simulación de propagación de pulsos temporales**

En esta sección se muestran los resultados de la simulación de los esquemas de las Fig. 3.1 y 3.2. Adicionalmente, hay que tomar en cuenta que las fibras ópticas multinúcleo empleadas en dichos esquemas pueden estar bajo perturbaciones externas como torsiones y curvaturas. En este sentido, para comprender el comportamiento de la ΔP y XT en fibras multinúcleo, se calcularán estos parámetros bajo dos escenarios; el primero considerando una fibra multinúcleo con un radio de curvatura de r<sub>c</sub>=1m y una torsión de  $\tau$ =0.01 m<sup>-1</sup>, y el segundo escenario se considera una fibra multinúcleo sin perturbaciones.

Cabe mencionar que los valores de  $r_c$  y  $\tau$  que se emplearán en las simulaciones son valores típicos encontrados en experimentos de fibras ópticas multinúcleo [16].

#### **3.2.1 – Simulación de propagación sin tomar en cuenta**  $r_c$  **y**  $\tau$ **.**

A continuación se muestran las gráficas para una simulación de una fibra multinúcleo con 2 núcleos de acuerdo a la Fig. 3.1 y usando los siguientes parámetros:

- Radio de  $r = 4.1 \ \mu m$  para ambos núcleos
- $\bullet$  Distancia de propagación  $L = 1$  Km
- Pérdidas de  $\alpha = 0.2$  dB/Km
- Potencia pico en núcleo 1 de P<sub>0</sub> = 100  $mW$  y P<sub>0</sub> = 0  $mW$  para el núcleo 2
- Con 10 canales WDM en cada uno de los núcleos
- Frecuencia del canal central  $v_0 = 193.4$  THz o bien  $\lambda_0 = 1550$  nm
- Distancia entre canales de  $Δv = 200$  *GHz* o bien  $Δλ = 1.6$  nm
- Coeficientes de acoplamiento lineal  $C_L^{1,2} = C_L^{2,1} = 0.023 \ m^{-1}$
- Coeficientes de acoplamiento no lineal de  $C_{NL}^{1,2} = C_{NL}^{2,1} = 1.4548x10^{-6}$
- Para una distancia de separación  $d = 10r$ , la cual equivale a 41 $\mu$ m

La frecuencia de los canales WDM empleados se describen en la tabla 3.1:

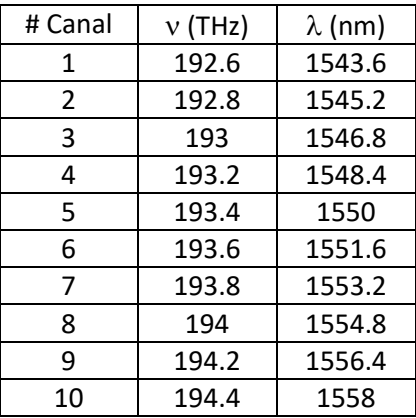

*Tabla 3.1 Descripción de los 10 canales WDM utilizados en la simulación.*

Los coeficientes lineales y nolineales se obtuvieron de las gráficas 2.12 y 2.13 respectivamente, los cuales corresponden a una distancia entre 2 núcleos de  $d = 10r = 41 \ \mu m$ .

Tomando en cuenta estos parámetros, se modela el esquema de dos núcleos a través del programa descrito en el apéndice C, obteniendo los siguientes resultados.

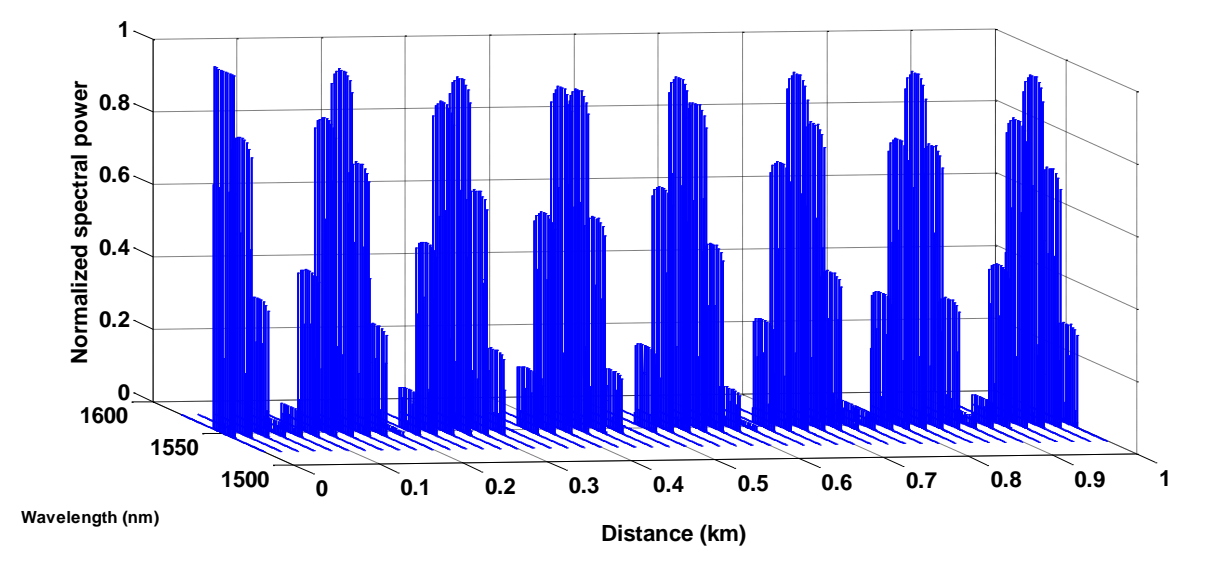

#### Las siguientes gráficas muestran la simulación para el **núcleo 1**:

*Figura 3.3 Propagación en el núcleo C1 de 10 canales WDM en 1 km de fibra multinúcleo sin perturbaciones.*

La gráfica de la Fig. 3.3 muestra la potencia normalizada de los 10 canales WDM que se propagan a lo largo de una fibra óptica multinúcleo de 1km. Los 10 canales WDM tienen una potencia normalizada inicial de 1, y conforme se propaga, la potencia se va transmitiendo al núcleo 2 en forma periódica con un periodo de acoplamiento de 68.28m.

Cabe mencionar que esta misma distancia de acoplamiento se puede obtener mediante la siguiente fórmula dada por [17] donde solo se considera el coeficiente de acoplamiento lineal:

$$
Z_L = \frac{\pi}{2C_L} \tag{3.1}
$$

Y en este caso, el valor obtenido con la Ec. (3.1) coincide con el periodo de acoplamiento observado en la Fig. 3.3. Esto significa que el acoplamiento entre los dos núcleos mostrado en la figura 3.3 esta mayormente influenciado por el coeficiente de acoplamiento lineal y no por el coeficiente de acoplamiento no lineal. Esto también se puede deducir si tomamos en cuenta los valores que toman estos coeficientes en la simulación, donde  $C_L^{-1,2} = C_L^{-2,1} = 0.023 \ m^{-1}$  y  $C_{NL}^{-1,2} = C_{NL}^{-2,1} =$ 1.4548x10<sup>-6</sup>. Indudablemente, si consideramos núcleos muy cercanos, dicho coeficiente nolineal aumentará su magnitud.

Ahora, a partir de la Fig. 3.3, tomemos el último campo situado a 1 km para observar con más detalle el comportamiento de los 10 canales WDM, tal como se muestra a continuación.

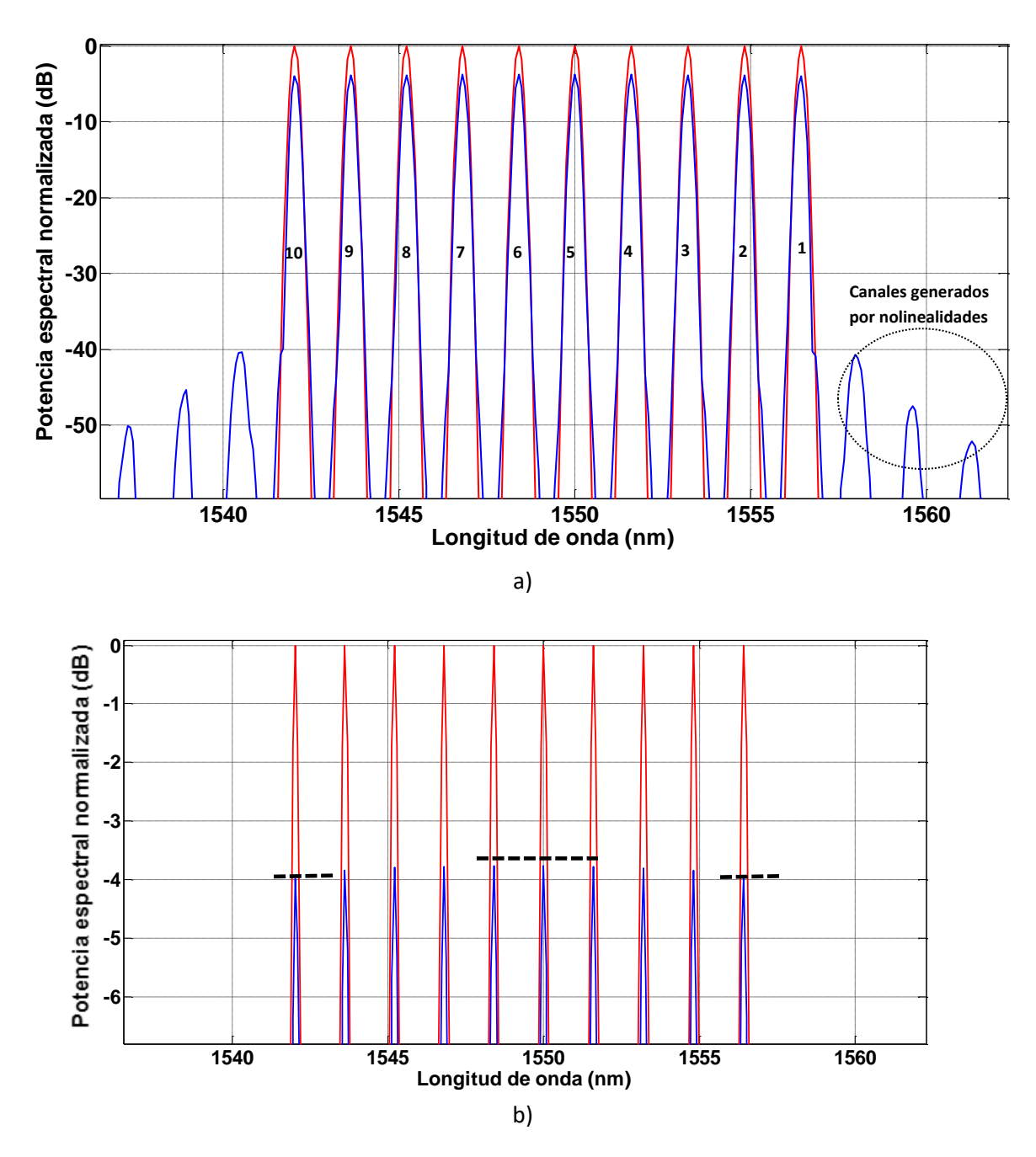

*Figura 3.4 a) Potencia normalizada en dB de los 10 canales WDM. b) Zoom de la gráfica.*

Las gráficas de la Fig. 3.4 representan la potencia normalizada de los 10 canales WDM a la distancia de 1 km, donde se puede observar que para el caso del inciso (a) la gráfica en color rojo representa los 10 canales de entrada y la gráfica en azul representa la potencia de la señal al final de la transmisión, en la cual se alcanza a observar la generación de canales adicionales no deseados y que son causados por efectos nolineales de FWM. Por otro lado, al realizar un zoom a la gráfica se obtiene el inciso (b) donde se puede ver con mayor detalle que los canales laterales tienden a transferir su potencia a los canales centrales, lo cual también se atribuye a las no linealidades. Para observar dicho efecto, en el inciso (b) se han agregado líneas entrecortadas horizontales que muestran la diferencia de los niveles de potencia de los canales centrales y laterales respectivamente.

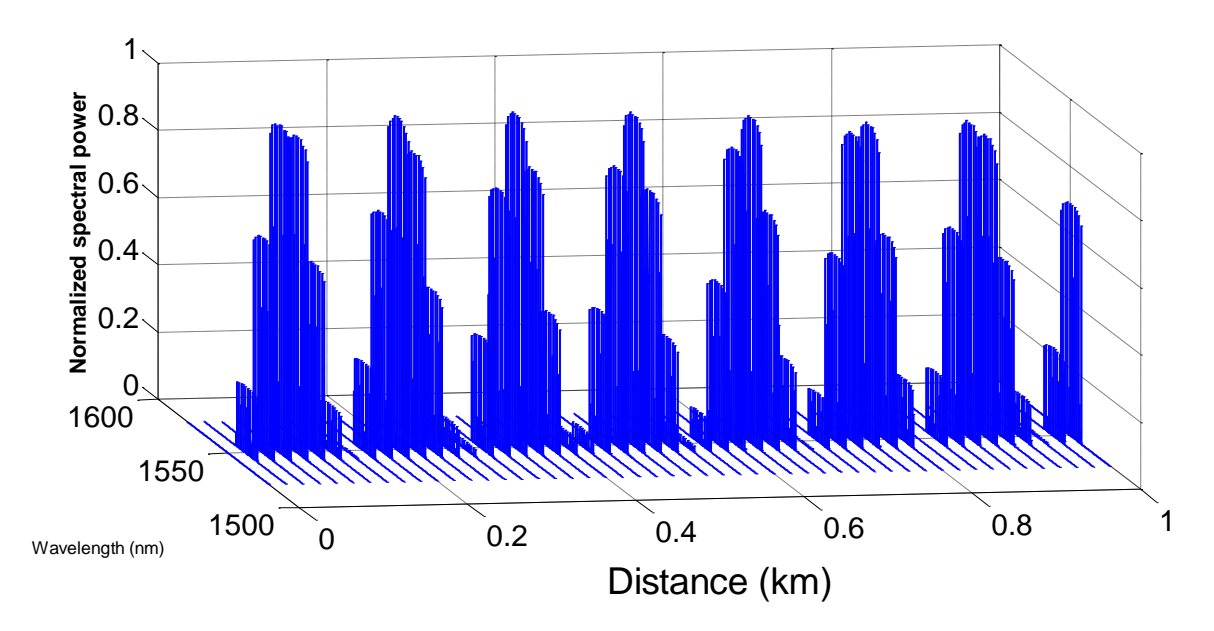

Ahora, las siguientes gráficas muestran la propagación en el **núcleo 2:**

*Figura 3.5 Propagación en el núcleo C2 de los 10 canales WDM en 1 km.*

La Fig. 3.5 representa la potencia normalizada de los 10 canales WDM que se transfirieron al núcleo 2, por lo que al inicio de la trasmisión en  $z = 0$  m se observa que no hay potencia de entrada. Sin embargo conforme la distancia aumenta, los canales WDM ganan potencia en forma periódica de acuerdo a la distancia de acoplamiento  $Z_L$ . También se observa que para las distancias donde hay baja potencia, los efectos de las no linealidades (transferencia de potencia de los canales laterales a los canales centrales) no son tan visibles ya que éstas dependen justamente de la potencia, por otro lado, estos efectos serán más notorios a distancias donde haya máximos de potencia.

De la misma forma, a partir de la gráfica 3.5, tomemos de nuevo el último campo situado a 1 km para observar con más detalle el comportamiento de los 10 canales WDM en el núcleo 2, tal como se muestra en la Fig. 3.6.

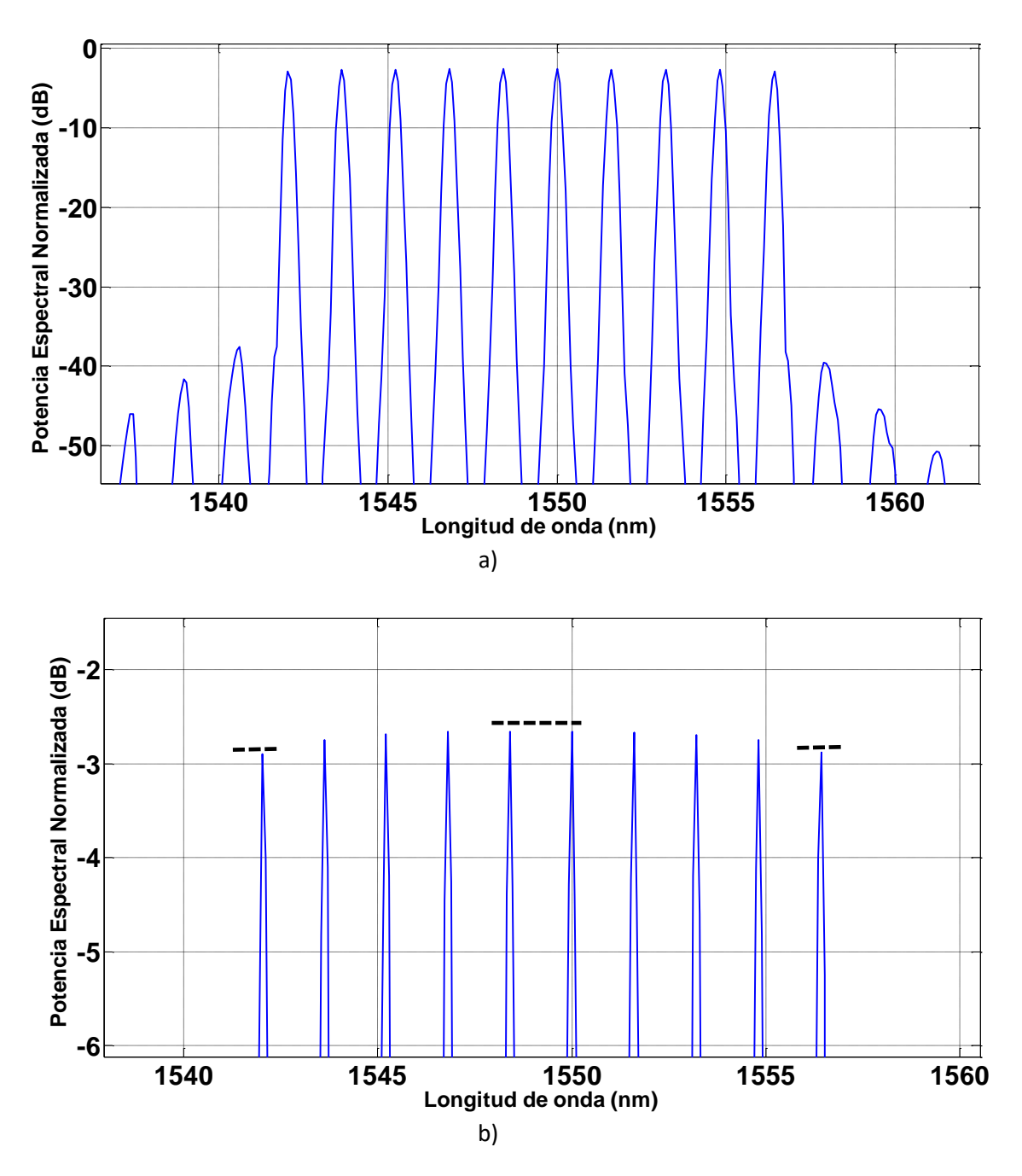

*Figura 3.6 a) Potencia normalizada de canales WDM en el núcleo C2. b) Zoom de la gráfica.*

La Fig. 3.6 representa la potencia normalizada de los 10 canales WDM que se toman al finalizar la transmisión en  $z = 1$  Km. En el inciso (a) se muestra en color azul la potencia de salida, en color rojo la potencia de entrada, misma que es nula por las razones antes aludidas. De igual forma al hacer zoom a la gráfica anterior se obtiene el inciso (b) en el cual se observa claramente los efectos no lineales de la transmisión; esto es, que los canales laterales transfieren potencia a los canales centrales, y de nuevo se han agregado líneas entrecortadas horizontales que muestran con mayor claridad la diferencia de los niveles de potencia de los canales centrales y laterales.

#### **3.2.2 – Simulación de propagación tomando en cuenta rc y :**

A continuación se repite la simulación realizada en la sección anterior para una fibra con 2 núcleos utilizando los mismos parámetros pero adicionalmente tomando en cuenta perturbaciones externas, con una torsión  $\tau = 0.1~m^{-1}$  y un radio de curvatura de  $r_c = 1~m$  respectivamente.

De nuevo, los coeficientes lineales y nolineales se obtuvieron de las gráficas de las Figs. 2.12 y 2.13 los cuales corresponden para una distancia entre 2 núcleos de  $d = 10r = 41 \mu m$ .

Se modela específicamente el esquema mostrado en la figura 3.1 para dos núcleos empleando el programa desarrollado en Matlab descrito en el apéndice C pero activando las líneas correspondientes del código para incluir las perturbaciones en la simulación causadas por un radio de curvatura y torsión de la fibra, ubicadas en la Pág. 80 y remarcadas con un cuadro rojo.

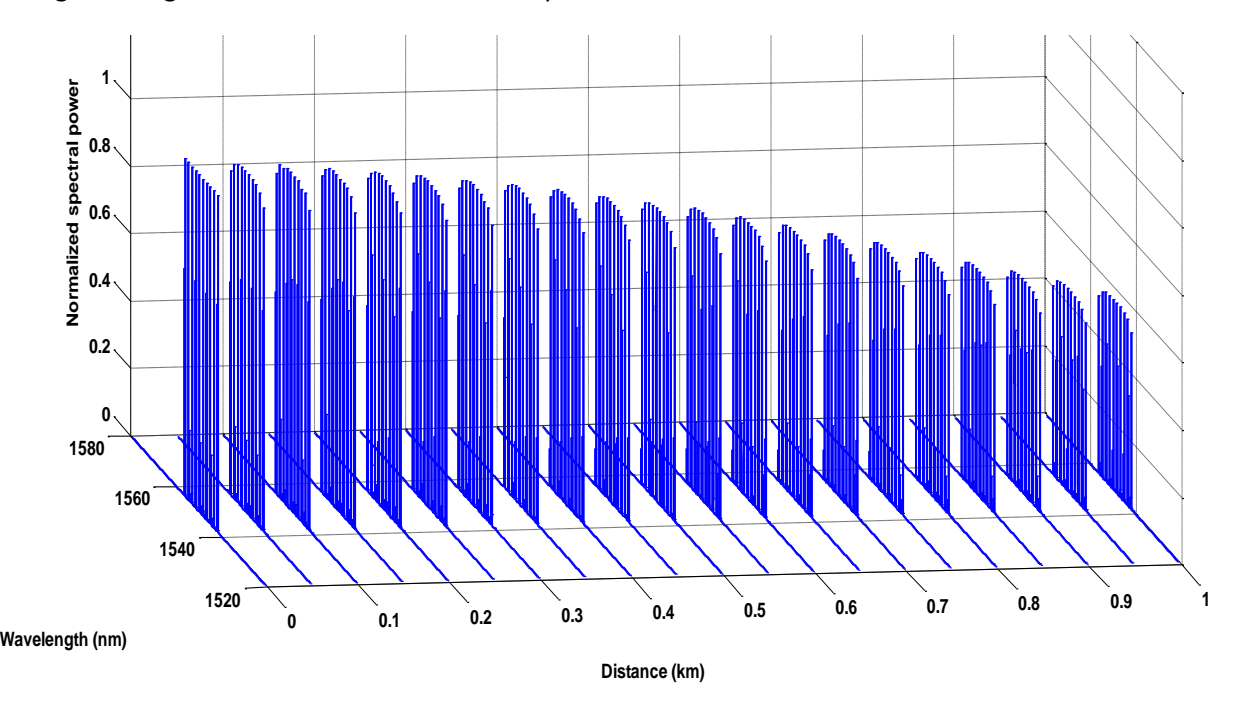

Las siguientes gráficas muestran la simulación para el **núcleo 1**:

*Figura 3.7 Propagación de canales WDM en una fibra multinúcleo para 1 km.*

La gráfica de la Fig. 3.7 muestra la potencia normalizada de los 10 canales WDM que se están propagando en el núcleo 1 de una fibra de dos núcleos, donde cada uno de sus núcleos corresponde al de una fibra óptica SMF-28. Para éste caso se toma en cuenta la torsión que puede sufrir la fibra al estar instalada así como también su radio de curvatura, ya que para términos prácticos una fibra óptica instalada difícilmente se encontrará totalmente recta sin torsiones ni curvaturas. Se toma como referencia los valores dados ya que actualmente se están manejando éstos valores en experimentos recientes [13,15,16].

Podemos observar de la Fig. 3.7 cómo al tomar en cuenta las perturbaciones ( $r_c$  y  $\tau$ ), la distancia de acoplamiento aumenta y no alcanza a transferir toda la energía al núcleo 2, en comparación a lo observado en la gráfica de la Fig. 3.3 para el núcleo 1. De acuerdo a nuestras simulaciones, la transferencia completa de potencia del núcleo 1 al núcleo 2 ocurre a una distancia de aproximadamente 2.5  $km$  y este cambio de distancia de acoplamiento es atribuido a las curvaturas y torsiones aplicadas sobre la fibra. De la gráfica de la Fig. 3.7, tomemos de nuevo el último campo situado a  $1 km$  para observar con detalle el comportamiento de los 10 canales WDM, tal como se muestra en la Fig. 3.8.

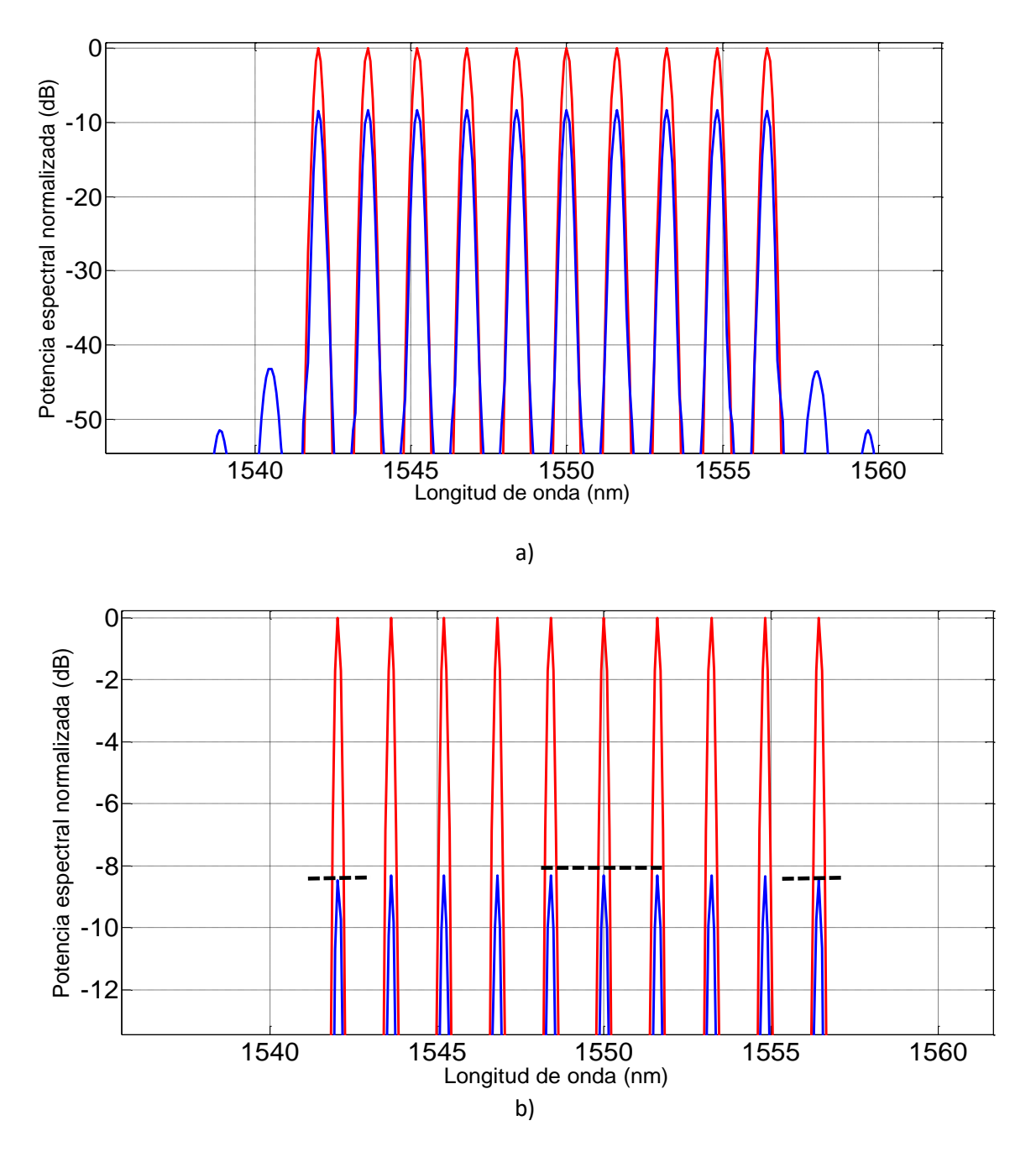

*Figura 3.8 a) Potencia normalizada en dB de los canales* WDM *en el núcleo 1. b) zoom de la gráfica anterior (a).*

La Fig. 3.8 anterior muestra la potencia normalizada de los 10 canales WDM del núcleo 1, donde la gráfica de color rojo indica la potencia de entrada mientras que la de color azul nos muestra la potencia al término de la transmisión. Así mismo, el inciso (b) se obtiene mediante el zoom de la gráfica (a) y observamos como los canales WDM ya trasfirieron más de su 50% de potencia al núcleo 2 lo cual también se observa de la Fig. 3.7. Esto implica que los canales presenten menos efectos nolineales debido a su disminución en potencia y resultan ligeramente más ecualizados.

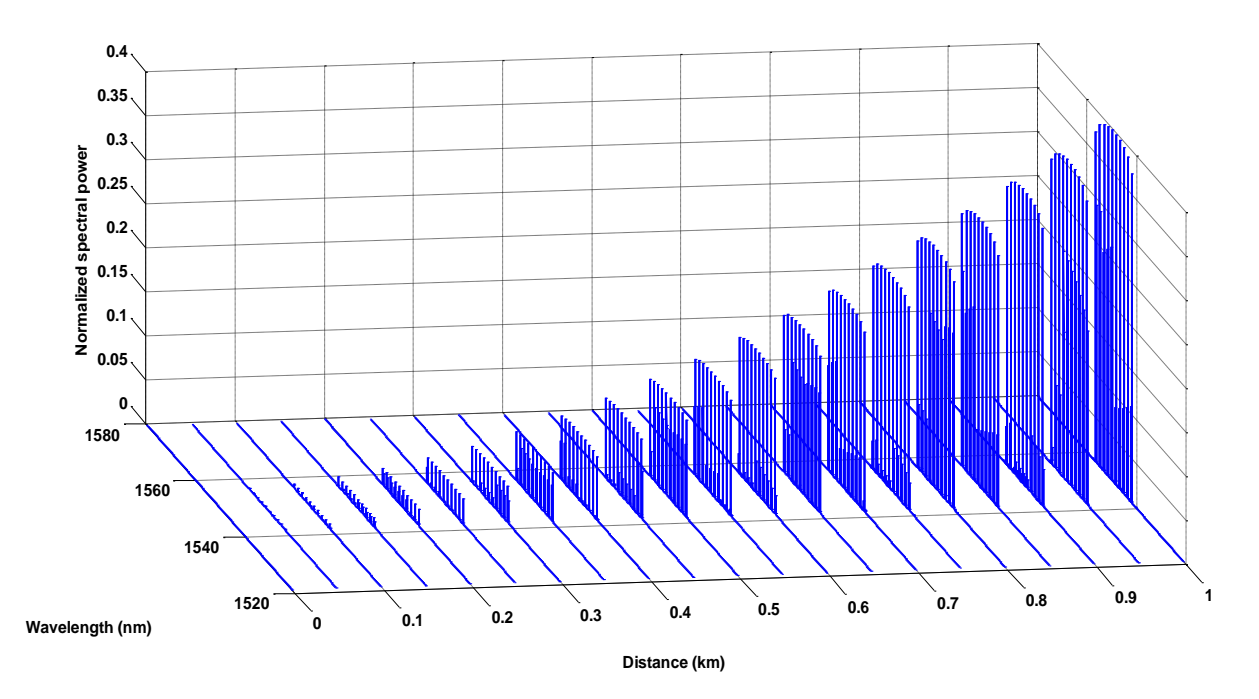

Las siguientes gráficas muestran la propagación en el **núcleo 2:**

*Figura 3.9 Potencia transmitida del núcleo 1 al núcleo 2 a través de la propagación hasta 1 km.* 

En la figura 3.9 observamos claramente el acoplamiento entre el núcleo 1 y núcleo 2. La gráfica presentada muestra la potencia normalizada de los 10 canales WDM que se enviaron inicialmente en la entrada del núcleo 1 y que luego se trasfieren gradualmente al núcleo 2, hasta llegar a una transferencia total a una distancia de acoplamiento mucho mayor al escenario de la sección anterior, donde no se emplearon perturbaciones ( $\sim$ 68 m), siendo ahora dicha distancia de acoplamiento de aproximadamente  $\sim$ 2.5 km. También es claro ver que los canales con poca potencia están totalmente ecualizados mientras que los canales con mayor potencia sufren más los efectos no lineales y aparecen menos ecualizados indicando una mayor transferencia de energía de los canales laterales a los centrales.

De la misma forma, a partir de la gráfica 3.9, tomemos de nuevo el último campo situado a 1 km para observar con más detalle el comportamiento de los 10 canales WDM en el núcleo 2, tal como se muestra en la Fig. 3.10.

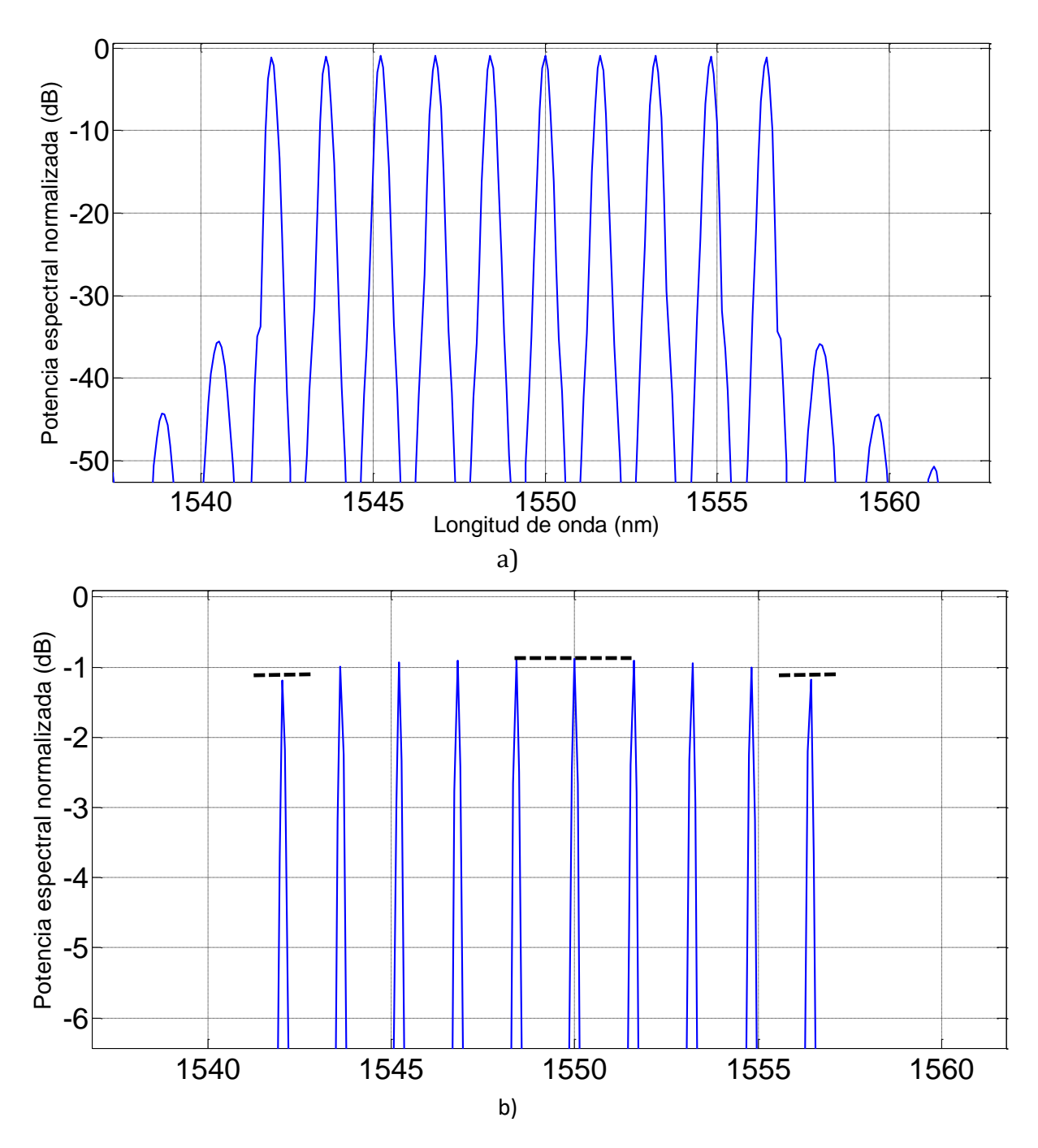

*Figura 3.10 a) Potencia normalizada canales WDM en fibra multinúcleo. b) Zoom de gráfica (a).*

La figura 3.10 muestra los canales WDM en el núcleo 2 al final de la transmisión, donde nuevamente se puede observar que la gráfica en azul es la potencia de salida y además se aprecia que la gráfica en color rojo desaparece y ésto es debido a que en el nùcleo 2 no hay potencia de entrada. Así mismo, en la gráfica del inciso (a), se pueden observar los nuevos canales no deseados que aparecen por las no linealidades de la fibra; y en la gráfica del inciso (b), la cual es el zoom de la gráfica (a), se observa que los canales laterales transfieren parte de su potencia a los canales centrales indicando con esto

un mayor efecto de las nolinealidades. Lo anterior se presenta debido a que a una distancia de 1km se tiene mayor potencia en el núcleo 2 que en el núcleo 1 aumentando el efecto de las nolinealidades en el núcleo 2.

Las gráficas mostradas en las dos secciones anteriores nos sirven para observar el comportamiento de los canales WDM en un sistema de fibras de dos núcleos. Este comportamiento es similar para una fibra con 3 y más núcleos. En el caso de una fibra con 3 núcleos la potencia inicial solamente transmitida en el núcleo 1 se acopla gradualmente hacia el núcleo 2 y al núcleo 3 a lo largo de la fibra, por lo que el núcleo 1 pierde el doble de potencia.

Cabe recordar también que las gráficas mostradas en las dos secciones anteriores corresponden a una distancia fija de separación entre núcleos de  $d = 10r$  y una potencia y separación intercanal fijos dados por  $P_0 = 100$  mW y  $\Delta v = 200$  GHz. Por lo que a continuación se mostrarán en las siguientes secciones como se comportan los canales WDM al variar  $P_0$ ,  $\Delta v$  y d empleando una fibra de 2 y 3 núcleos.

#### **3.2.3 – Influencia de la potencia de entrada, separación intercanal y distancia entre núcleos en una fibra de 2 núcleos.**

Las secciones anteriores sirvieron para observar casos específicos del comportamiento de propagación de 10 canales WDM en fibras multinúcleo. A partir de ellas se pueden obtener los siguientes dos parámetros que son la *penalización en potencia*  $\Delta P$  y el *crosstalk inter-núcleo XT*, los cuales nos permitirán conocer el grado de degradación de los canales WDM transmitidos donde valores reducidos de  $\Delta P$  y **XT** son deseados.

En particular, y tal como se había mencionado en la descripción de la Fig. 3.1, la **∆P** se obtiene en el núcleo 1, que es el núcleo donde se introducen los canales WDM.

También se considera a partir de ahora escenarios con una torsión  $\tau = 0.1~m^{-1}$  y un radio de curvatura de  $r_c = 1$  m respectivamente, ya que éste tipo de escenario es más realista, dado que una fibra óptica multinúcleo ya instalada no podría ser tendida totalmente recta y sin torsiones.

A continuación, las siguientes gráficas muestran cómo se comporta el parámetro de **AP** variando también la distancia entre núcleos *d* para dos diferentes valores de espaciamiento intercanal WDM  $\Delta v$ , así como también se muestra el comportamiento del XT. En este sentido, hay que recordar que la *penalización en potencia* ⊿P se obtiene midiendo la diferencia de potencia entre los canales WDM laterales y centrales trasmitidos en el núcleo 1 y el *XT* se obtiene midiendo la potencia transmitida directamente al núcleo 2 para todos los canales WDM respectivamente.

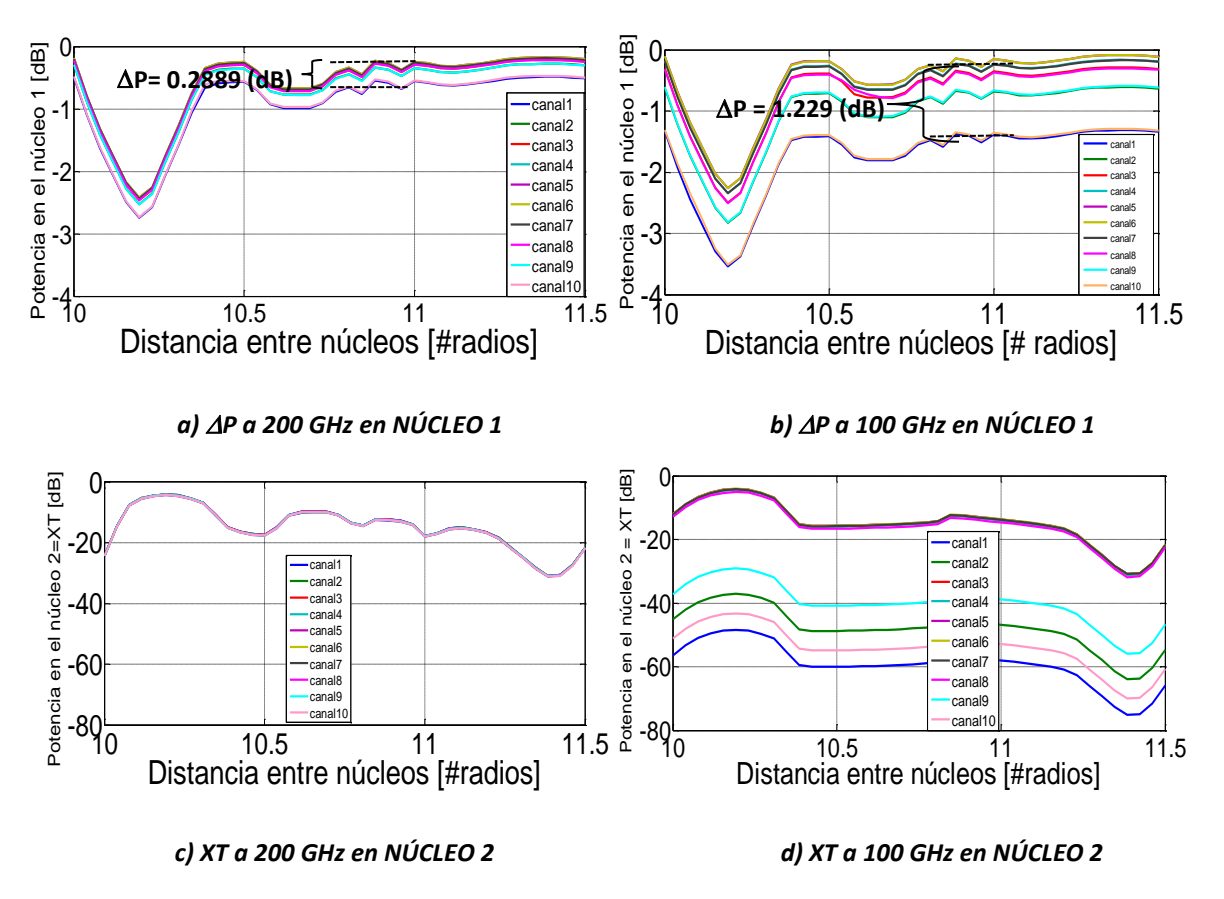

*Figura 3.11. Los incisos a) y b) corresponden a las gráficas de Penalización de potencia P en el núcleo 1 y los incisos c) y d) corresponden al Crosstalk XT en el núcleo 2 para una fibra óptica multinúcleo. Las gráficas se obtuvieron variando la separación entre los canales WDM a =100GHz y 200GHz.*

La Fig. 3.11 muestra las gráficas del comportamiento de la **∆P** y el **XT**, lo anterior se realizó para diferentes valores de distancia entre núcleos y dos valores de separación intercanal  $\Delta v$  (100 y 200GHz), manteniendo una potencia P<sub>o</sub>=100 mW. En los incisos (a) y (b) se observa que la **⊿P** se incrementa de  $\Delta P = 0.2889$  (dB) a  $\Delta P = 1.229$  (dB) (tomado a una distancia de 11r) cuando  $\Delta v$ disminuye. En estas gráficas los cálculos se realizaron para diferentes distancias de separación entre núcleos, desde d=10r hasta 11.5r. Por otro lado, estas graficas también muestran a diferentes colores las potencias de cada uno de los canales WDM transmitidos en el núcleo 1 y 2.

A continuación, la siguiente figura muestra cómo se comporta *P* variando la distancia entre núcleos *d* para dos valores específicos de potencia  $P<sub>o</sub>$  manteniendo una separación intercanal  $\Delta v = 100$ GHz, así como también se muestra el comportamiento del *XT*.

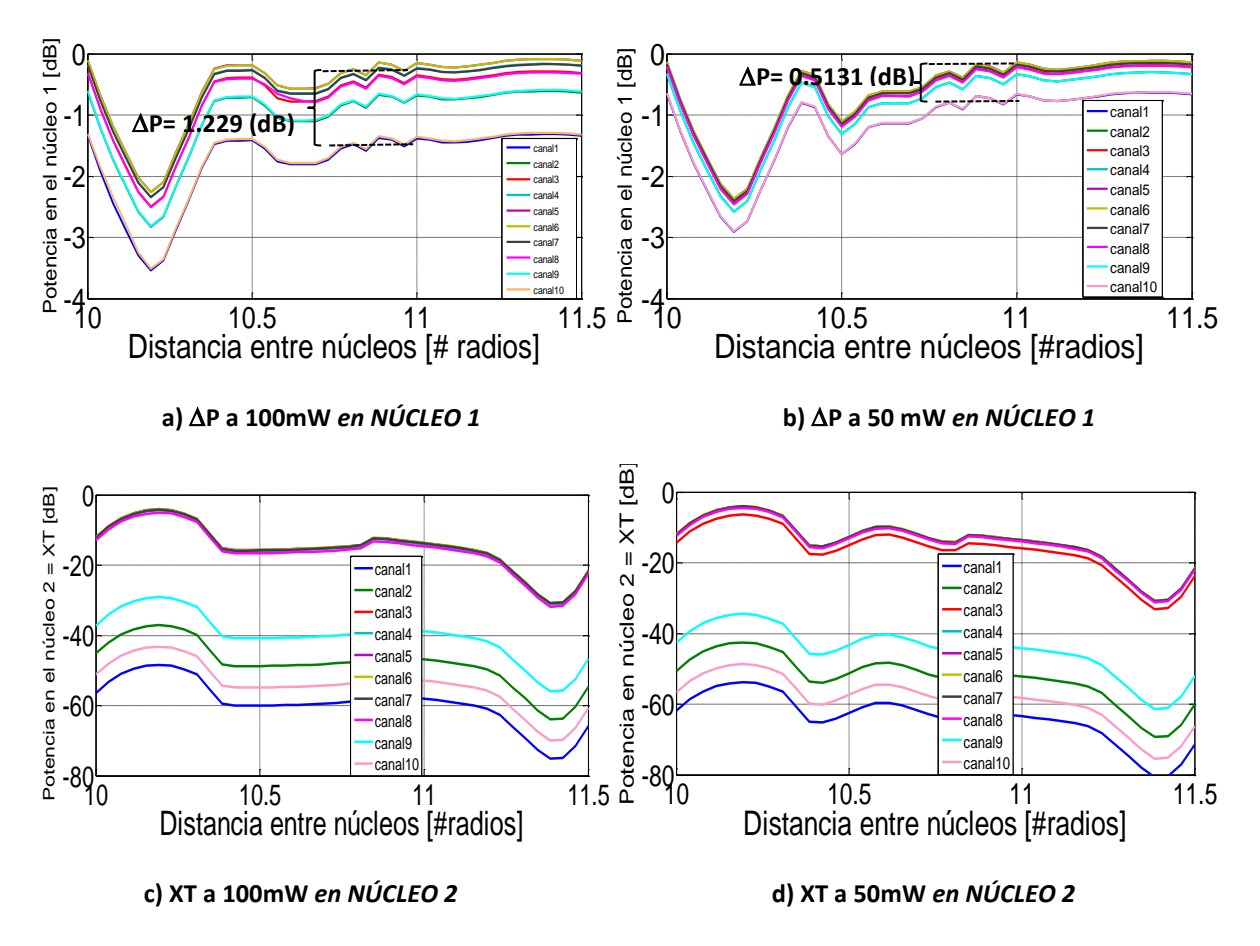

*Figura 3.12. Los incisos a) y b) corresponden a las gráficas de Penalización de potencia P en el núcleo 1 y los incisos c) y d) corresponden al Crosstalk XT en el núcleo 2 para una fibra óptica multinúcleo. Las gráficas se obtuvieron variando la potencia de entrada P=100mW y 50mW.*

Las gráficas de la Fig. 3.12 muestran un comparativo de la  $\Delta P$  así como el XT que se tiene para la propagación de 10 canales WDM a diferentes distancias de separación entre núcleos. En este caso se deja fija la separación intercanal  $\Delta v = 100 GHz$  y se simula para una potencia de entrada P<sub>o</sub> de 100  $mW$  y 50  $mW$ . Donde los incisos (a) y (b) muestran como  $\Delta P$  disminuye de  $\Delta P = 1.229$  (dB) a  $\Delta P = 0.5131$  (dB) (tomado a una distancia de 11r) cuando P<sub>0</sub> disminuye mientras que el inciso (c) y (d) muestra el XT de todos los canales WDM a diferentes P<sub>0</sub>, donde se observa que la variación en potencia no tiene gran impacto sobre el *XT.*

#### **3.2.4 – Influencia de la potencia de entrada, separación intercanal y distancia entre núcleos en una fibra de 3 núcleos.**

Las siguientes gráficas muestran cómo se comporta el parámetro de  $\Delta P$  en el núcleo 1 variando la distancia *d* entre núcleos, pero ahora considerando una fibra de 3 núcleos. En este caso, la distancia de separación *d* entre los núcleos 1 y 3 es la misma que la distancia de separación *d* entre los núcleos 1 y 2 respectivamente. De igual forma, también se calcula el parámetro *XT* solamente en los núcleos 2 y 3 tal como se indicó anteriormente en el esquema de la Fig. 3.2.

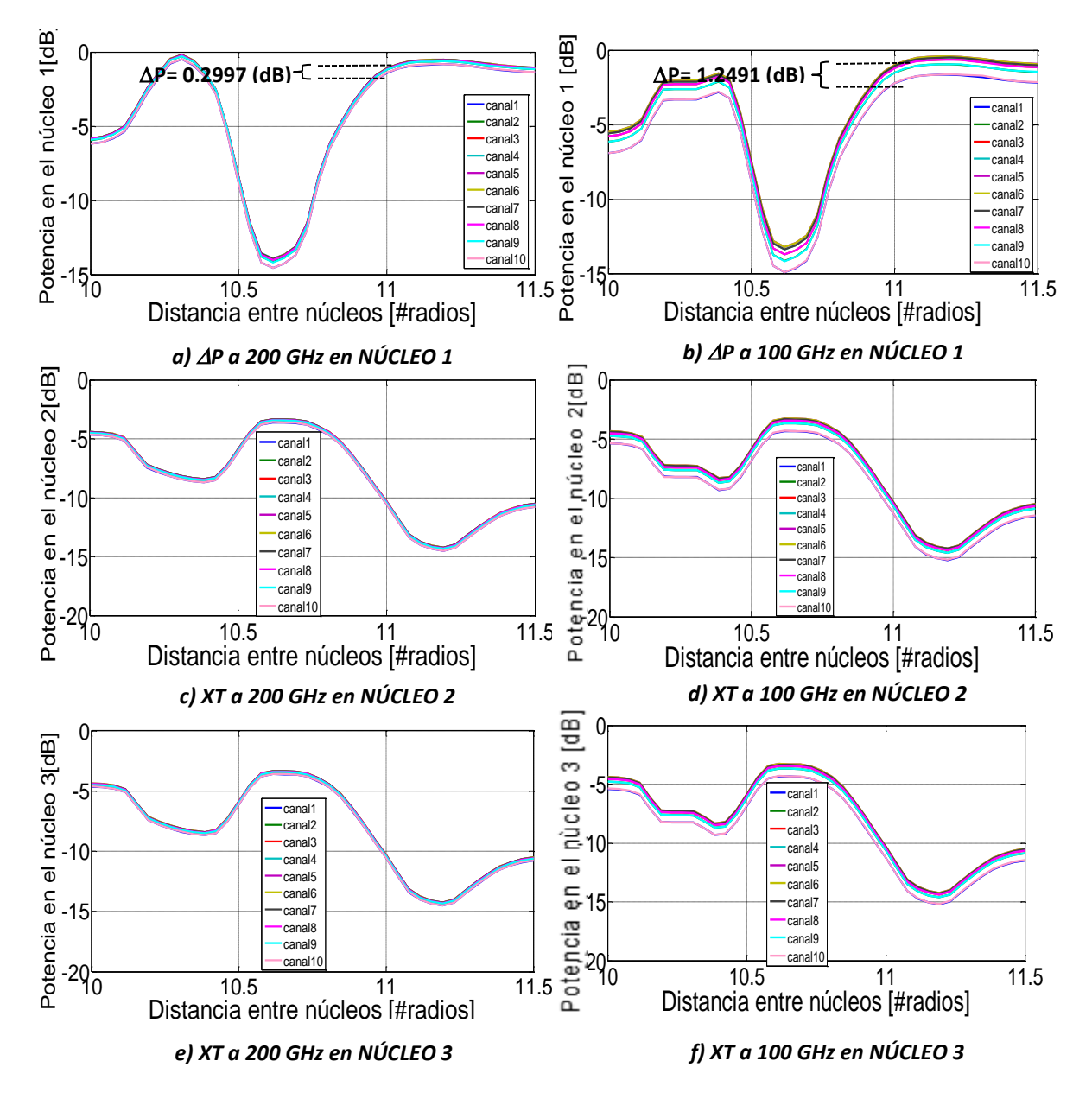

Recordar que se consideran escenarios con una torsión  $\tau = 0.1~m^{-1}$  y un radio de curvatura de  $r_c =$  $1 m$  respectivamente

*Figura 3.13. Los incisos a) y b) corresponden a las gráficas de Penalización de potencia P en el núcleo 1, los incisos c) y d) corresponden al Crosstalk XT en el núcleo 2, y los incisos e) y f) al Crosstalk XT en el núcleo 3 para una fibra óptica de 3 núcleos. Las gráficas se obtuvieron variando la distancia de separación entre núcleos, y considerando dos valores de =100GHz y 200GHz.*

De la figura anterior, podemos observar que la ⊿P medida en el núcleo 1 se incrementa en este caso de  $\Delta P = 0.2997$  (dB) a  $\Delta P = 1.2491$  (dB) cuando  $\Delta v$  disminuye. También se observa que la  $\Delta P$  es casi igual para el caso de 3 núcleos que para el caso de 2 núcleos. Esto se puede apreciar en los valores de **∆P** mostrados en las Figs. 3.13 a) - b) y 3.11 a)-b).

De igual forma se observa que el *XT* en los núcleos 2 y 3 se mantienen en el mismo nivel de potencia aproximadamente.

De igual forma en la siguiente figura se observa el comportamiento de la **∆P** medida en el núcleo 1 y el *XT* medido en el núcleo 2 y 3 respectivamente. En este caso se mantiene una distancia intercanal WDM de  $\Delta v$ =200 GHz y se usan dos valores diferentes de P<sub>0</sub>.

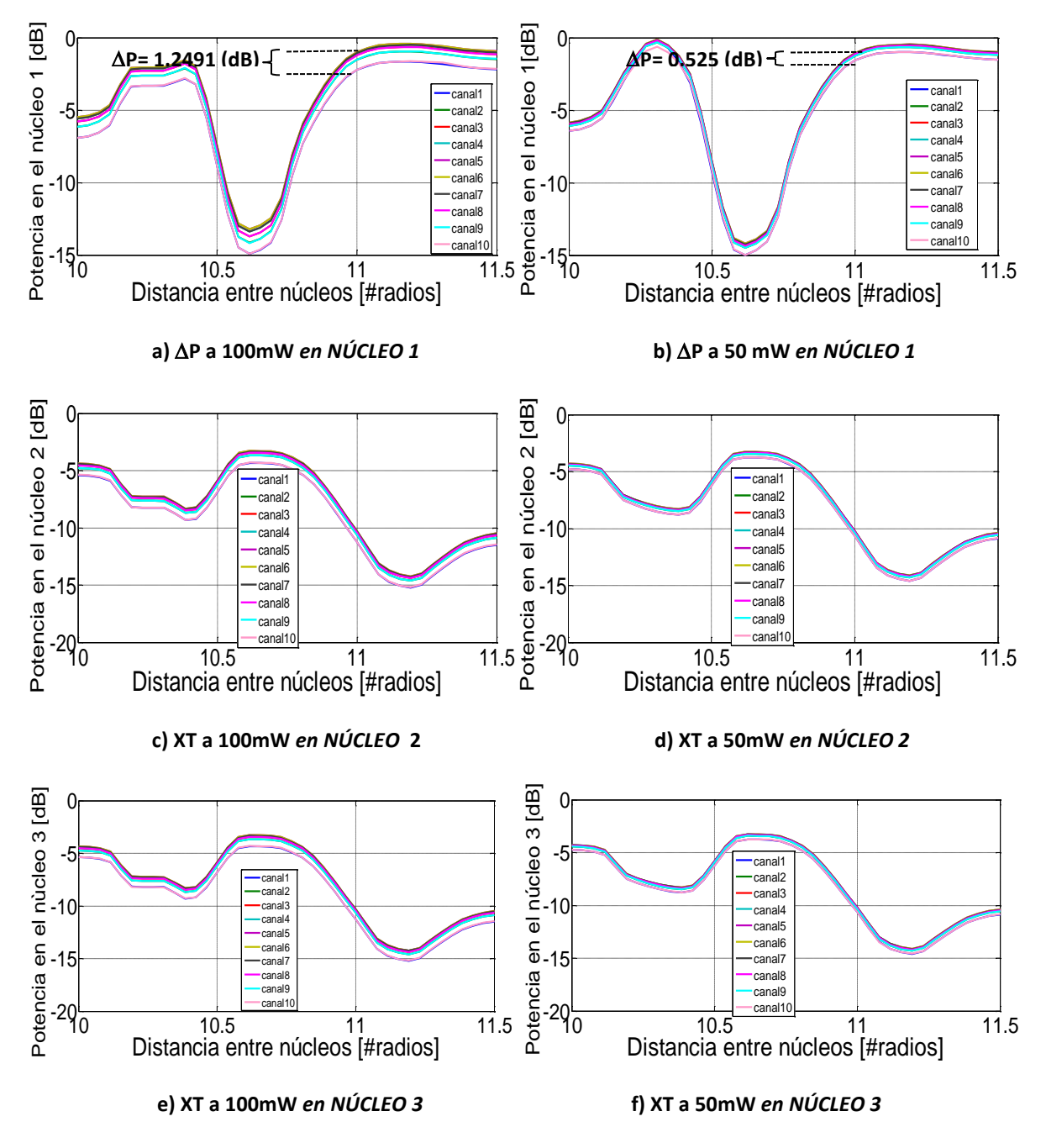

Figura 3.14. Los incisos a) y b) corresponden a las gráficas de **Penalización de potencia**  $\Delta P$  en el núcleo 1 y los incisos c) y d) corresponden al **Crosstalk XT** en el núcleo 2, y los incisos e) y f) al **Crosstalk XT** en el núcleo 3 para una fibra óptica multinúcleo. Las gráficas se obtuvieron variando la potencia de entrada  $P_0=100$ mW y 50mW.

De la gráfica anterior, podemos observar que la  $\Delta P$  medida en el núcleo 1 se incrementa de  $\Delta P$  = 1.2491( $dB$ ) a  $\Delta P = 0.2997$  ( $dB$ ) cuando P<sub>0</sub> aumenta, aunque se observa que la  $\Delta P$  también es casi la misma para el caso de 3 núcleos que para el caso de 2 núcleos. Esto se puede apreciar en los valores de **AP** mostrados en las Figs. 3.14 a) - b) y 3.12 a)-b).

Así mismo, se observa que de nuevo el *XT* se mantiene en el mismo nivel de potencia aproximadamente en el núcleo 2 y 3.

Una vez mostrados los resultados correspondientes a fibras ópticas con 2 y 3 núcleos, en el siguiente capítulo se analizarán con más detalle éstos resultados explicando su impacto en sistemas de comunicaciones en fibras óptica multinúcleo y cómo éstos resultados se pueden extrapolar a sistemas SDM de fibras óptica multinúcleo con mayor número de núcleos.

# **Capítulo 4: Análisis de resultados**

En el presente capítulo se discuten las gráficas mostradas en el capítulo anterior para analizar el efecto de la separación entre los canales WDM, la potencia de entrada y la separación entre los núcleos sobre la penalización en potencia y el crosstalk en una fibra óptica con 2 y 3 núcleos, y cómo estas pueden impactar en la degradación de señales transmitidas en fibras ópticas con más núcleos.

## **4.1 – Analisis de la penalización en potencia y el Crosstalk en fibras de 2 núcleos**

## **4.1.1 – Penalización en potencia variando y separación entre núcleos**

De acuerdo a la Fig. 3.11 se pueden observar las gráficas de penalización en potencia que se tomaron del núcleo 1 que son mostradas en los incisos (a) y (b), donde se nota claramente que a  $\Delta v$ =100 GHz la penalización en potencia entre los canales WDM aumenta más del doble con respecto a  $\Delta v = 200$ GHz. Esto nos lleva a que la penalización en potencia entre canales WDM se incrementa conforme  $\Delta v$  disminuye, esto debido a que la eficiencia del FWM depende del espacio intercanal. Así mismo, también podemos observar como a medida que la separación entre núcleos aumenta, la penalización en potencia también aumenta, por lo que en principio se podría pensar que conviene acercar los núcleos para reducir la penalización en potencia, sin embargo al acercar los núcleos se debe tomar en cuenta ahora el crosstalk inter-núcleo el cual aumentará de manera significativa.

## **4.1.2 – Crossltak variando y separación entre núcleos**

Dicho lo anterior, analicemos el crosstalk en las gráficas (c) y (d) de la misma Fig. 3.11. En estas gráficas el crosstalk es muy similar para cada uno de los 10 canales WDM a  $\Delta v = 200$  Ghz, pero es muy diferente a  $\Delta v$ =100 GHz, es decir, las diferencias que hay entre el crosstalk de cada uno de los canales WDM se incrementa conforme  $\Delta v$  disminuye. Esto es debido a que la potencia en el núcleo 1 tiene mayor penalización en potencia, dada por aumentar el FWM entre los canales y genera que a su vez el crosstalk inter-núcleo aumente ya que éste depende directamente de la potencia del núcleo 1.

## **4.1.3 – Penalización en potencia variando potencia de entrada y separación entre núcleos**

Por otro lado, en los incisos (a) y (b) de la Fig. 3.12 se observan las gráficas de penalización en potencia tomadas del núcleo 1, en las cuales se puede apreciar que a una mayor potencia de entrada se tiene una mayor penalización en potencia entre canales WDM. Entonces la penalización en potencia se incrementa conforme la potencia de entrada se incrementa, y tal como se mencionó en dos párrafos anteriores, dicha penalización también aumentará conforme  $\Delta v$  disminuye, debido a que las nolinealidades dependen principalmente de la potencia de entrada, en particular FWM.

## **4.1.4 – Crosstalk variando potencia de entrada y separación entre núcleos**

Para determinar como el crosstalk es afectado por la potencia de entrada, podemos observar las gráficas de los incisos (c) y (d) de la Fig. 3.12. En estas gráficas, el crosstalk para cada uno de los 10 canales WDM toman valores diferentes y estos no cambian si la potencia de entrada pasa de 100mW a 50mW. Por lo que podemos decir que el crosstalk para cada uno de los canales WDM no es afectado por la potencia de entrada, pero tal como se mencionó al inicio de esta sección, dicho crosstalk si se verá afectado si se modifican los valores de  $\Delta v$ .

## **4.2 – Efecto de la separación de los núcleos en la propagación de pulsos, la penalización en potencia y el Crosstalk en fibras de 3 núcleos**

## **4.2.1 – Penalización en potencia variando y separación entre núcleos**

En la Fig. 3.13 se observa el comportamiento de la penalización en potencia ∆P y crosstalk internúcleo XT para 3 núcleos, donde en el inciso (a) y (b) se observa como la penalización en potencia entre canales WDM se incrementa conforme  $\Delta v$  disminuye, ocurriendo el mismo resultado que en el caso de dos núcleos, sin embargo, para el caso de 3 núcleos podemos observar claramente que el nivel de potencia del núcleo 1 es menor en comparación al esquema mostrado para 2 núcleos, y esto se debe a que en éste caso el núcleo 1 transfiere potencia tanto al núcleo 2 como al núcleo 3, lo que implica mayor pérdida de potencia.

## **4.2.2 – Penalización en potencia variando y separación entre núcleos**

Así mismo, en la misma Fig. 3.13, para los incisos (c) y (d) que muestran el crosstalk inter-núcleo del núcleo 2 y el inciso (e) y (f) que muestran el crosstalk inter-núcleo del núcleo 3, podemos observar que el comportamiento para ambos núcleos es prácticamente el mismo para dos diferentes valores de ∆ν, es decir para 200 GHz y 100 GHz. Por lo que podemos decir que el crosstalk tiene una afectación mínima debido a ∆ν.

## **4.2.3 – Penalización en potencia variando potencia de entrada y separación entre núcleos**

En la Fig, 3.14 se tomaron los valores para 2 potencias de entrada 100 mW y 50 mW respectivamente, en el inciso (a) y (b) podemos observar que se tiene el mismo comportamiento que para 2 núcleos, es decir, que la penalización en potencia entre canales WDM se incrementa conforme la potencia de entrada aumenta, tal como también sucede en el caso de dos núcleos.

## **4.2.4 – Crosstalk variando potencia de entrada y separación entre núcleos**

En los incisos (c) y (d) de la misma Fig. 3.14 se grafica el XT del núcleo 2 para dos potencias de entrada, 100 y 50 mW respectivamente, en ésta se observa que las diferencias que existen entre los valores de Crosstalk para cada uno de los canales WDM se reduce conforme la potencia de entrada disminuye. Por otro lado, también podemos afirmar que a medida que la separación entre núcleos aumenta el crosstalk inter-núcleo disminuye de manera gradual para ambas potencias de entrada, y esta disminución sigue un comportamiento similar para cada uno de los 10 canales WDM. De igual forma para el inciso (e) y (f) de esta misma figura se muestran las gráficas del XT para el núcleo 3 a las mismas potencias de entrada, donde se observa que el comportamiento es igual a las gráficas de los incisos correspondientes al núcleo 2, lo cual era de esperarse debido a que los núcleos 2 y 3 están separados una misma distancia con respecto al núcleo 1.

Para resumir los valores de penalización en potencia  $\Delta P$  y crosstalk XT obtenidos para el caso de 2 y 3 núcleos se pueden observar las siguientes tablas:

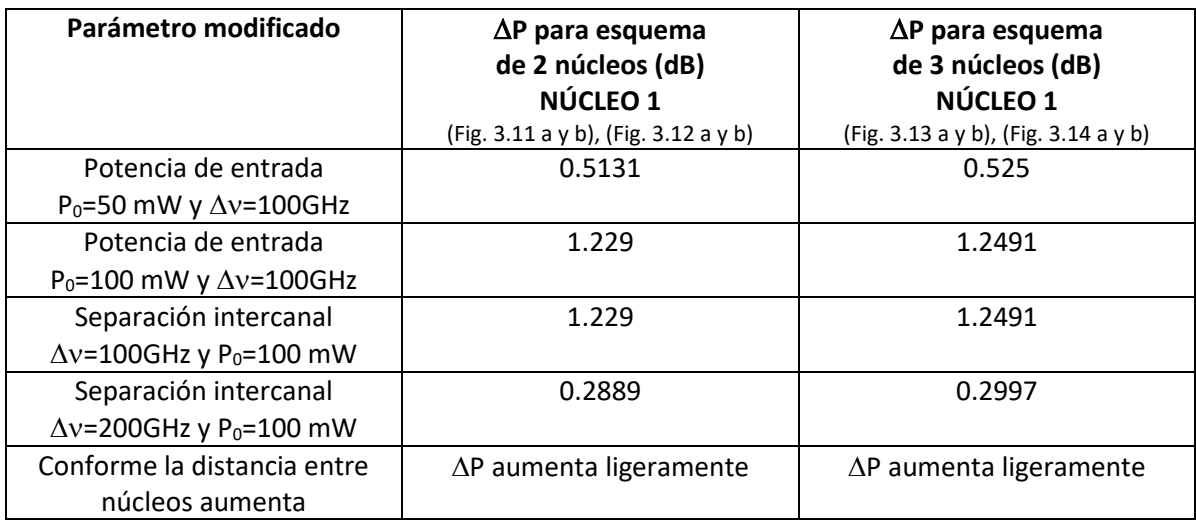

Tabla 4.1. Resumen de resultados de  $\Delta P$  a una distancia de separación entre núcleos de d=11r.

Tabla 4.2. Resumen de resultados de XT a una distancia de separación entre núcleos de d=11r.

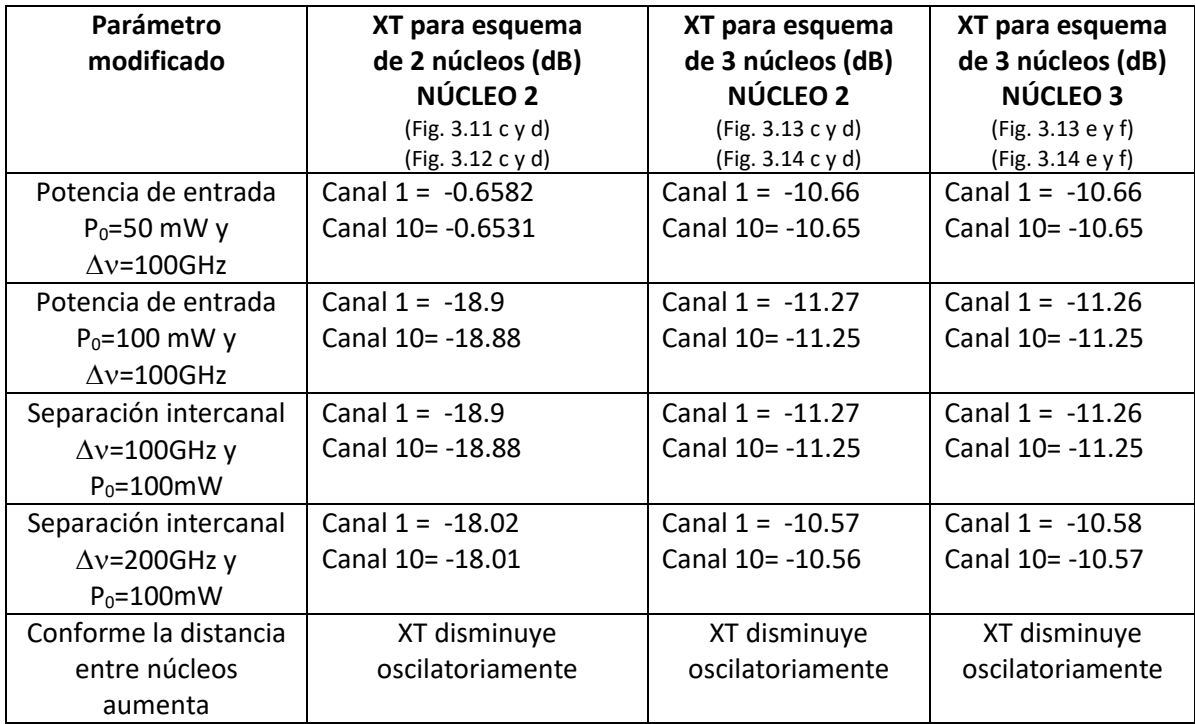

#### **4.3 – Efectos de las mediciones de penalización en potencia y XT en un sistema de fibras multinúcleo con capacidad de 100Tb/s.**

En la Fig. 4.1 se muestra una fibra multinúcleo con más de 3 núcleos. Esta fibra multinúcleo puede estudiarse a partir de un esquema de 3 núcleos si consideramos la réplica sucesiva de 3 núcleos (marcados en rojo) en forma circular tal como se aprecia en dicha figura. Por lo tanto, los resultados obtenidos de penalización en potencia y crosstalk para un esquema de 3 núcleos pueden aplicarse al caso de una fibra multinúcleo con 10 núcleos como el de la Fig. 4.1. En este caso, a cada núcleo se le pueden enviar 10 canales WDM, y en cada canal WDM se pueden transmitir pulsos a 10Gb/s (estos valores fueron utilizados en todas las simulaciones realizadas). Esto significa que la fibra multinúcleo de la Fig. 4.1 puede soportar una capacidad de transmisión de 10 núcleos x 10 canales WDM x 10Gb/s = 1Tb/s. Por lo tanto, si se tomaran 100 fibras iguales a la mostrada en la Fig. 4.1 y estas se empaquetarán en un solo cable, la transmisión puede llegar a los 100 Tb/s. Éste método es utilizado actualmente por la empresa Sumitomo, dedicada a la fabricación de fibra óptica multinúcleo, la cual tiene en el mercado una fibra óptica multinúcleo con 8 núcleos y en la que a su vez juntan 12 fibras de este tipo en un solo cable [18], aunque ellos enfatizan también que buscan su expansión a 100 fibras ópticas multinúcleo en un solo cableado.

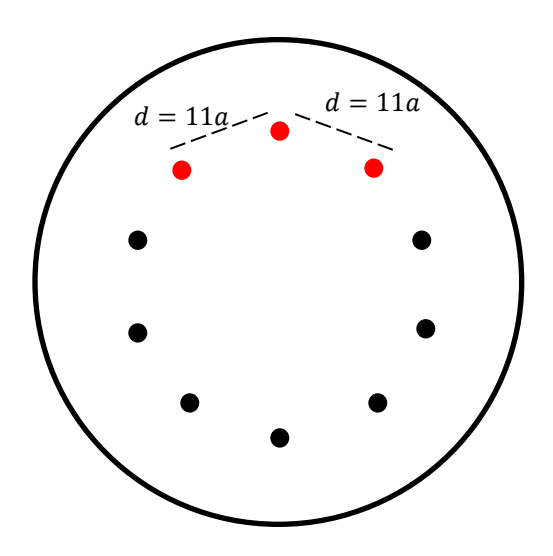

Figura 4.1 Esquema de una fibra multinúcleo con 10 núcleos.

Tomando en cuenta los resultados obtenidos de penalización en potencia y crosstalk inter-núcleo para una fibra de 3 núcleos, podemos definir valores adecuados de separación entre núcleos *d*, así como de separación intercanal  $\Delta v$  entre canales WDM y de potencia P<sub>0</sub> a la entrada de cada canal, y que permitan valores reducidos de penalización en potencia y crosstalk para una fibra de más de 3 núcleos como el de la Fig. 4.1. Lo anterior aparentemente se puede solucionar separando lo más que se pueda los núcleos de la fibra, sin embargo, la investigación actual en el diseño de este tipo de fibras busca introducir más núcleos dentro de una sola fibra óptica para multiplicar la capacidad de transmisión de datos, haciendo que los núcleos se acerquen aún más y estén más compactos entre sí. Por lo que los valores de penalización en potencia y crosstalk calculados para diferentes distancias de separación entre núcleos nos permitirían obtener en primera instancia cuales serían las degradaciones esperadas para la transmisión de canales WDM en fibras multinúcleo conforme se diseñan fibras con núcleos más compactos o cercanos entre sí. En particular, de acuerdo a las gráficas obtenidas de penalización en potencia y crosstalk, se recomienda una distancia de separación entre núcleos de d = 11r, debido a que estos parámetros oscilan menos y presentan cambios menos abruptos que conllevan como consecuencia a una degradación menor de la señal.

# **Capítulo 5: Conclusiones**

Tomando en cuenta los resultados obtenidos en el capítulo 3 y analizados en el capítulo 4, al transmitir una señal de 10 canales WDM sobre una fibra óptica multinúcleo, la manera más eficiente de enviar la información sobre un sistema SDM donde el multiplexaje es espacial (por cada uno de sus núcleos), sería llegando a un equilibrio entre la menor penalización en potencia, cuidando que la señal transmitida tenga la suficiente potencia para no degradarse. Además se debe tomar en cuenta la potencia que es transmitida a los núcleos cercanos (crosstalk inter-núcleo), ya que esto afecta en gran medida a la transmisión de la señal.

Por lo que, en general se deben tomar en cuenta los siguientes puntos, derivados de las tablas 4.1 y 4.2, así como el análisis de los resultados dados en el capítulo 4:

- $\checkmark$  A medida que la potencia de entrada se incrementa, las nolinealidades aumentan de manera significativa, debido a que éstas dependen en gran medida de la potencia de entrada.
- $\checkmark$  Es importante cuidar la separación intercanal, ya que ésta impacta de manera directa sobre el FWM y por lo tanto en la penalización en potencia.
- $\checkmark$  La separación entre núcleos tiene un impacto significativo sobre el crosstalk inter-núcleo y la penalización en potencia, manteniendo una estabilidad a partir de d=11r (45.1µm). Lo que implica que la distribución de los núcleos es importante para proponer un esquema de multiplexado espacial adecuado.
- $\checkmark$  En una fibra óptica multinúcleo de 3 núcleos, como el esquema mostrado en la Fig. 3.2, la potencia transferida del núcleo 1 al núcleo 2 y 3 es equitativa, por lo que el núcleo 1 pierde el doble de potencia comparándola con una fibra óptica multinúcleo de dos núcleos como el esquema mostrado en la Fig. 3.1.

En este sentido, podrían existir infinidad de opciones de esquemas de multiplexaje espacial para una fibra óptica multinúcleo como se mencionó en el capítulo anterior, sin embargo el esquema presentado en el presente trabajo es seleccionado tomando en cuenta los parámetros que más se ven afectados para la eficiencia del sistema de comunicaciones ópticos, que como ya se mencionó son la penalización en potencia y el crosstalk inter-núcleo, así como los puntos antes señalados.

Sabiendo que al utilizar una fibra múltinúcleo con 10 núcleos consecutivos como se mostró en la Fig 4.1 y tomando una distancia de separación entre núcleos de d = 11r, se puede llegar a grandes escalas de envío de información ya que la penalización en potencia y el crosstalk mantienen un equilibrio a dicha distancia sin afectar en gran medida la transmisión de la señal. Así mismo tomando en cuenta los resultados obtenidos en el capítulo 3, se observa que se tendría una menor degradación en la señal si tomamos esta separación entre núcleos, así como una potencia de entrada de 100 mW y una separación intercanal de 200GHz.

Por lo que el esquema mostrado en la Fig. 4.1 es una propuesta para la transmisión masiva de datos con el cual podemos llegar a los 100Tb/s como se mencionó en el capítulo anterior, sin que la señal se vea afectada en gran medida por el crosstalk inter-núcleo y los efectos nolineales como es la penalización en potencia.

Entre las ventajas que se pueden observar al hacer el análisis de éste tipo de esquemas de multiplexado se puede enlistar el costo-beneficio a largo plazo ya que cuando se tenga implementado, el aumento de la capacidad en el sistema se puede multiplicar, algo que en los sistemas actuales no existe a menos que se haga un tendido de nuevos hilos lo que implicaría mucho mayor costo a largo plazo y desde éste punto de vista no es escalable.

#### **5.1 – Trabajo futuro**

Se pretende estudiar los efectos nolineales en fibras ópticas multinúcleo tomando en cuenta los efectos de radios de curvatura y torsiones sin dejarlos en valores fijos, ya que estos parámetros tienen un comportamiento aleatorio. Sin embargo para delimitar el presente trabajo se utilizaron valores realizados en experimentaciones recientes. Es por esto que se requiere de estudios más profundos de cómo estos parámetros afectan en un comportamiento más realista.

Además se busca estudiar los efectos nolineales en fibras ópticas multinúcleo con más núcleos y con diferentes esquemas, dado que en este trabajo sólo se pudieron estudiar 2 esquemas debido a mantener delimitado el tema, sin embargo queda mucho que estudiar respecto a diferentes esquemas de fibra óptica multinúcleo.

## **Apéndice A**

#### **MÉTODO DE SPLIT-STEP DE FOURIER**

Recordando la Ec. (2.61):

$$
\frac{dA}{dz} = i\widehat{D}A + i\gamma\widehat{N}A\tag{2.61}
$$

Y la definición del operador lineal:  $\widehat{D} = -\beta_1 \frac{dA}{dt}$  $\frac{dA}{dt} - i\beta_2 \frac{d^2A}{dt^2}$  $\frac{d^2A}{dt^2} + \frac{1}{6}$  $\frac{1}{6} \beta_3 \frac{d^3 A}{dt^3}$  $\frac{a}{dt^3} + \cdots$ 

Y no lineal:  $\widehat{N} = i\gamma |A|^2$ 

El método de Split-Step de Fourier consiste principalmente en 3 pasos indicados en la Fig. A.1.

Para cada intervalo ∆z en el cual se calcula su campo A, se toman en cuenta únicamente sus efectos no lineales y aplicándole a ∆z/2 la siguiente operación:  $A = A_0 e^{i\hat{N}\Delta z/2}$ , obtenemos un campo final, el cual se toma como campo inicial para el paso 2.

Posteriormente, se calcula el campo  $A=A_0e^{i\widehat{D}\Delta z}$ , tomando en cuenta todo el intervalo Δz y la salida del campo del paso anterior como entrada de éste, en este paso se toman en cuenta únicamente efectos lineales.

Finalmente se calculan los efectos no lineales del intervalo ∆z/2 faltante, en este sentido también se le aplica la operación  $A = A_0 e^{i \hat{N} \Delta z/2}$ , pero esta vez tomando en cuenta como entrada la salida del campo resultado del paso 1.

Al final estos tres pasos principales se aplican en cascada a través de toda la fibra de longitud Z.

La siguiente figura muestra un esquema general de cómo funciona éste método.

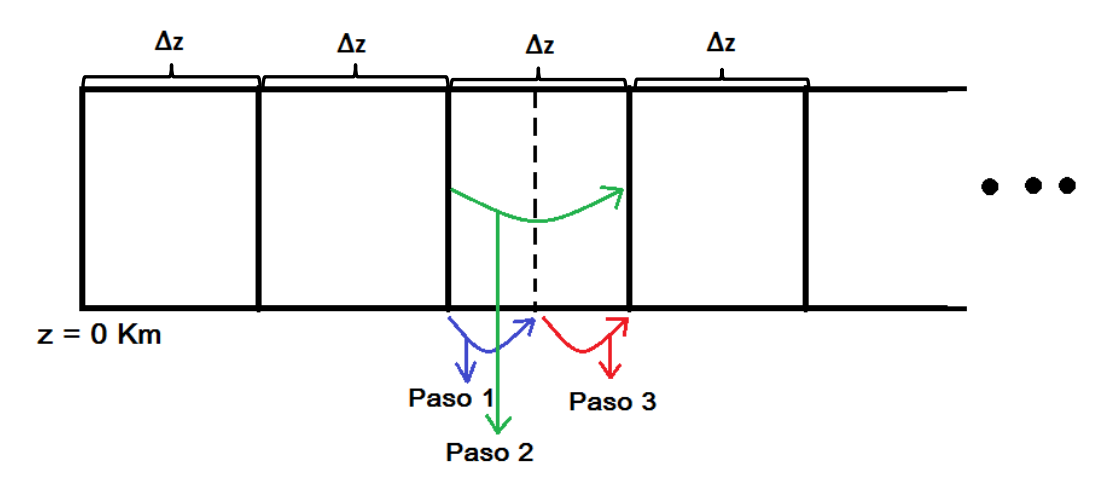

A.1 Esquema del método de Split-Step-Fourier.

## **Apéndice B**

El siguiente programa desarrollado en Matlab® muestra cómo funciona el método de Runge Kutta de cuarto orden.

```
clear all
format long
clc
%Coeficientes de acoplamiento lineal
q12=0.003*1e3; %en 1/km
q13=0.003*1e3; %en 1/km
q21=0.003*1e3; %en 1/km
q23=0*0.003*1e3;%en 1/km
q31=0.003*1e3; %en 1/km
q32=0*0.003*1e3;%en 1/km
distance=1.0;<br>step num=25000;<br>%number
                          %number of z steps
deltaz=distance/step_num; %STEP IN DISTANCE given in km
z=(1:1:step_num)*deltaz; %Propagation length
%Input
u1=1;u2=0;u3=0;%Runge Kutta
   a(1,1)=u1; a(1,2)=u2;
   a(1,3) = u3; for n=1:step_num-1 
    %%%%%%%%%%%%%%%%%%%%%%%%%%%%%%%%%%%%%%%%%%%%%%%%%%%%%%%%%%%%%%%%%%%%%%%
    lambda0=1.55*1e-6*1e-3; %km
    Neff1=1.446296937673557;
    Neff2=1.446296937673557; 
    Neff3=1.446296937673557; 
    beta1=2*pi*Neff1/(lambda0); %en 1/km
    beta2=2*pi*Neff2/(lambda0); %en 1/km
    beta3=2*pi*Neff3/(lambda0); %en 1/km
 twist=0.1*1e3; %Twist rate in 1/km
R=1.0*1e-3; <br> 8Bend radius in km
     d=11.5*4.1*1e-6*1e-3; %Distance between cores in km 
  delta beta21 = (beta2-beta1)*n*deltaz - 1*( (beta2*d)/(2*pi*twist*R)
)*sin(2*pi*twist*n*deltaz);
  delta beta31 = (beta3-beta1)*n*deltaz - 1*( (beta3*d)/(2*pi*twist*R)
(*)*sin(2*pi*twist*n*deltaz + 0*pi);
  delta beta32 = (beta3-beta2)*n*deltaz - 0*( (beta3*d)/(2*pi*twist*R)
)*sin(2*pi*twist*n*deltaz);
```
```
k1a = deltaz*( 1i*q12.*a(n,2)*exp(+1i*delta beta21) ); k1b = deltaz*(
1i * q13.*a(n,3)*exp(+1i *delta) beta31) );
l1a = deltaz*( 1i*q21.*a(n,1)*exp(-1i*delta beta21) ); l1b = deltaz*(
1i * q23.*a(n,3)*exp(+1i *delta\_beta32) );
m1a = deltaz*( 1i*q31.*a(n,1)*exp(-1i*delta beta31) ); m1b = deltaz*(
1i * q32.*a(n,2)*exp(-1i *delta) beta32) );
 k2a=deltaz*( 1i*q12.*(a(n,2) + (1/2)*11a)*exp(+1i*delta beta21) ); k2b=deltaz*(
1i * q13.*(a(n,3) + (1/2)*11b)*exp(+1i *delta1ta beta31));12a=deltaz*(1i*q21.*(a(n,1) + (1/2)*k1a)*exp(-1i*delta0+1)) ); l2b=deltaz*(
1i * q23.*(a(n,3) + (1/2)*k1b)*exp(+1i*delta)m2a=deltaz*(1i*q31.*(a(n,1) + (1/2)*m1a)*exp(-1i*delta2ta beta31) ); m2b=deltaz*(
1i * q32.*(a(n,2) + (1/2)*m1b)*exp(-1i*delta)k3a=deltaz*( 1i * q12.*(a(n,2) + (1/2)*12a)*exp(+1i*delta beta21) ); k3b=deltaz*(
1i * q13.*(a(n,3) + (1/2)*12b)*exp(+1i *delta)l3a=deltaz*( 1i*q21.*(a(n,1) + (1/2)*k2a)*exp(-1i*delta)beta21) ); l3b=deltaz*(
1i * q23.*(a(n,3) + (1/2)*k2b)*exp(+1i *delta)m3a=delta2\times(1i*\sigma31.*(a(n,1) + (1/2)*m2a)*exp(-1i*delta0+1)); m3b=deltaz*(
1i * q32.*(a(n,2) + (1/2)*m2b)*exp(-1i*delta)k4a=deltaz*( 1i \times q12 \cdot \times (a(n,2) + (1/2) \times 13a) \cdot \exp(\pm 1i \times \text{delta21}) ); k4b=deltaz*(
1i * q13.*(a(n,3) + (1/2)*13b)*exp(+1i *delta)14a=deltaz*(1i*q21.*(a(n,1) + (1/2)*k3a)*exp(-1i*deltabeta21)) ; l4b=deltaz*(
1i * q23.*(a(n,3) + (1/2)*k3b)*exp(+1i *delta)m4a=deltaz*(1i*q31.*(a(n,1) + (1/2)*m3a)*exp(-1i*delta2ta0)); m4b=deltaz*(
1i * q32.*(a(n,2) + (1/2)*m3b)*exp(-1i *delta)a(n+1, 1) = a(n, 1) + (1/6) * (k1a+k1b + 2*(k2a+k2b) + 2*(k3a+k3b) +k4a+k4b );
         a(n+1,2) = a(n,2) + (1/6)*(11a+11b + 2*(12a+12b) + 2*(13a+13b) +l4a+l4b ); 
         a(n+1,3) = a(n,3) + (1/6)*( m1a+m1b + 2*(m2a+m2b) + 2*(m3a+m3b) +
```

```
 end
```
 $m4a+m4b$  );

```
\mathscr{S}_\alpha
```

```
% se grafican los campos de salida 
figure(1)
plot(z',abs(a(:,1)).^2,'.-r',z',abs(a(:,2)).^2,'.-b',z',abs(a(:,3)).^2,'ok')
vlabel('P(z)')xlabel('z(km)')grid on
hold on
figure(2)
plot(z',10*log10(abs(a(:,1)).^2),'.-r',z',10*log10(abs(a(:,2)).^2),'.-
b', z', 10*log10(abs(a(:,3))'.2), 'ok')ylabel('P(z) en dB')
xlabel('z(km)')
grid on
hold on
```
## **Apéndice C**

El siguiente programa en Matlab fue utilizado para realizar las simulaciones expuestas en la presente investigación.

El algoritmo simula la propagación de 10 canales WDM transmitidos en una fibra óptica de dos núcleos y de 3 núcleos. Para el caso de 2 núcleos, los parámetros relacionados al núcleo 3 son igualados a cero.

```
clc
clear all
format long
tic
%%%%%%%%%%%%%%%%%%%%%%%%%%%%%%%%%%%%%%%%%%%%%%%%%%%%%%%%%%%%%%%%%%%%%%%%%%
% INPUT PARAMETERS
distance=1.0; example a sin Km
step num=25000; 8number of z steps
deltaz=distance/step_num; %STEP IN DISTANCE given in km
T0 = 10; %initial pulse width in ps
Tmax=9000; The shalf window size in ps
nt=2^17; \text{stime window points}dtau = (2*Tmax) / (nt); <br> \$STEPS IN TIME given in ps
% TAU & OMEGA VECTORS
tau=(-nt/2:nt/2-1)*dtau; %temporal grid in ps 
omega=(2*pi/(2*Tmax)) * [(0.int/2-1) (-nt/2:-1)];; %frequency grid in rad*Thz
nu=fftshift(omega)/(2*pi); %frequency grid in Thz
%WAVELENGTH VECTOR<br>lambda0=1550;
                    %central wavelength in nm
c=3e5; %light velocity in nm/ps
lambda=(nu/c + 1/lambda0).^-1; %wavelength in nm
%#########################################################################
%CREATING 10 WDM-CHANNELS FOR CORE 1
c=3e5; %ligth velocity in nm/ps
delta nu1=0.2; %channel spacing in THz
%channel spacing for 10 channels in Thz
delta omega1 1=2*pi*(- 4*deltanu1);
delta_{\text{onegal}}^{-2=2*pi*(-3*delta_{\text{null}})};
delta_omega1_3=2*pi*(- 2*delta_nu1);
delta_{\text{onegal}}^{-4=2*pi*(-1*delta_{\text{null}})};
delta_omega1_5=2*pi*(+ 0*delta_nu1); %corresponding to 1550nm
delta omega1 6=2*pi*(+ 1*delta nu1);
delta omega1 7=2*pi*(+ 2*delta)delta omega1 8=2*pi*(+ 3*deltadelta omega1 9=2*pi*(+ 4*delta nu1);
delta<sup>omega1</sub><sup>10=2*pi*</sup>(+ 5*delta nu1);</sup>
%#########################################################################
%CREATING 10 WDM-CHANNELS FOR CORE 2
c=3e5; \text{Right velocity in nm/ps}delta_nu2=0.2; %channel spacing in THz
```

```
%channel spacing for 10 channels in Thz
delta omega2 1=2*pi*(- 4*delta nu2);
delta_omega2_2=2*pi*(- 3*delta_nu2);
delta_omega2_3=2*pi*(- 2*delta_nu2);
delta omega2 4=2*pi*(- 1*delta nu2);
delta omega2 5=2*pi*(+ 0*delta nuc); %corresponding to 1550nm
delta omega2 6=2*pi*(+ 1*delta nu2);
delta omega2 7=2*pi*(+ 2*delta):
delta omega2 8=2*pi*(+ 3*delta);
delta<sup>-</sup>omega2<sup>-9=2*pi*(+ 4*delta<sup>-nu2</sup>);</sup>
delta<sup>_</sup>omega2<sup>-10=2*pi*(+ 5*delta_nu2);</sup>
%#########################################################################
%CREATING 10 WDM-CHANNELS FOR CORE 3
c=3e5; \text{Right velocity in nm/ps}delta nu3=0.2; %channel spacing in THz
%channel spacing for 10 channels in Thz
delta omega3 1=2*pi*(- 4*delta nu3);
delta\_omega32=2*pi*(- 3*delta\_nu3);delta omega3 3=2*pi*(- 2*delta nu3);
delta omega3 4=2*pi*(- 1*delta nu3);
delta<sup>omega3</sub><sup>-5=2*pi*(+ 0*delta<sup>-nu3</sup>); %corresponding to 1550nm</sup></sup>
delta<sup>omega3</sub><sup>6=2*pi*</sup>(+ 1*delta<sup>nu3</sup>);</sup>
delta<sup>-</sup>omega3<sup>-7=2*pi*(+ 2*delta<sup>-nu3)</sup>;</sup>
delta<sup>omega3</sub><sup>8=2*pi*</sup>(+ 3*delta<sup>nu3</sup>);</sup>
delta<sup>omega3</sub><sup>9=2*pi*</sup>(+ 4*deltanu3);</sup>
delta omega3<sup>10=2*pi* (+ 5*delta nu3);</sup>
%##########################################################################
% INPUT PULSE TRAIN
%core 1
u11=0; u12=0; u13=0; u14=0; u15=0; u16=0; u17=0; u18=0; u19=0; u110=0;
%here, u11 corresponds to the pulse train placed at channel 1 in core 1
u1=u11+u12+u13+u14+u15+u16+u17+u18+u19+u110; 
%here, u1 corresponds to the pulse train placed at all channels in core 1
%core 2
u21=0; u22=0; u23=0; u24=0; u25=0; u26=0; u27=0; u28=0; u29=0; u210=0;
%here, u21 corresponds to the pulse train placed at channel 1 in core 2
u2=u21+u22+u23+u24+u25+u26+u27+u28+u29+u210; 
%here, u2 corresponds to the pulse train placed at all channels in core 2
%core 3
u31=0; u32=0; u33=0; u34=0; u35=0; u36=0; u37=0; u38=0; u39=0; u310=0;
%here, u31 corresponds to the pulse train placed at channel 1 in core 3
u3=u31+u32+u33+u34+u35+u36+u37+u38+u39+u310; 
%here, u3 corresponds to the pulse train placed at all channels in core 3
\frac{1}{3}%creating a pulse train for all channels at core 1 
%Repetition period of pulses
T=100; %in ps, it corresponds to a repetition frequency of 10 GHz
%number of pulses
number=2^6; %it corresponds to 64 bit long
for n=-number/2:number/2-1
```

```
 %peak power in Watts for core 1
peak1=0.1;
```
%core 1

```
u11=u11+sqrt(peak1)*exp(-0.5*((tau-n*T)/T0).^2).*exp(-i*(delta_omega1_1)*tau);
   u12=u12+sqrt(peak1)*exp(-0.5*((tau-n*T)/T0).^2).*exp(-i*(delta_omega1_2)*tau);
   u13=u13+sqrt(peak1)*exp(-0.5*((tau-n*T)/T0).^2).*exp(-i*(delta_omega1_3)*tau);
   u14=u14+sqrt(peak1)*exp(-0.5*((tau-n*T)/T0).^2).*exp(-i*(delta<sup>-</sup>omega1<sup>-4</sup>)*tau);
   u15=u15+sqrt(peak1)*exp(-0.5*((tau-n*T)/T0).^2).*exp(-i*(delta_omegal 5)*tau);
   u16=u16+sqrt(peak1)*exp(-0.5*((tau-n*T)/T0).^2).*exp(-i*(delta_omegal 6)*tau);
   u17=u17+sqrt(peak1)*exp(-0.5*((tau-n*T)/T0).^2).*exp(-i*(delta_omega1\overline{7})*tau);
   u18=u18+sqrt(peak1)*exp(-0.5*((tau-n*T)/T0).^2).*exp(-i*(delta_omegal 8)*tau);
   u19=u19+sqrt(peak1)*exp(-0.5*((tau-n*T)/T0).^2).*exp(-i*(delta_omega1_9)*tau);
   u110=u110+sqrt(peak1)*exp(-0.5*((tau-n*T)/T0).^2).*exp(-
i*(delta omega1 10)*tau);
```

```
 %peak power in Watts for core 2
 peak2=0;
```
## %core 2

```
u21=u21+sqrt(peak2)*exp(-0.5*((tau-n*T)/T0).^2).*exp(-i*(delta_omega2_1)*tau);
u22=u22+sqrt(peak2)*exp(-0.5*((tau-n*T)/T0).^2).*exp(-i*(delta_omega2_2)*tau);
u23=u23+sqrt(peak2)*exp(-0.5*((tau-n*T)/T0).^2).*exp(-i*(delta<sup>-</sup>omega2<sup>-</sup>3)*tau);
u24=u24+sqrt(peak2)*exp(-0.5*((tau-n*T)/T0).^2).*exp(-i*(delta_omega2_4)*tau);
u25=u25+sqrt(peak2)*exp(-0.5*((tau-n*T)/T0).^2).*exp(-i*(delta_omega2_5)*tau);
u26=u26+sqrt(peak2)*exp(-0.5*((tau-n*T)/T0).^2).*exp(-i*(delta_omega2_6)*tau);
u27=u27+sqrt(peak2)*exp(-0.5*((tau-n*T)/T0).^2).*exp(-i*(delta_omega2<sup>-</sup>7)*tau);
u28=u28+sqrt(peak2)*exp(-0.5*((tau-n*T)/T0).^2).*exp(-i*(delta_omega2^8)*tau);
u29=u29+sqrt(peak2)*exp(-0.5*((tau-n*T)/T0).^2).*exp(-i*(delta_omega2_9)*tau);
 u210=u210+sqrt(peak2)*exp(-0.5*((tau-n*T)/T0).^2).*exp(-
```
 $i*(delta$  omega2 10)\*tau);

```
 %peak power in Watts for core 3
 peak3=0;
```

```
 %core 3
```

```
u31=u31+sqrt(peak3)*exp(-0.5*((tau-n*T)/T0).^2).*exp(-i*(delta_omega3_1)*tau);
    u32=u32+sqrt(peak3)*exp(-0.5*((tau-n*T)/T0).^2).*exp(-i*(delta_omega3_2)*tau);
    u33=u33+sqrt(peak3)*exp(-0.5*((tau-n*T)/T0).^2).*exp(-i*(delta<sup>-</sup>omega3<sup>-</sup>3)*tau);
    u34=u34+sqrt(peak3)*exp(-0.5*((tau-n*T)/T0).^2).*exp(-i*(delta_omega3_4)*tau);
    u35=u35+sqrt(peak3)*exp(-0.5*((tau-n*T)/T0).^2).*exp(-i*(delta_omega3_5)*tau);
    u36=u36+sqrt(peak3)*exp(-0.5*((tau-n*T)/T0).^2).*exp(-i*(delta_omega3_6)*tau);
    u37=u37+sqrt(peak3)*exp(-0.5*((tau-n*T)/T0).^2).*exp(-i*(delta_omega3_7)*tau);
    u38=u38+sqrt(peak3)*exp(-0.5*((tau-n*T)/T0).^2).*exp(-i*(delta<sup>-</sup>omega3<sup>-8</sup>)*tau);
    u39=u39+sqrt(peak3)*exp(-0.5*((tau-n*T)/T0).^2).*exp(-i*(delta_omega3_9)*tau);
     u310=u310+sqrt(peak3)*exp(-0.5*((tau-n*T)/T0).^2).*exp(-
i*(delta_omega3_10)*tau);
```

```
end
```

```
%Final input pulse train for core 1 and core 2
ul = u11 + u12 + u13 + u14 + u15 + u16 + u17 + u18 + u19 + u110;u2 = u21 + u22 + u23 + u24 + u25 + u26 + u27 + u28 + u29 + u210;u3 = u31 + u32 + u33 + u34 + u35 + u36 + u37 + u38 + u39 + u310;
```

```
%PLOTTING INPUT PULSE TRAIN AND SPECTRUM ONLY FOR CORE 1
temp = fftshift(ifft(ifftshift(u1))). * (nt*dtau)/sqrt(2*pi);
```
% Modifying Resolution

delta=0.01; %in THz

```
index = find( abs( nu/delta - round(nu/delta) ) < 1e-5 );
nu new = nu(index);
temp new = temp(index);
lambda new=( nu(index)/c + 1/lambda0 ).^-1; % in nm
\frac{1}{3}normalization_u = max(abs(u1).^2);normalization temp = max(abs(temp).^2);
normalization_temp_new = max(abs(temp_new).^2);
figure(1)
subplot(3,1,1);plot(tau,(abs(u1).^2)/normalization u,'.-r');
     xlabel('time (ps units)');
    ylabel('Normalized power');
    grid on
     hold on
subplot(3,1,2);plot(nu,(abs(temp).^2)/normalization temp,'.-
r',nu_new,(abs(temp_new).^2)/normalization_temp_new,'o-k','linewidth',0.5);
     xlabel('Frequency (THz)');
     ylabel('Normalized spectral power');
    grid on
    hold on
subplot(3,1,3);plot(lambda new,(abs(temp_new).^2)/normalization temp new, '-
r', 'linewidth', \overline{3});
    xlabel('Wavelength (nm)');
     ylabel('Normalized spectral power');
     grid on
     hold on
%PLOTTING IN dB SCALE______________________________________________________
temp_plot=abs(temp).^2; 
Sref=normalization temp;
%cut off limit in dB
dB=10;for l=1:1:nt 
         if temp_plot(l)<Sref*10^-dB %this condition limits the cut off in dB
          temp\_plot(1)=Sref*10^{\wedge}-dB; end
end
figure(2)
plot(lambda_new,10*log10(temp_plot(index)/Sref), '-b','linewidth', 2.5);
xlabel('Wavelength (nm)');
ylabel('Normalized spectral power (dB)');
grid on
hold on
% SAVING THE INITIAL PULSE TRAIN FOR CORE 1 AND CORE 2
ul = ifftshift(u1);u2 = \text{iff}(\text{u2});u3 = ifftshift(u3);re_u1=real(u1);
```

```
im u1=imag(u1);
save ('RE campo core1', 're u1', '-ASCII')
save ('IM campo core1', 'im u1', '-ASCII')
re u2=real(u2);
im u2=imag(u2);
save ('RE_campo_core2', 're_u2','-ASCII')
save ('IM_campo_core2', 'im_u2','-ASCII')
re_u3=real(u3);
imu3=imag(u3);save ('RE_campo_core3', 're_u3','-ASCII')
save ('IM_campo_core3', 'im_u3','-ASCII')
%##########################################################################
% LINEAR AND NONLINEAR COUPLING PARAMETERS 
%LINEAR COUPLING COEFFICIENTS FOR 10.5 CORE RADIUS SEPARATION!!!
q12=0.023*1e3; %in 1/Km 
q13=0.023*1e3; %in 1/Km 
q21=0.023*1e3; %in 1/Km
q23=0; %in 1/Km
q31=0.023*1e3; %in 1/Km
q32=0; %in 1/Km
%NONLINEAR COUPLING COEFFICIENTS FOR 10.5 CORE RADIUS SEPARATION!!!
Aeff1=76.3433e-12; %in m^2
gamma1=1.5; \sin 1/(W*Km)f 1111=1; %dimensionless
f_1222=1.4548e-06; %dimensionless
f_1333=1.4548e-06; %dimensionless
f<sup>-1112=1.4548e-06; %dimensionless</sup>
f_1113=1.4548e-06; %dimensionless
Aeff2=76.3433e-12; %in m^2
gamma2=1.5; %in 1/(W*Km)<br>f 2222=1; %dim
                  f_2222=1; %dimensionless
f<sup>-2111=1.4548e-06; %dimensionless</sup>
f<sup>-2333=1.4548e-06; %dimensionless</sup>
f<sup>-2221=1.4548e-06; %dimensionless</sup>
f_2223=1.4548e-06; %dimensionless
Aeff3=76.3433e-12; %in m^2
gamma3=1.5; \sin 1/(W*Km)f 3333=1; %dimensionless
f_3111=1.4548e-06; %dimensionless
f_3222=1.4548e-06; %dimensionless
f_3331=1.4548e-06; %dimensionless
f_3332=1.4548e-06; %dimensionless
%LOSS
loss=0.20; %in dB/km
alpha=loss/4.343; %in 1/km
%##########################################################################
%DISPERSION PARAMETERS (these can be different for core 1 and core 2)
\texttt{\%CORE} 1
%around lambda0=1550nm which correspond to omega0=193.54 THz
```

```
beta10=1*(5.862807528139229e+9); %in 1/km 
beta11=1*(4.893665462032664e+6); %in ps/km 
beta12=1*(-21.377243794688262); %in ps^2/km 
beta13=1*(0.128754418929964); %in ps^3/km 
beta14=1*(-4.157697290609942e-4); %in ps^4/km 
%LINEAR OPERATOR
D1 = 0 * i *beta10 + 1 * i *beta11 *omegaetal1*omega + i * (1/2) *beta12 *omega12 *omegai*(1/6)*beta13*omega.^3 + i*(1/24)*beta14*omega.^4;
%CORE 2_____________________________________________________
%around lambda0=1550nm which correspond to omega0=193.54 THz
beta20=1*(5.862807528139229e+9); %in 1/km 
beta21=1*(4.893665462032664e+6); %in ps/km 
beta22=1*(-21.377243794688262); %in ps^2/km 
beta23=1*(0.128754418929964); %in ps^3/km 
beta24=1*(-4.157697290609942e-4); %in ps^4/km 
%LINEAR OPERATOR
D2 = 0*i*beta20 + 1*i*beta21*omega + i*(1/2)*beta22*omega.^2 +
i*(1/6)*beta23*omega.^3 + i*(1/24)*beta24*omega.^4;
\texttt{\&CORE} 3
%around lambda0=1550nm which correspond to omega0=193.54 THz
beta30=1*(5.862807528139229e+9); %in 1/km 
beta31=1*(4.893665462032664e+6); %in ps/km 
beta32=1*(-21.377243794688262); %in ps^2/km 
beta33=1*(0.128754418929964); %in ps^3/km 
beta34=1*(-4.157697290609942e-4); %in ps^4/km 
%LINEAR OPERATOR
D3 = 0*i*beta30 + 1*i*beta31*omega + i*(1/2)*beta32*omega.^2 +
i*(1/6)*beta33*omega.^3 + i*(1/24)*beta34*omega.^4;
%##########################################################################
%***************MAIN LOOP**************
%SCHEME: (1/2*N) ---> (D + LINEAR COURLING) ---> (1/2*N);
for n=1:step_num 
   %%%BEGIN (1/2*N) %CORE 1
          %NONLINEAR OPERATOR
         N11 =gamma1 * f_1 111 * (abs(u1).^2) + gamma1 * f_1 112 * (conj(u1).^2 +u1.*conj(u2) ) + gamma1*f 1113*( conj(u1).*u3 + u1.*conj(u3) );
         N12 = \text{gamma1*f}_1222* (abs(u2).^2 ) + gamma1*f_1112*(abs(u1).^2 );
         N13 = \text{gamma1*f}^{-1333*} (abs(u3).^2) + gamma1*f_1113*(abs(u1).^2);
         U1 = u1.*exp(0.5*deltaz*1i*N11); %CORE 2
          %NONLINEAR OPERATOR
         N22 = \text{gamma2*f } 2222*(\text{abs}(u2).^2) + \text{gamma2*f } 2221*(\text{conj}(u2).^*u1 +u2.*conj(u1) ) + gamma2*f 2223*( conj(u2).*u3 + u2.*conj(u3) );
         N21 = \text{gamma2*f } 2111 * (abs(u1).^2) + \text{gamma2*f } 2221 * (abs(u2).^2);
         N23 = \text{gamma2*f} \quad 2333*(\text{abs}(u1).^2) + \text{gamma2*f} \quad 2223*(\text{abs}(u2).^2);
         U2 = u2.*exp(0.5*deltaz*1i*N22); %CORE 3
          %NONLINEAR OPERATOR
          N33=gamma3*f_3333*( abs(u3).^2 ) + gamma3*f_3331*( conj(u3).*u1 + 
u3.*conj(u1) ) + gamma3*f_3332*( conj(u3).*u2 + u3.*conj(u2) );
         N31 = \text{gamma3*f}_31111* (abs(u1).^2 ) + gamma3*f_3331*(abs(u3).^2 );
```
79

```
N32 = \text{gamma3*f} \; 3222*(\text{abs}(u2).\text{^2}) + \text{gamma3*f} \; 3332*(\text{abs}(u3).\text{^2});
          U3=u3.*exp(0.5*deltaz*1i*N33); 
         u1=U1;u2=U2; u3=U3;
     %%%BEGIN (D + LINEAR AND NONLINEAR COUPLING)
          %CORE 1
         u1=fft( ifft(u1). *exp(D1*deltaz). *exp(-0.5*alpha*deltaz) );
          %CORE 2
         u2=fft( ifft(u2).*exp(D2*deltaz).*exp(-0.5*alpha*deltaz) );
          %CORE 3
         u3=fft( \text{ifft}(u3) \cdot \text{exp}(D3 \cdot \text{delta} x) \cdot \text{exp}(-0.5 \cdot \text{alpha} x));
          %LINEAR AND NONLINEAR COUPLING USING FOURTH ORDER RUNGE KUTTA______
                       %Start mismatching
                      lambda_central=1.55*1e-6*1e-3; %km
                      Neff1=\overline{1}.446296937673557; Neff2=1.446296937673557;
                      Neff3=1.446296937673557;
                      beta1=2*pi*Neff1/(lambda_central); %in 1/km
                      beta2=2*pi*Neff2/(lambda_central); %in 1/km
                      beta3=2*pi*Neff3/(lambda_central); %in 1/km
۰
                       twist=0.1*1e3; %Twist rate in 1/km
                      R=1.0*1e-3; <br> 8Bend radius in km
                       d=10*4.1*1e-6*1e-3; %Distance between cores in km 
                      delta beta21 = (beta2-beta1)*n*deltaz - (
(beta2*d)/(2*pi*twist*R) )*sin(2*pi*twist*n*deltaz);
                      delta beta31 = (beta3-beta1)*n*deltaz - (
(beta3*d)/(2*pi*twist*R) )*sin(2*pi*twist*n*deltaz);
                      delta beta32 = 0*(beta3-beta2)*n*deltaz - 0*(
(beta3*2*d)/(2*pi*twist*R) )*sin(2*pi*twist*n*deltaz);
                       %Finish mismatching
                      Q12 = q12 + N12; Q13 = q13 + N13;Q21 = q21 + N21; Q23 = q23 + N23;Q31 = q31 + N31; Q32 = q32 + N32;kla = deltaz*( 1i*Q12.*u2*exp(+1i*delta beta21) ); k1b = deltaz*(
1i*Q13.*u3*exp(+1i*delta beta31) );
l1a = deltaz*( 1i*Q21.*u1*exp(-1i*delta beta21) ); l1b = deltaz*(
1i*0*Q23.*u3*exp(+1i*delta beta32) );
m1a = deltaz*( 1i*Q31.*u\overline{1}*exp(-1i*delta\_beta31) ); m1b = deltaz*(1i*0*Q32.*u2*exp(-1i*delta_beta32) );
 k2a=deltaz*( 1i*Q12.*(u2 + (1/2)*11a)*exp(+1i*delta)beta21) ); k2b=deltaz*(
1i*013.*(u3 + (1/2)*11b)*exp(+1i*delta beta31));12a=deltaz*(1i*Q21.*(u1 + (1/2)*k1a)*exp(-1i*delta)teta beta21) ); l2b=deltaz*(
1i*0*Q23.*(u3 + (1/2)*k1b)*exp(+1i*delta) beta32));
m2a=deltaz*( 1i*Q31.*(u1 + (1/2)*m1a)*exp(-1i*delta2ta_beta31) ); m2b=delta1taz*(1i*0*Q32.*(u2 + (1/2)*m1b)*exp(-1i*delta)k3a=deltaz*( 1i*Q12.*(u2 + (1/2)*12a)*exp(+1i*delta)beta21) ); k3b=deltaz*(
1i*Q13.*(u3 + (1/2)*12b)*exp(+1i*delta)13a=deltaz*( 1i*Q21.*(u1 + (1/2)*k2a)*exp(-1i*delta beta21) ); l3b=deltaz*(
1i*0*Q23.*(u3 + (1/2)*k2b)*exp(+1i*delta)m3a=deltaz*( 1i*Q31.*(u1 + (1/2)*m2a)*exp(-1i*delta beta31) ); m3b=deltaz*(1i*0*Q32.*(u2 + (1/2)*m2b)*exp(-1i*delta beta32));
```

```
k4a=deltaz*( 1i*Q12.*(u2 + (1/2)*l3a)*exp(+1i*delta_beta21) ); k4b=deltaz*( 
1i*Q13.*(u3 + (1/2)*13b)*exp(+1i*delta) beta31));
14a=deltaz*( 1i*Q21.*(u1 + (1/2)*k3a)*exp(-1i*delta beta21) ); l4b=deltaz*(
1i*0*Q23.*(u3 + (1/2)*k3b)*exp(+1i*delta)m4a=deltaz*( 1i*Q31.*(u1 + (1/2)*m3a)*exp(-1i*delta beta31) ); m4b=deltaz*(
1i*0*Q32.*(u2 + (1/2)*m3b)*exp(-1i*delta)ul = ul + (1/6)*( k1a+k1b + 2*(k2a+k2b) + 2*(k3a+k3b) + k4a+k4b );
      u2 = u2 + (1/6)*( 11a+11b + 2*(12a+12b) + 2*(13a+13b) + 14a+14b );
      u3 = u3 + (1/6)*( m1a+m1b + 2*(m2a+m2b) + 2*(m3a+m3b) + m4a+m4b );
       %FINISH RUNGE KUTTA PROCEDURE____________________________________
      888BEGIN (1/2*N) %CORE 1
          %NONLINEAR OPERATOR
         N11=gammaN+1* 1111*( abs(u1).^2 ) + gamma1*f 1112*( conj(u1).*u2 +
u1.*conj(u2) ) + gamma1*f_1113*( conj(u1).*u3 + u1.*conj(u3) );
N12 =gamma1*f 1222*( abs(u2).^2 ) + gamma1*f 1112*( abs(u1).^2 );
N13 =gamma1*f 1333*( abs(u3).^2 ) + gamma1*f 1113*( abs(u1).^2 );
         UL = u1.* exp(0.5*deltaz*1i*N11); %CORE 2
          %NONLINEAR OPERATOR
         N22 = \text{gamma2*f} 2222*(\text{abs}(u2).\text{'}2) + \text{gamma2*f} 2221*(\text{conj}(u2).\text{*u1 } +u2.*conj(u1) ) + gamma2*f 2223*( conj(u2).*u3 + u2.*conj(u3) );
         N21 = \text{gamma2*f } 2111 * (abs(u1).^2) + \text{gamma2*f } 2221 * (abs(u2).^2);
         N23 = \text{gamma2*f} \; 2333*(\text{abs}(u1).^2) + \text{gamma2*f} \; 2223*(\text{abs}(u2).^2);
         U2 = u2.*exp(0.5*deltaz*1i*N22); %CORE 3
          %NONLINEAR OPERATOR
         N33 = \text{gamma3*f} 3333*( abs(u3).^2 ) + \text{gamma3*f} 3331*( conj(u3).*u1 +
u3.*conj(u1) ) + gamma3*f 3332*( conj(u3).*u2 + u3.*conj(u2) );
         N31 = \text{gamma3*f}_3111 + (\text{abs}(u1).^2) + \text{gamma3*f}_3331 + (\text{abs}(u3).^2);
         N32 = \text{gamma3*f}^{-3222*} ( abs (u2).^2 ) + gamma3*f_3332*( abs (u3).^2 );
          U3=u3.*exp(0.5*deltaz*1i*N33); 
         u1=U1;u2=U2; u3=U3;
FINISH SCHEME (1/2*N) --> (D + LINEAR AND NONLINEAR COUPLING) --> (1/2*N)
%NOW SAVING 20 FIELDS ALONG THE SIMULATION PROCESS
number=step_num/20;
     if (n/number==floor(n/number))
     iteration=n/number %to follow the status of split-step-Fourier
     %core 1
    re ul=real(ul);im u1=imaq(u1);
save ('RE_campo_core1', 're_u1','-ASCII','-append');
save ('IM_campo_core1', 'im_u1','-ASCII','-append');
     %core 2
    re u2=real(u2);im u2=imag(u2);
    save ('RE_campo_core2', 're_u2','-ASCII','-append');
```

```
save ('IM campo core2', 'im u2', '-ASCII', '-append');
     %core 3
    re u3=real(u3);imu3=imag(u3);save ('RE_campo_core3', 're_u3','-ASCII','-append');
save ('IM_campo_core3', 'im_u3','-ASCII','-append');
     end
end % end of MAIN LOOP 
%##########################################################################
toc
%PLOTTING FINAL FIELD & SPECTRUM ONLY FOR CORE 1
u1=fftshift(u1);
temp=fftshift(ifft(ifftshift(u1))).*(nt*dtau)/sqrt(2*pi); %spectrum
% Modifying Resolution
temp_new = temp(index);
PLOTTING IN LINEAR SCALE
figure(1)
subplot(3,1,1);
    plot(tau,(abs(u1).^2)/normalization u, '.-b');
     xlabel('time (ps units)');
     ylabel('Normalized power');
     grid on
subplot(3,1,2);plot(nu,(abs(temp).^2)/normalization temp,'.-
b', nu new, (abs (temp new).^2)/normalization temp new,'o-k','linewidth',0.5);
     xlabel('Frequency (THz)');
     ylabel('Normalized spectral power');
     grid on
subplot(3,1,3);plot(lambda new,(abs(temp_new).^2)/normalization temp new, '-
b', 'linewidth', \overline{3});
     xlabel('Wavelength (nm)');
     ylabel('Normalized spectral power');
     grid on 
%PLOTTING IN dB SCALE______________________________________________________
temp plot=abs(temp).^2;
Sref=normalization temp;
%cut off limit in dB
dB=10;for l=1:1:nt 
        if temp plot(l)<Sref*10^-dB %this condition limits the cut off in dB
             temp_plot(l)=Sref*10^-dB;
         end
end
figure(2)
plot(lambda_new,10*log10(temp_plot(index)/Sref), '-b','linewidth', 2.5);
xlabel('Wavelength (nm)');
ylabel('Normalized spectral power (dB)');
grid on
```

```
 %%%FINISH PROGRAM%%%
```
## **Bibliografía**

[1] G. Agrawal. Fiber Optic Communications Systems. Wiley Interscience, Third Edition. The Institute of Optics University of Rochester, Rochester, NY, 2002.

[2] Castrejón, R. G. (2016). Sistemas ópticos de transmisión. Clase de Sistemas ópticos de alta capacidad, Ciudad Universitaria México.

[3] Notas de curso de Alma Labs, Aguascalientes, México. Abril, 2017.

[4]https://upload.wikimedia.org/wikipedia/commons/thumb/5/59/Radarpolarisation\_es.svg/ 30px-Radar-polarisation\_es.svg.png. (consultada en Mayo del 2017)

[5] G. Agrawal. Nonlinear Fiber Optics. Academic Press, Fourth Edition. Institute of Optics University of Rochester, Rochester, NY, 2007.

[6] López, Toledo, Ordoñez, Agredo. Efectos no lineales y su relación con los parámetros de transmisión de una red WDM. Revista Facultad de Ingeniería, UPTC, Julio-Diciembre de 2011, Vol. 20, No.31

[7] B. Chomycz. Planning Fiber Optic Networks. McGraw-Hill, New York , 2009.

[8] G. Gómez, J. F. Grijalba, A. Toledo. Análisis de desempeño de formatos de modulación en comunicaciones ópticas sobre redes WDM. Grupo I+D Nuevas Tecnologías en Telecomunicaciones GNTT, Universidad del Cauca, Popayán, Colombia, 2010.

[9] D. J. Richardson1, J. M. Space-division multiplexing in optical fibres. Nature Photonics, Vol. 7, Macmillan Publishers Limited, 2013.

[10] Erik Agrell, M. K. Roadmap of optical communications. Journal of Optics, Vol. 18, 2016.

[11] Winzer, P. J. y Foschini, G. J. Mimo capacities and outage probabilities in spatially multiplexed optical transport systems. Optics Express, Vol.19, 2011.

[12] Renè-Jean Essiambre. and Robert W. Capacity Trends and Limits of Optical Communication Networks. IEEE, Vol.100, No.5, 2012.

[13] Andrés Macho, Maria Morant, Roberto Llorente. Unified Model of Linear and Nonlienar Crosstalk in Multicore Fiber. Journal of lightwave technology, Vol. 34, No. 13, 2016.

[14] Winzer, P. J. Optical networking beyond wdm - spatial multiplexing and mimo for the petabit era. Optical Transmission Systems and Networks Research, Bell Labs, Alcatel-Lucent, USA, 2011.

[15] Sami Mumtaz, René-Jean Essiambre, and Govind P. Agrawal. Reduction of Nonlinear Penalties Due to Linear Coupling in Multicore Optical Fibers, IEEE Photonics Technology Letters, Vol. 24, No. 18, 2012.

[16] Maria Morant, Andrés Macho, and Roberto Llorente. On the Suitability of Multicore Fiber for LTE–Advanced MIMO Optical Fronthaul Systems. Journal of Lightwave Technology, Vol. 34, No. 2, 2016.

[17] Ajoy Ghatak, K. Thyagarajan. Introduction to Fiber Optics. Cambrigde University Press. 1997.

- [18[\] http://global-sei.com/company/press/2015/03/prs022\\_s.html.](http://global-sei.com/company/press/2015/03/prs022_s.html) (consultada en Mayo del 2017)
- [19] D. J. Richardson. Filling the light pipe. SCIENCE, Vol. 330, 2010.